**Jihočeská Univerzita v Českých Budějovicích Přírodovědecká fakulta**

# **Molekulární markery pro studium genetické variability forenzně významných druhů mouchovitých (Muscidae)**

Bakalářská práce

# **Markéta Chocholoušková**

Školitelka: Školitel: PaedDr. Martina Žurovcová, Ph.D. Školitel specialista: plk. Ing. Hana Šuláková, Ph.D.

České Budějovice 2024

Chocholoušková M., 2023: Molekulární markery pro studium genetické variability forenzně významných druhů mouchovitých (Muscidae). [Molecular markers for study of genetic variation in forensically important species of flies (Muscidae). Bc. Thesis, in Czech.] – 110p., Faculty of Science, University of South Bohemia, České Budějovice, Czech Republic.

#### **Anotace**

The aim of this work was to select and test molecular markers for the assessment of genetic variability of forensically important Muscidae flies most commonly found in the Czech Republic. Mitochondrial (*COI*) and nuclear (*ITS*) markers were sequenced and supplemented with the corresponding data from public databases. While *COI* was primarily used to analyze intraspecific variability, the secondary structure of *ITS* was compared between species.

#### **Prohlášení**

Prohlašuji, že jsem autorem této kvalifikační práce a že jsem ji vypracovala pouze s použitím pramenů a literatury uvedených v seznamu použitých zdrojů.

České Budějovice, 10.4.2024 ……………………………..

Markéta Chocholoušková

Mé poděkování patří především své školitelce PaedDr. Martině Žurovcové, Ph.D. za nekonečnou trpělivost, velikou pomoc a poskytnutí cenných rad, které mi pomohly při tvorbě a psaní celé práce. Dále plk. Ing. Haně Šulákové, Ph.D. za dodání analyzovaného materiálu. Velké poděkování patří také celé má rodině a kamarádům, kteří mi byli obrovskou oporou při psaní této práce. V neposlední řadě bych chtěla poděkovat N. Jánové, která mi v laboratoři poskytovala užitečné rady.

# Obsah

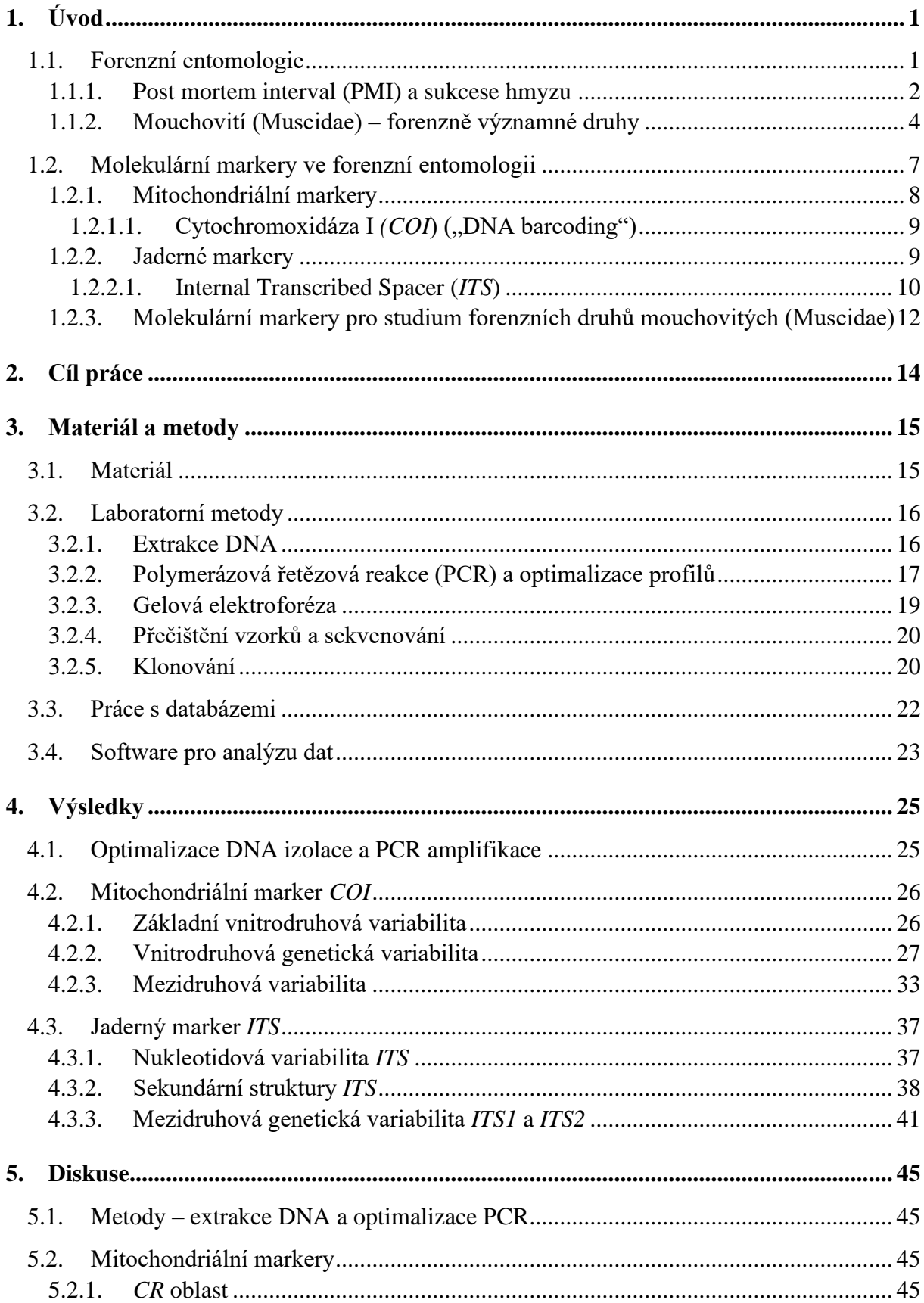

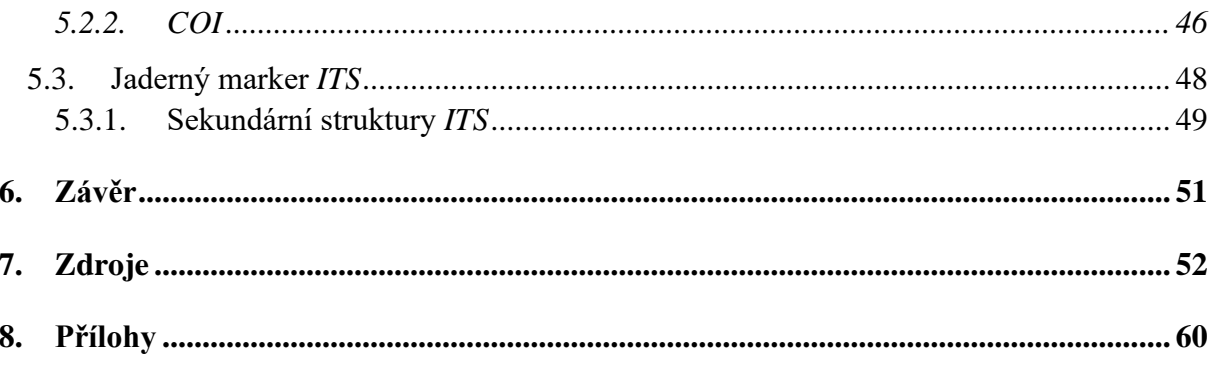

# <span id="page-5-0"></span>**1. Úvod**

Téma mé bakalářské práce se řadí do oboru forenzní entomologie a navazuje na diplomovou práci (Klojdová, 2018), která́ se zabývala testováním molekulárních markerů pro studium genetické́ variability významných druhů much čeledi bzučivkovití (Calliphoridae) a bakalářskou práci (Jánová, 2021), která se zabývala genetickými markery pro druhovou identifikaci a variabilitu forenzně významných druhů masařek (Sarcophagidae). V mé práci byly podobným způsobem otestovány další druhy, které jsou významné pro forenzní entomologii. Konkrétně druhy z čeledi mouchovití (Muscidae), které se běžně nachází na území České republiky.

### <span id="page-5-1"></span>**1.1. Forenzní entomologie**

Forenzní entomologie je vědní disciplína, která se zabývá studiem členovců, především forenzního hmyzu dvoukřídlých a brouků, kteří patří v tomto oboru mezi nejvýznamnější a řadí se mezi důkazní materiál při kriminalistických vyšetřováních. Tento obor zahrnuje studium životního cyklu hmyzu, vývojových stádií a chování. Entomologové jsou schopni určit dobu, kdy hmyz začal na tělo přilétat a hmyz posléze analyzují. Pomocí těchto metod dokážeme určit, kdy bezobratlý začali kolonizovat mrtvého (Durden & Mullen, 2002; Amendt et al., 2011). Při získávání důkazů se sbírají vzorky jak z těla mrtvoly, tak z jeho okolí: vajíčka much, larvy much, puparia much, dospělí jedinci atd. (Eliášová & Šuláková, 2012).

Forenzní entomologie se nemusí zabývat pouze mrtvými těly, ale dá se například zjistit zanedbání zvířecí péče, kdy hmyz klade vajíčka do srsti zvířete, které není schopno se larev zbavit, tento problém se nejčastěji vyskytuje v takzvaných množírnách, kde není zvířatům poskytnuta příslušná péče (Šuláková, 2014).

Významným faktem je i to, že pomocí forenzního hmyzu se dá určit místo úmrtí, neboť některé druhy jsou vázány na konkrétní prostředí. Pokud je tělo nalezeno mimo jeho přirozené prostředí, může to být známkou toho, že bylo přemístěno (Greenberg & Kunich, 2002). Vše záleží na mnoha dalších faktorech, jako je například teplota, která může urychlit vývoj hmyzu (při vysokých teplotách se procesy zrychlují a při nízkých se vše zpomaluje), další faktory jsou vlhkost nebo přítomnost dalších organismů. Mezi další důležité aspekty patří stav mrtvoly, a to

především po jaké době bylo tělo nalezeno, věk, pohlaví, přítomnost toxických látek, které mohou ovlivnit vývoj hmyzu, sexuální napadení či způsob usmrcení a s ním spojené různé rány na těle do kterých mohou být poté kladeny vajíčka hmyzu (Grzywacz et al., 2017).

Jako první případ, ve kterém byly použity poznatky z forenzní entomologie, se považuje vyšetření vraždy na rýžovém poli již ve 13. století v Číně. Výzkumy prováděné v 17. a 18. století s cílem vysvětlit vývoj hmyzu na tělech různých druhů živočichů a přijetí systému klasifikace druhů byly klíčovým pokrokem, který umožnil rozvoj této oblasti. Na základě identifikace druhů, pochopení zákonitostí kolonizace těl hmyzu a časového rozvržení mnoha vývojových stadií v životě hmyzu tak mohl být vytvořen systém, který umožnil určit dobu smrti (Gennard, 2007).

Ve 20. a 21. století je již známo mnoho případů, ve kterém forenzní entomologie hrála zásadní roli. Velice rozšířená je například v USA, kde je běžně považována jako součást vyšetřování. Jednou ze zajímavostí jsou například "farmy těl", kam jsou do terénu umísťovány těla zemřelých (jde o darování vlastního těla pro vědecké účely), kde je možné pozorovat těla v různých částech rozkladu (University of Tennessee Knoxville, 2021, [The Forensic](https://fac.utk.edu/)  Anthropology Center - [Forensic Anthropology Center \(utk.edu\)\)](https://fac.utk.edu/).

# <span id="page-6-0"></span>**1.1.1. Post mortem interval (PMI) a sukcese hmyzu**

Forenzní entomologie je hlavním nástrojem stanovení post mortem intervalu (PMI), tedy doby mezi úmrtím a nálezem mrtvého těla (kadaveru). Podle studií patří entomologické postupy k nejpřesnějším pro určení PMI, pokud jsou použity 72 hodin po úmrtí (Daněk, 1990). Je důležité mít na paměti, že může dojít k nesprávným závěrům, protože čas smrti a přístup k tělu hmyzu se ne vždy shodují. Například pokud je mrtvola zakryta nebo pohřbena, nemusí se k ní hmyz dostat hned, což zpozdí sukcesi a způsobí její odlišný vývoj (Greenberg & Kunich, 2002).

Sukcese probíhá v tzv. sukcesích vlnách, kdy dochází ke střídání organismů na mrtvole a kolonizují na těle postupně. Sukcesi popsal F. E. Clements v roce 1916 jako nesezonní, směrovaný a kontinuální proces kolonizace a zániku populací druhů na jednom místě. Uvádí se 4-8 sukcesních vln, jako optimální se uvádí 7 sukcesních fází. Zřetel se musí brát především na místo nálezu (mrtvoly volně exponované, v uzavřeném prostředí, pohřbené nebo ve vodním prostředí). Pro každé prostředí platí jiné podmínky rozkladu a výskyt hmyzu na mrtvém těle

(Eliášová & Šuláková, 2012). Jednotlivé fáze jsou podle práce Eliášová a Šuláková (2012) charakterizovány následovně:

První fáze – záleží, zda je tělo netknuté nebo má na sobě krvavé rány. Pokud člověk zemře přirozenou smrtí, udušením nebo mrtvicí (tělo je bez známek zranění), hmyz nerozpozná, že jde o potenciální zdroj a přilákají ho až uvolňované plyny při rozkladu. Pokud má na sobě mrtvola krvavé zranění v první fázi se na čerstvém těle vyskytuje mouchy čeledi bzučivkovitých (Calliphoridae) a kolonizace může začít téměř okamžitě (v těchto případech je čas smrti téměř shodný).

Druhá fáze – tělo začíná páchnout a nadouvat. Tento uvolňovaný plyn přitahuje čeledi bzučivkovitých (Calliphoridae) a masařkovitých (Sarcophagidae).

Třetí fáze – začínají se uvolňovat mastné kyseliny, což je silným atraktantem pro mouchy z čeledi mouchovitých (Muscidae).

Čtvrtá fáze – ve čtvrté fázi se vyskytují především octomilky (Drosophila*)* a sýrohlodky (Piophila).

Pátá a šestá fáze – v páté fázi to jsou drobné mušky hrbilky (Phoridae). V šesté fázi začíná docházet k vysychání tkání, což přestává být pro hmyz atraktivní, ale stále se vyskytují mouchy z čeledi sýrohlodkovitých (Piophilidae) a hrbilkovitých (Phoridae).

Sedmá fáze – a zároveň poslední fáze neláká žádný hmyz, jelikož z mrtvého těla zůstali pouze kosterní zbytky, na kterých se vyskytují brouci (Coleoptera) a roztoči (Acari).

Nová imaga, které se na mrtvole vyvinou, odlétají dále, protože pro ně končí vhodné podmínky pro přežití a na kladení si vybírají jiný objekt. Samozřejmě se setkáme s případy, kdy dochází k opětovnému kladení a výskytu několika po sobě jdoucích generací, což se vyskytuje především v pozdějších fázích sukcese, a může to být dáno tím, že se rozklad zpomaluje. Všechny zmíněné fáze jsou propojeny, tudíž se na těle vyskytuje více druhů z různých fází. (Eliášová & Šuláková, 2012).

### <span id="page-8-0"></span>**1.1.2. Mouchovití (Muscidae) – forenzně významné druhy**

Mouchovití (Muscidae) se řadí do kmene členovci (Arthropoda), třída hmyz (Insecta), řád dvoukřídlý (Diptera). Jedná se o jednu z hlavních dvoukřídlých skupin uznávané pro medicínsko-právní účely. Hrají významnou roli při rozkladu organické hmoty, jsou jedny z nejběžnějších členovců, kteří se vyskytují na lidských mrtvolách nebo zvířecích mršinách. Jedná se o velice různorodou skupinu, kdy bylo popsáno téměř 400 druhů ve více než 100 rodech. Tato skupina je kosmopolitní od arktického pásu až po pás tropický, jedná se o synantropní druhy (žijící v blízkosti člověka a lidských sídel), což bylo zaznamenáno již v dávné historii (Hodacek et al. 2023). V mnoha ohledech se liší jak vzhledově, tak ekologicky (Grzywacz, 2017). Jejich velikost se pohybuje od 2 do 8 mm. Mouchovití se mohou živit dravě, hematofágně či saprofágně. Dále také mohou být přitahovány pomoci různých tělních tekutin a výměšků (např. pot, slzy nebo krev, což souvisí s faktem, že dospělí jedinci mohou být pasivní přenašeči patogenů, jako je například břišní tyfus, úplavice nebo spavá nemoc. (Gennard, 2007; Povolný, 1978).

Ačkoli spojení dospělých much s rozkládajícími se lidskými a zvířecími mrtvolami bylo celosvětově doloženo u přibližně 200 taxonů, kadavery však představují místa rozmnožování pro podstatně méně druhů. Druhy, které kolonizují mrtvá lidská těla, tak mohou činit za různých podmínek prostředí, a za určitých okolností mohou být Muscidae jedinými kolonizátory těla. (Byrd & Castner, 2009). Kvůli obtížím s identifikací byly v mnoha studiích identifikováno nedospělé nebo dospělé muscidy pouze na úrovni rodu nebo čeledi. Tento nedostatek detailní identifikace na druhové úrovni brání podrobnému zkoumání jejich medicínsko-právní využitelnosti odborníky zaměřenými na sukcesi kadaverů. Byl proveden důkladný přehled druhové identifikace třetích instarů forenzně významných Muscidae a užitečnosti morfologických znaků larev pro taxonomické účely (Greenberg & Kunich, 2002). Celkově lze říct*, že* Muscidae jsou významně zastoupeny v kriminalistických případech. Jsou často nalezeny v místě trestného činu, mohou být nalezeny v různých typech prostředí díky jejich adaptaci na prostředí. Jsou často využívány k odhadování době úmrtí (Povolný, 1978).

K nejvýznamnějším forenzním zástupcům čeledi mouchovitých (Muscidae) na území ČR patří následující druhy (**Obr. 1**):

*a)* moucha lesklá (*Hydrotaea ignava*) *-* druh se nejvíce vyskytuje v okolí lidských sídel a zemědělských oblastí, kde se může živit exkrementy zvířat a organickým materiálem. Od mouchy domácí se odlišuje menším vzhledem a typickým způsobem letu (Hodacek et al., 2003).

- *b)* moucha domácí (*Musca domestica*) je kosmopolitní druh, který se vykytuje v okolí člověka a jeho sídlech, zejména v místech, kde jsou potravní zdroje. Samice kladou vajíčka na hnilobné organické látky, hnoje nebo organické zbytky, které se vykytují v okolí nálezu těla. *M. domestica* se vyskytuje nejčastěji na mrtvolách v uzavřených prostorách, jako jsou půdy, byty nebo sklepy, a to především kvůli tomu, že tento druh je synantropní a žije v blízkosti člověka. (Eliášová & Šuláková, 2012; Moon, 2002).
- *c) Muscina prolapsa* tento druh se vyskytuje v okolí lesů, pastvin nebo městských oblastí. Svoje larvy nejčastěji klade na místa jako je hnůj, kompost nebo hnijící materiál (Byrd, 2018).
- *d) Muscina pascuorum –* největší výskyt v oblastech jako jsou pastvy, louky a pole. Jejich larvy se vyvíjí ve vlhké půdě. Dospělí jedinci se především živí nektarem a pylem (Byrd, 2018).
- *e) Muscina levida – vyskytuje* se v okolí luk, polí a lesů. Larvy *M. levida* jsou saprofágové, což znamená, že se živí rozkládajícími organickými látkami (Moon, 2002).
- *f)* moucha domovní (*Muscina stabulans*) vyskytuje se v okolí hospodářských zvířat zejména v jejich stájích. Preferuje stinná a temná místa a je považována za jednu z nejvíce významných forenzních much (Benecke, 2001).

Výše zvedené mouchy rodu *Muscina*. (c-f) se často vykytují na mrtvolách, které jsou pohřbené. Samičky tohoto rodu kladou vajíčka na povrch a larvičky prolézají půdou k pohřbenému tělu. (Eliášová & Šuláková, 2012).

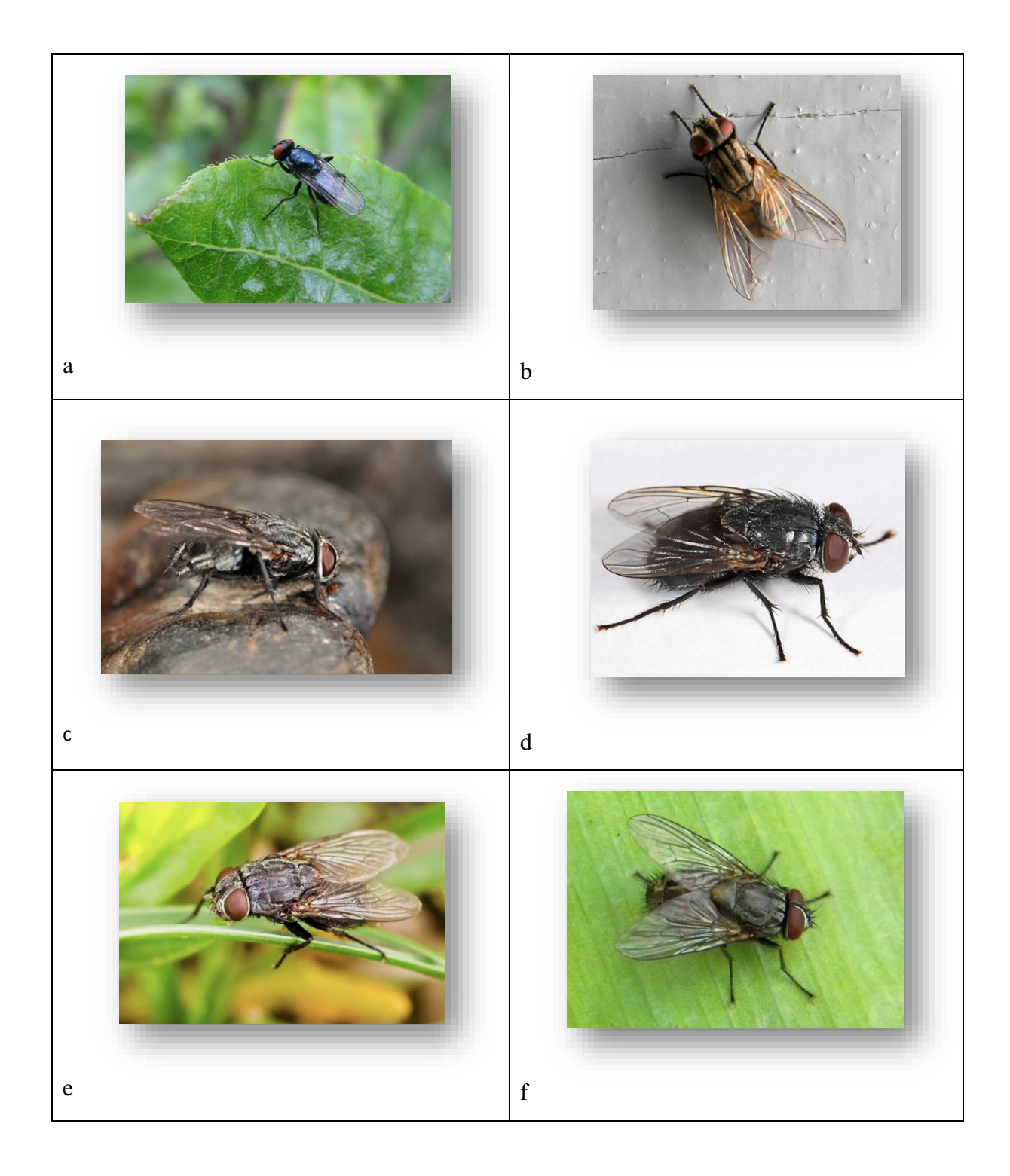

**Obr. 1**: Vybrané druhy forenzně významných mouchovitých (Muscidae); a) *Hydrotaea ignava (4-6mm*) b) *Musca domestica, (7mm)* c) *Muscina prolapsa, (6-9mm)* d) *Muscina pascuorum (9mm)* e) *Muscina levida, (9mm)* f) *Muscina stabulans (6-9mm)*. Fotografie převzaty z [https://www.biolib.cz/.](https://www.biolib.cz/)

# <span id="page-11-0"></span>**1.2. Molekulární markery ve forenzní entomologii**

Molekulární marker v nejobecnějším pojetí je molekula, která nám dává informaci o svém původci. Napomáhají při řešení ekologických, fylogenetických či evolučních problémů. Typy genetických markerů můžeme rozdělit na dvě skupiny – proteinové (alozymy) a DNA markery (Loxdale & Lushai, 1998; Nordborg et al., 2002), což mohou to být různé úseky genomu nebo konkrétní sekvence kódujících DNA genů. Markery na úrovni DNA můžeme rozdělit na mitochondriální a jaderné, podle toho odkud vybraný markerový lokus pochází. Techniky používané pro detekci variability pak v podstatě kopírují jejich postupný vývoj a zavádění do molekulární biologie a evoluční genetiky – od PCR-RFLP, RAPD až k sekvenování vybraných genů či SNP a mikrosatelitům (Wells & Stevens, 2008).

Ve forenzní entomologii se molekulární markery používají především k identifikaci druhů hmyzu nalezeného na místě činu, posléze k určení času smrti na základě vývoje larev hmyzu (Loxdale & Lushai, 1998).

V práci Wallmana a Adamse (2001) byla úspěšně využita alozymová analýza ve forenzní entomologii ke spolehlivé identifikaci druhů čeledi *Calliphoridae*. Alozymy mají však řadu nevýhod, zejména potřebu čerstvého biologického materiálu. Další nevýhodou je, že enzymové lokusy mají často jen nízkou míru detekované variace. (Loxdale & Lushai, 1998).

Jako první se o zavedení druhové identifikace forenzně významného hmyzu na základě DNA markerů prosazovali (Sperling et al. 1994). K dalším významným jménům patří například Schroeder et al. (2003), kteří jako jedni z prvních ve forenzní entomologii potvrdili odlišnost tří druhů (*L.sericata, C.vomitoria a C.vicina*), které byly nalezeny na mrtvém těle. K odlišení došlo pomocí využití restrikční endonukleázy, které štěpí molekulu DNA na určitých místech a dochází k tvorbě fragmetu DNA, což můžeme poté sledovat na naneseném gelu (Loxdale & Lushai, 1998).

## <span id="page-12-0"></span>**1.2.1. Mitochondriální markery**

Mitochondrie jsou organely, které se nachází v cytoplazmě buněk eukaryotických organismů. V každé buňce je několik mitochondrií a v každé mitochondrii je mnoho kopií mtDNA (Birky, 1978). Mitochondriální DNA má výhodu v tom, že je díky svým četnějším kopiím v buňce následně lépe detekovatelná (Loxdale & Lushai, 1998; Caterino et al., 2000).

Mitochondriální genom je u hmyzu poměrně malý a má velikost zhruba 15-16 kbp (Alberts, 2002). Je tvořen typickou kruhovou molekulou obsahující 13 genů kódující proteiny, 2 ribozomální RNA, 22 transferových RNA a nekódující kontrolní oblasti (**Obr. 2**). Každý z těchto lokusů má jinou úroveň variability, a proto může být markerem pro různé taxonomické úrovně (Ren, 2018; Gemmellaro et al., 2019).

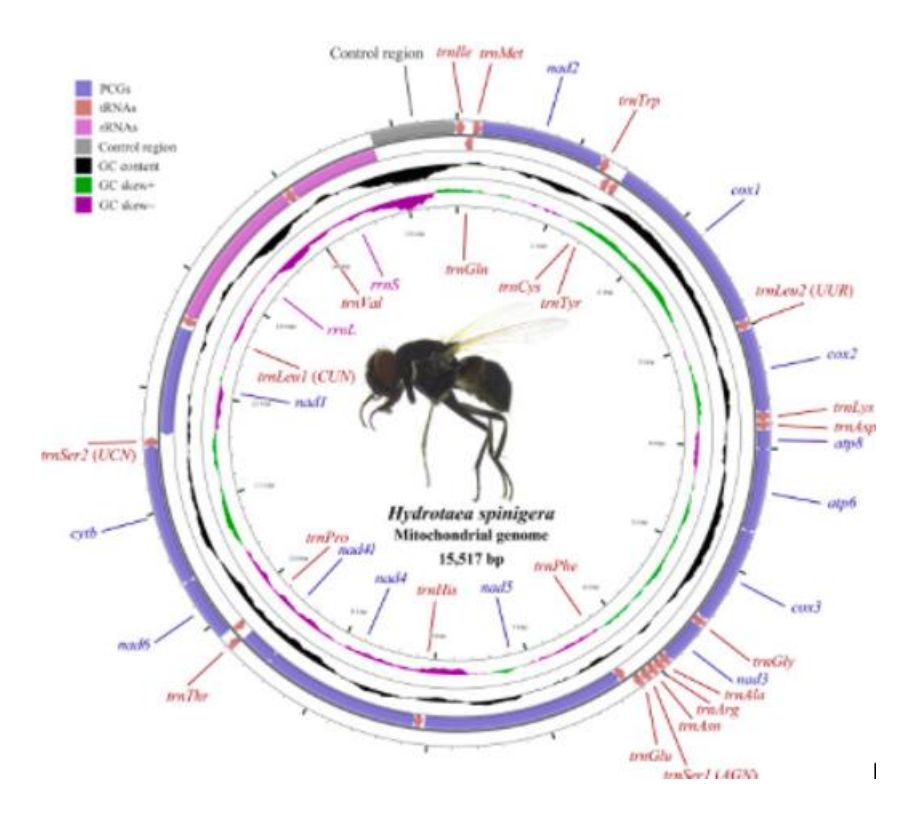

**Obr. 2:** Schéma mitochondriálního genomu *Hydrotaea spinigera*. zdroj: [Characterizationofthecompletemitochondrial genome ofHydrotaeaspinigera \(Diptera:](https://www.sciencedirect.com/science/article/abs/pii/S1226861518306125)  [Muscidae\) withphylogeneticimplications -](https://www.sciencedirect.com/science/article/abs/pii/S1226861518306125) ScienceDirect

#### <span id="page-13-0"></span>**1.2.1.1.** Cytochromoxidáza I (*COI*) ("DNA barcoding")

První zmínka o metodě DNA barcoding byla roku 2003 v časopise Proceeding sof the Royal Society of London Hebert et al. Její podstatou je porovnání vnitrodruhové a mezidruhové variability vybraného lokusu. Marker, který splňuje podmínku, že jeho mezidruhová variabilita je násobně vyšší než vnitrodruhová, pak může být použit pro přiřazení – určení jedince do určitého druhu (Hebert et al., 2003; Meyer & Paulay, 2005).

Hlavním předpokladem je srovnání s referenční knihovnou podobných DNA úseků, která vzniká osekvenováním DNA z morfologicky dobře popsaných druhů (Hebert et al. 2003). Pro hmyz je používána část mitochondriálního genu pro cytochromoxidázu I (*COI*) (Caterino et al., 2000). Tato metoda získala v posledních letech významnou roli i ve forenzní entomologii, protože určuje rychlé a spolehlivé určení druhu hmyzu nalezeného na místě činu, což může hrát klíčovou roli při určení geografického původu oběti nebo času smrti ( Chimeno et at., 2018).

### <span id="page-13-1"></span>**1.2.2. Jaderné markery**

Při srovnání s mitochondriálním genomem je nukleární genom mnohem větší. Obsahuje více možností než mitochondriální, protože se v něm nachází kódující i nekódující sekvence, které mohou být využity k různým studiím a analýzám. (Parker et al., 1998). Nevýhodou u jaderných markerů může být rychlá degradace. Heterozygotnost jaderných markerů je obvyklá, protože organismy mají dvě kopie každého chromozomu. Tito jedinci jsou důležití pro genetickou variabilitu v populaci (Loxdale & Lushai, 1998).

Mezi jaderné markery, které se často používají ve forenzní entomologii, patří například: mikrosatelity – jedná se o krátké opakování se sekvencemi DNA v jaderném genomu, mohou být využity pro analýzu genetické variability. SNP (single nucleotide polymorphism) – polymorfismy jsou místa v DNA, kde se vyskytuje variabilita v jednom nukleotidu mezi jednotlivci, mohou se používat pro genetické analýzy, VNTR (variable number tandem repeat) – jsou oblasti DNA, ve kterých se opakují krátké sekvence nukleotidů, AFLP (amplified fragment lenght polymorphism) – tato technika umožnuje analýzu genetické variability mezi jednotlivci nebo populacemi na základě rozdílů v délce fragmentů DNA amplifikovaných PCR.

#### <span id="page-14-0"></span>**1.2.2.1. Internal Transcribed Spacer (***ITS***)**

Lokus *ITS* je u některých druhů používaný pro DNA barcoding (např. houby nebo hlístovky) jindy jako marker pro DNA barcoding komplementární. Jde o je úsek DNA, který se nachází mezi geny pro ribozomální RNA (rRNA) v jaderném genomu eukaryotních organismů, konkrétně v kódující oblasti mezi 18S a 28S. *ITS* zahrnuje oblasti *ITS1*, která se nachází mezi 18S a 5.8S rRNA geny a *ITS2* v oblasti mezi 5.8S a 28S rRNA geny (Gerbi, 1985). U dvoukřídlého hmyzu se dále vyskytuje 2S ribozomální RNA, která je pro tento hmyz typická (Stage & Eickbush, 2015) **(Obr. 3)**.

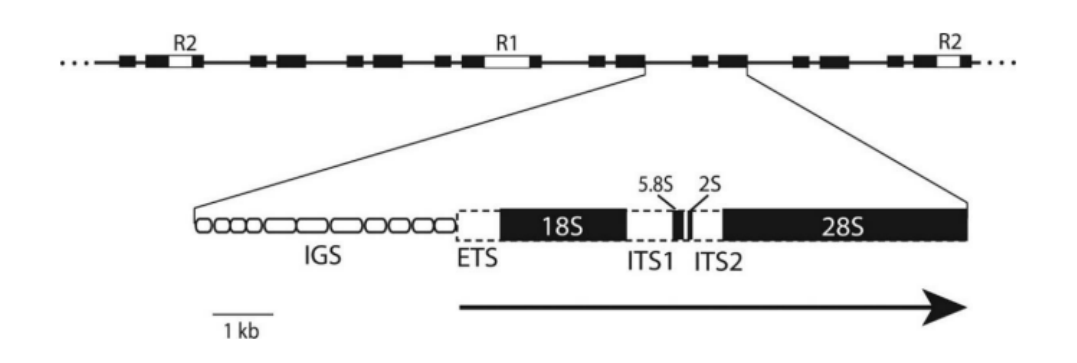

**Obr. 3:** Schéma ribozomálních genů společně s *ITS*). IGS je úsek mezi dvěma geny v RNA. *ITS* se skládá ze dvou regionů, *ITS1* a *ITS2*, oddělených tímto interním transkribovaným prostorem (IGS). ETS úsek mezi genem rRNA a genem tRNA v ribosomálním RNA (rRNA). ETS se nachází před genem rRNA a je oddělen od něj transkripčním startovním místem (Stage & Eickbush, 2015).

V minulosti byla výzkumná pozornost často zaměřena především na *ITS2*, protože se ukázalo, že tento úsek je často méně konzervovaný a poskytuje vyšší míru variability mezi druhy a jedinci (Douglas & Haymer, 2001). *ITS2* byl také používán pro svou schopnost poskytovat rozlišení mezi blízce příbuznými druhy, což je užitečné pro taxonomické a fylogenetické studie. Avšak, v posledních letech se zvyšuje zájem o *ITS1*, protože se ukázalo, že i tento úsek může být velmi variabilní a obsahuje informace relevantní pro fylogenetické analýzy a taxonomii (Stage & Eickbush, 2015). *ITS1* nebylo dříve sekvenováno pro mouchy z důvodu, že tato oblast je vysoce variabilní a byla amplifikována s velkými obtížemi (vysoká variabilita může být výhodná například pro vnitrodruhové analýzy, ale může představovat problémy při interpretaci

dat (Nelson, 2008). Kromě nukleotidové variability může mít *ITS* i délkovou variabilitu. Což se týká rozdílů v délce *ITS* regionů mezi druhy nebo jedinci téhož druhu. Důvodem je fakt, že *ITS* regiony nejsou v jaderném genomu pevně dané délky (například mohou mít různý počet nukleotidů nebo různý počet opakujících se sekvencí).

Shrnutí popsaných výhod a nevýhod tohoto markeru je shrnuto v **tabulce 1**.

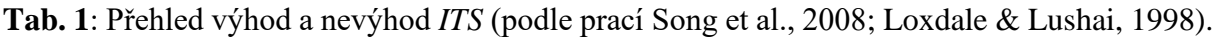

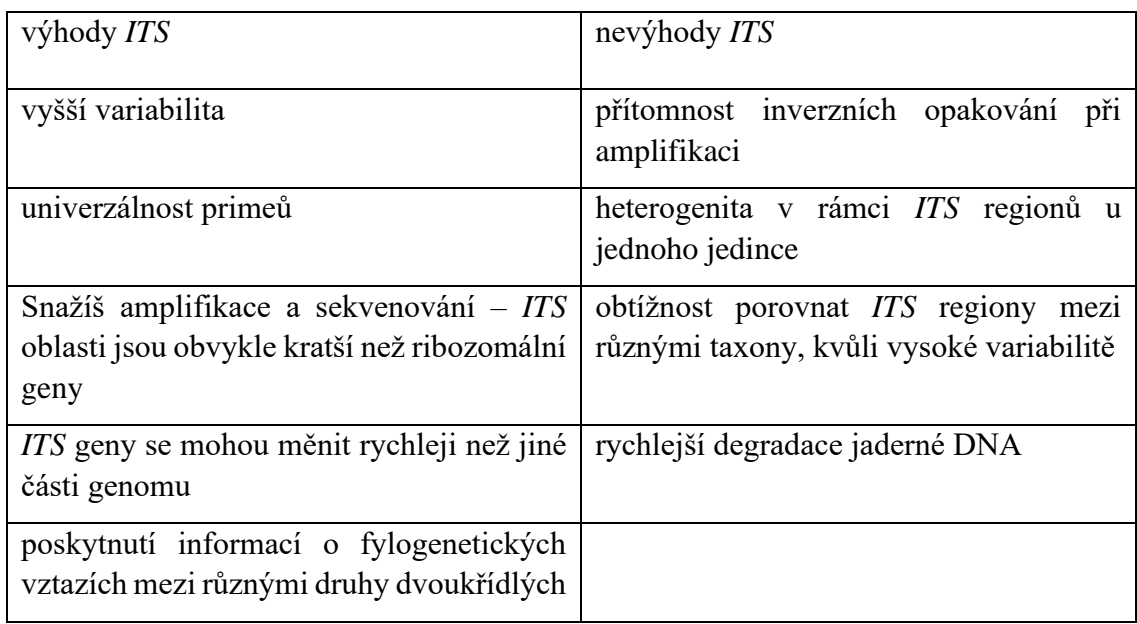

Další zajímavostí u *ITS* je tvorba sekundární struktury v **obrázku 4**.**,** které zviditelňují konzervované oblasti a může nám poskytnout informace o evolučních vztazích a fylogenetickém vývoji. Tato oblast není moc probádána a zajímalo se o ní pouze pár vědců. V práci Schlötterer et *al.* (1994) byly poprvé popsány sekundární struktury u *Drosophila melanogaster*. Analýzou sekundární struktury *ITS* u Dipter se zabývali také Young & Coleman (2004) a Song et al. (2008), ti se však soustředili jen na fragment *ITS2*.

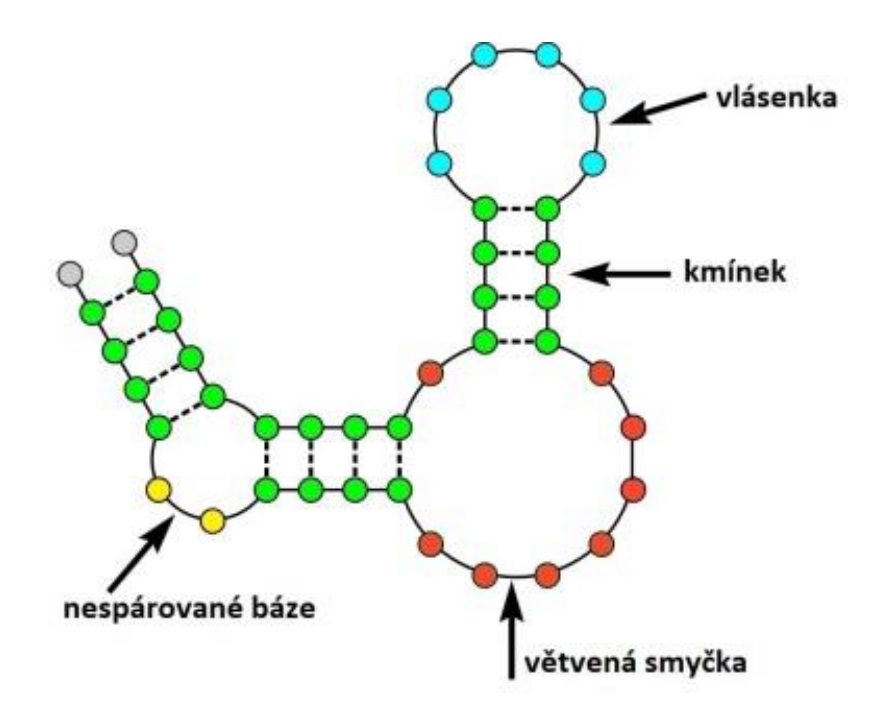

**Obr. 4:** Graf základních prvků sekundárních struktur *ITS* (upraveno podle Dr. Kevin Weeks: a MaP of RNA structural landscapes. https://misciwriters.com/2021/03/26/dr-kevin-weeks-amap-of-rna-structural-landscapes/).

# <span id="page-16-0"></span>**1.2.3. Molekulární markery pro studium forenzních druhů mouchovitých (Muscidae)**

Prací používajících molekulární markery pro studium Muscidae a zejména forenzní druhy není mnoho a dají se rozdělit na fylogenetické a zaměřené na druhovou identifikaci. S fylogenetickými souvisí především sekvenování celých mitogenomů – např. *M. stabulans* (Lan et al., 2015), *H. ignava* (Karazoglu et al. 2017) a *M. pascuorum* (Huang et al., 2021). Ren et al. (2019) osekvenovali a porovnal 4 mitogenomy vybraných zástupců Muscidae, přitom porovnali fylogenetické vztahy v rámci čeledi s přidáním dříve používaných markerů *ITS2* a elongační faktor 1-alpha (*EF-1*). Tato kombinace vedla ke zpřesnění dříve nerozlišených skupin, a proto mitogenomiku hodnotili jako velmi žádoucí.

Bez zahrnutí forenzních druhů byla provedena fylogenetická studie Muscoidea i s odvozením evolučních časů Dingem et al. (2015). Obdobná práce na úrovni Muscidae (Li et al., 2023) už zahrnovala forenzně významné zástupce rodů *Hydrotaea* a *Muscina*.

Prací zabývajících se druhovou identifikaci forenzních much z čeledi Muscidae je o něco více. K prvním lze řadit např. Bhakdeenuan et al. (2012), kde byla pro analýzu veterinárně a medicínsky významných druhů v Thajsku použita PCR-RFLP fragmentu *ITS2*. DNA barcoding se standardním markerem *COI* použili Kim et al. (2014) pro identifikaci nekrofágních much v Koreji, Ren et al. (2018) analyzovali tyto mouchy v Číně. Chimeno et al. (2018) sestavili přehled nejvíce zastoupených druhů ve forenzních souvislostech a navrhnul vytvoření referenční knihovny DNA barcodů. Za největší lze považovat studii Hodecek et al., (2023), v níž je shrnuta frekvence výskytu dvoukřídlých v kriminálních případech ve Švýcarsku v letech 1993–2007. Muscidae byly nalezeny ve třetině případů, s největším druhovým zastoupením, což podtrhuje význam jejich studia.

DNA barcoding na základě COI byl také použit pro studium druhové diverzity jako takové. Renaud et al. (2012) se zaměřili na čeleď Muscidae v Nearktickém areálu (Kanada a Aljaška) a potvrdili souhlasnost morfologické a molekulární identifikace. Obdobné mapování druhové diverzity Diptera provedli v Bavorsku Chimeno et al. (2021), kde bylo detekování daleko více druhů, než bylo předpokládáno.

# <span id="page-18-0"></span>**2. Cíl práce**

· Na základě publikací a předchozích prací vybrat molekulární markery pro detekci genetické variability u forenzně významných druhů hmyzu z čeledi mouchovitých (Muscidae).

· Analyzovat vybrané markery u zvolených druhů typických pro Českou republiku a vyhodnotit jejich genetickou variabilitu v celém areálu jejich rozšíření.

# <span id="page-19-0"></span>**3. Materiál a metody**

# <span id="page-19-1"></span>**3.1. Materiál**

V laboratoři jsem pracovala se vzorky, které pochází z České republiky, konkrétně z lokality Praha-Petřín (souřadnice lokality 50,085S 14,386V) a jsou součástí experimentů s prasečími kadavery, které provádí v rámci své výzkumné činnosti Kriminalistický ústav PČR Praha. Odběr a prvotní morfologické určení provedla plk. Ing. Hana Šuláková Ph.D. První část vzorků byla usušena a uskladněna v lednici při teplotě 4 °C, zbylé vzorky byly uloženy v čistém ETOH taktéž v lednici. Celkem bylo analyzováno 42 jedinců z 6ti druhů z čeledi mouchovitých: *Hydrotaea ignava (14 jedinců), Musca domestica (10 jedinců), Muscina stabulans (5 jedinců), Muscna prolapsa (8 jedinců), Muscina levida (5 jedinců)*.

# <span id="page-20-0"></span>**3.2. Laboratorní metody**

# <span id="page-20-1"></span>**3.2.1. Extrakce DNA**

Izolace DNA byla prováděna z nohou a zadečků jednotlivých much. Se vzorky, které byly usušené, se mohlo ihned pracovat. U vzorků uskladněných v etanolu předcházelo jeho odpaření. První způsob je vložení vzorku na filtrační papír a počkat, dokud papír není suchý. Druhý způsob je zahřátí tkáně, kdy je část těla vložena do 1,5 ml zkumavky a zahřívána v termobloku (Thermomixer comfort, Eppendorf), na 40 °C přibližně 5-10 minut, dokud není vzorek zbaven etanolu.

K extrakci DNA byly použity 2 komerční kity, DNeasy Blood & Tissuekit (QIAGEN) pro tkáň ze zadečků a DEP – 25 Extraction Kit (Top – Bio s.r.o.) pro tkáň z nohou. Bylo postupováno přesně podle protokolů výrobců. Pro kontrolu byla měřena koncentrace DNA pomocí Nano Dropu (Thermo Scientific Nano Drop 2000 C Spectrophoto meter). U vzorků, kde vyšla nízká koncentrace, bylo zapotřebí vyextrahovat znovu DNA. V takovém případě byla tkáň ve zkumavce s lyzačním pufrem a proteinázou K ponechána na 24 hodin v termobloku na 40 °C a následná práce probíhala podle protokolu výrobce.

# <span id="page-21-0"></span>**3.2.2. Polymerázová řetězová reakce (PCR) a optimalizace profilů**

### a) vybrané markery

Na základě literatury a zejména předchozí diplomové a bakalářské práce zabývající se markery pro genetickou variabilitu příbuzných forenzně významných dvoukřídlých druhů jsem se soustředila na markery, u nichž bylo získávání dat nejúspěšnější. Přehled markerů a primerů použitých pro jejich amplifikaci je zaveden v **tabulce 2**.

**Tab. 2:** Přehled markerů a použitých primerů. mtDNA – mitochondriálních marker, *COI* – Cytochrom c oxidáza I, *CR* – kontrolní oblast, nDNA - jaderné markery, *ITS* – internal transcribed spacer.

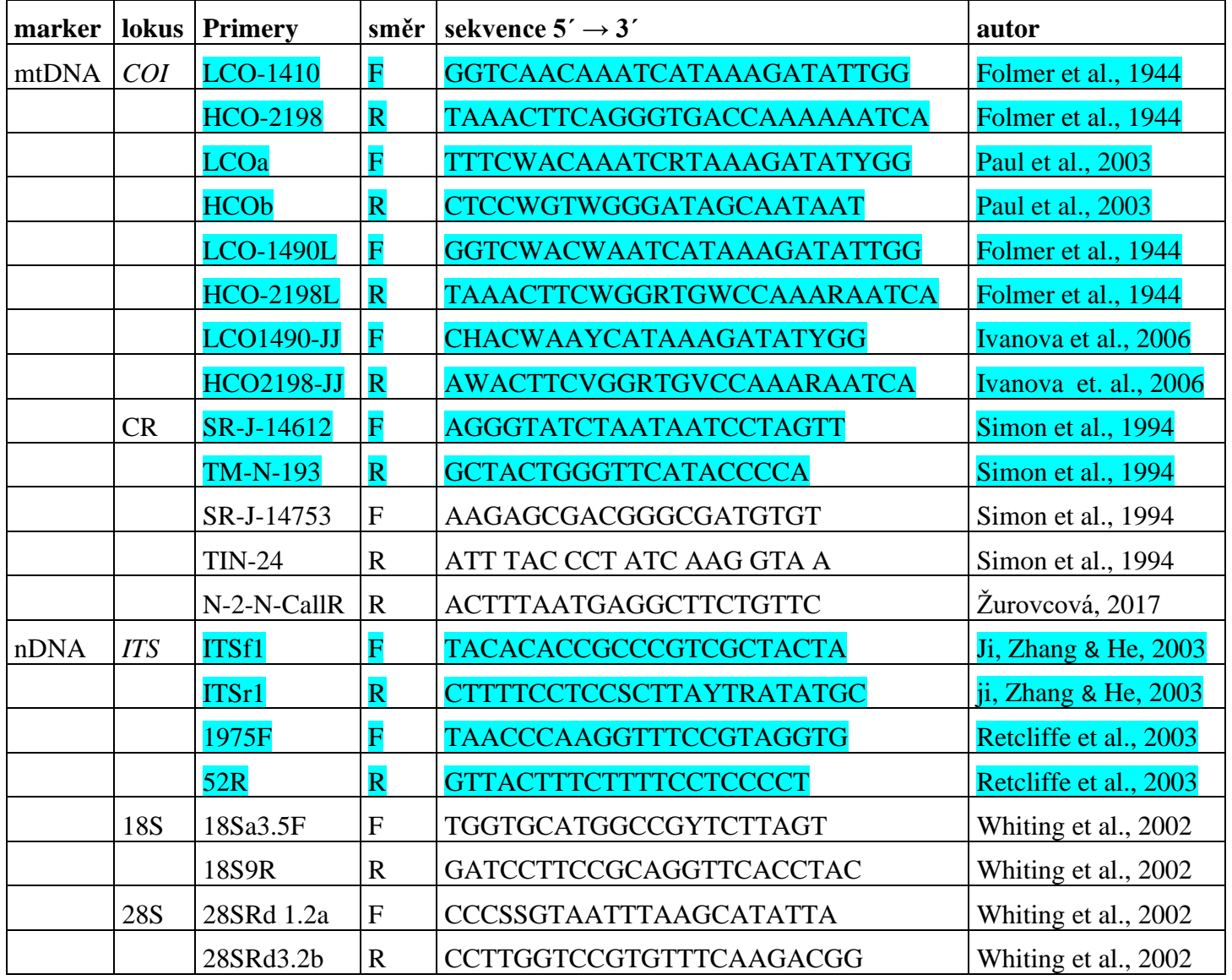

#### b) příprava PCR reakce

Veškerá práce s materiálem a komponenty probíhala na ledu ve 0,2 ml zkumavkách. Standardní reakce měla následující složení: 7,25µl ultračisté vody ddH₂O, 1,25µl reakčního pufru (10x PCR Blue buffer nebo Green buffer, Top-Bio s r.o.), 1µl mix deoxyribonukleotidů dNTPs (2,5mM, Top-Bio s r.o.), 0,75µl forward (5µM) a 0,75µl revers primeru (5µM) a 0,1µl DNA polymerázy (TaqUnis , Top-Bio s r.o.). V posledním kroku se přidalo 1.5 µl templátové DNA. Během optimalizace bylo také vyzkoušeno přidávání 0,5µl BSA (5ng/mL, Thermo Fisher Scientific).

#### c) optimalizace amplifikačních profilů

PCR byla prováděna v termocykleru TProfessional TRIO Thermocycler (Biometra). Profily byly převážně převzaty z předchozích prací (Jánová 2021, Klojdová 2018) nebo z publikací. Pokud tyto profily nevedly k úspěšné amplifikaci, bylo potřeba započít optimalizaci pro jednotlivé druhy mouchovitých. Optimalizace byla prováděna především u teploty nasedání primeru ("annelingu"), kde docházelo k postupnému zvyšování a snižování teploty, dokud nebyla nalezena nejlepší varianta. U markeru *ITS* byla kromě teploty nasedání primeru optimalizována doba elongace. Jednotlivé profily jsou zaznamenány v **tabulce 3**.

**Tab. 3**: Úspěšně použité PCR profily.

|                 | COI LCO-             | COI LCO-        | <b>COI</b> 1490- | ITS f1, r1     | <b>ITS</b>     | CR               |
|-----------------|----------------------|-----------------|------------------|----------------|----------------|------------------|
|                 | 1490,                | 1490L,          | JJ,              |                | 1975F,         |                  |
|                 | <b>HCO-2198</b>      | <b>HCO2198L</b> | HCO2198-         |                | 82R            |                  |
|                 |                      |                 | JJ               |                |                |                  |
| 1.Predenaturace | 94 $\degree$ C/2 min | 94 °C/2 min     | 94 °C/2 min      | 95 °C/3        | 95 °C/3        | 94 °C/3          |
|                 |                      |                 |                  | min            | min            | min              |
| 2. Denaturace   | 94 °C/30 s           | 94 °C/30 s      | 94 °C/30 s       | 95 °C/30 s     | 95 °C/30       | 94 °C/1          |
|                 |                      |                 |                  |                | S              | min              |
| 3. Annealing    | 49 °C/45 s           | 47 °C/45 s      | 43 °C/45 s       | 57 °C/30 s     | 55 °C/30       | 40 $\degree$ C/1 |
|                 |                      |                 |                  |                | S              | min              |
| 4. Elongace     | 72 °C/1 min          | 72 °C/1 min     | 72 °C/1 min      | 68 °C/3        | 68 °C/3        | 60 °C/2          |
|                 |                      |                 |                  | min            | min            | min              |
| 5. Postelongace | 72 °C/2 min          | 72 °C/2 min     | 72 °C/2 min      | 68 °C/10 min   | 68 °C/10       | 60 °C/10         |
|                 |                      |                 |                  |                | min            | min              |
| 6. Uchování     | 4 °C/ $\infty$       | 4 °C/ $\infty$  | 4 °C/ $\infty$   | 4 °C/ $\infty$ | 4 °C/ $\infty$ | 4°C/             |
|                 |                      |                 |                  |                |                |                  |
| Počet cyklů 2-4 | 35                   | 35              | 35               | 35             | 35             | 35               |
|                 |                      |                 |                  |                |                |                  |

# <span id="page-23-0"></span>**3.2.3. Gelová elektroforéza**

Ověření úspěšnosti amplifikace PCR produktů bylo provedeno pomocí standartní agarové elektroforézy. Příprava a provedení probíhalo podle následujícího postupu:

a) příprava 2 % agarozového gelu:

- Rozpustit 4g agarozy v 200 ml 1x TAE pufru (50x TAE pufr: 2M TRIS, 1M kyseliny octové, 0,05M EDTA) zahřátím v mikrovlnné troubě, zahříváme tak dlouho, dokud nebude agaroza úplně rozpuštěna.
- Po rozpuštění zchladit roztok pod proudem studené vody na teplotu kolem 55 °C za stálého míchání.
- Přidat k roztoku 15 µl ethidium bromidu a dobře promíchat.
- Nalít vychladlý roztok do připravené formy, přidat hřebínky pro vytvoření jamek na nanášení produktů.
- Ponechat gel tuhnout zhruba 30 minut ve tmě a poté rozřezat gel na jednotlivé díly a uskladnit ho do uzavíratelné nádoby s 1x TAE pufrem v lednici při teplotě 4 ˚C.

b) Elektroforetická separace vzorků a vizualizace:

- Nejprve gel umístit do elektroforetické vaničky tak, aby byl celý ponořený, ve vaničce je nalitý 1x TAE pufr.
- Každý vzorek (3µl PCR produktu) smíchat s 1 µl nanášecího pufru (700 µlddH20, 300 µl glycerolu, 0,5 mg bromfenolové modři) a nanést do příslušných jamek v gelu; do první jamky je nanesen velikostní marker – ladder (slouží k určení velikosti daného fragmentu, marker Lambda DNA/EcoRI+Hind III (Thermo Fischer Scientific), do ostatních jamek nanést vzorek s pufrem a do poslední jamky negativní kontrola vzorku.
- Spustit elektroforézu na 120 V po dobu 20-30 minut, po doběhnutí elektroforézy gel vložit pod UV světlo, které zobrazí fragmenty.
- Pořídit snímek pomocí CCD kamery (postupujeme podle přiloženého návodu).

### <span id="page-24-0"></span>**3.2.4. Přečištění vzorků a sekvenování**

PCR produkty vhodné pro další analýzu byly přečištěny přidáním enzymatické směsi ExoFastAP (0,5µlExonukleázaI (20 U/µl Thermo Fisher Scientific) a 1 µl FastAP (1U / µl Thermo Fisher Scientific) do každého vzorku a následnou inkubací na termobloku15 minut při 37 °C a 15 minut při 80 °C.

Pro sekvenování pak bylo smícháno 5 µl přečištěného PCR produktu s 5 µl primeru použitého prodaný vzorek. Připravené sekvenační reakce byly zaslány buď do laboratoře Kriminalistického ústavu PČR Praha, nebo do firmy Eurofins Genomics.

## <span id="page-24-1"></span>**3.2.5. Klonování**

Chromatogramy, které byly získány z přímého sekvenování PCR produktů markeru *ITS* měli příliš malou kvalitu a čitelnost, proto bylo nezbytné jejich zaklonování. Při klonování je velmi důležité pracovat ve sterilním prostřední. Bylo postupováno následujícím způsobem:

#### **a) Příprava agarozových misek pro kultivaci bakterií**

Příprava misek s agarovým médiem:

- Smíchat 15 g agaru, 10 g tryptonu, 5 g kvasinkového extraktu a 10 g NaClve 1000 ml destilované vody, potom promíchat a sterilizovat směs klávováním po dobu 60 minut, aby se rozpustili složky agarového media, po uplynutí času nechat směs zchladnout.

- Přidat 100 µl ampicilinu v koncentraci 1 µl amp/1 ml média (což je antibiotikum, které zabraňuje růst bakterií, které neobsahují plazmid s odpovídající rezistencí).
- Nalít agarovou směs do sterilizovaných Petriho misek a ponechat v pokojové teplotě až do ztuhnutí média.
- Na každou misku přidat 64 µl X-galu (12,5 mg/ml) a 3,5 µl IPTG (250 µl/ml) a rozetřít tuto látku pomocí sterilní kličky na povrch agaru.

Takto bylo vytvořeno agarové médium, které obsahuje ampicilin pro selekci bakterií s odpovídajícím rezistence, a X-gal s IPTG pro identifikaci bakterií, které exprimují geny na plazmidu.

# **b) Ligace PCR produktů do vektoru a transformace do bakteriálních buněk** *E.coli* **DH5alpha (Thermo Fisher Scientific, Inc.)**

V této části jsem použila standardní postup dle protokolů výrobce.

- pro ligaci do vektoru byl použit kit pGEM – T Easy Vector SystemsTM (PromegaTM), pro transformaci bylo místo SOC média přidáno LB médium ve složení (10 g tryptonu, 5 g kvasinkového extraktu, 10 g NaCl na 1 litr destilované vody).

#### **c) Modro – bílá selekce a ověření klonů nesoucí inzertní DNA**

Při selekci je nutné oddělit klony, které obsahují klonovací vektor s vloženým (inzertním) fragmentem DNA od klonů, které obsahují prázdný klonovací vektor, tedy bez vloženého inzertu. Tzv. modro-bílá selekce, kdy nás zajímají selekce bílé barvy obsahující zmíněný vektor s inzertem, zatímco modré selekce nikoli. Klony bílé bary byly přeneseny pomocí sterilní špičky 50 µl ddH2O a v termobloku zahřát na 10 minut, 95 °C. Výsledný templát DNA byl zchlazen a mohl se použít pro novou PCR.

## <span id="page-26-0"></span>**3.3. Práce s databázemi**

Kromě vlastních dat jsem pro další analýzy použila DNA sekvence z veřejně dostupných zdrojů. Z databáze evidující DNA sekvence markerů pro "DNA barcoding" (BOLD) jsem vybrala sekvence *COI* pro zkoumané druhy mouchovitýchs délkou sekvence >550bp. Vzhledem k tomu, že pro druh *M. Pascuorum* vyskytující se v ČR nebyly k dispozici žádné vzorky z terénu, byly pro další analýzy použity pouze sekvence z databáze. Pro analýzy vyžadující kořen ("outgroup") byla použita *Fannia scalaris* (KY511219.1).

Pro zkoumání sekundární struktury markeru *ITS* byly využity genomy vybraných druhů čeledi Muscidae a pro porovnání i z čeledi Calliphoridae **(Tab.4).** Jelikož nejsou genomy zcela anotované, sekvence *ITS* byly vyhledány pomocí algoritmu BLAST a sekvence *L. caesar* (KP940391). Druhy *H. irritans* a *S. calcitrans* nepatří mezi forenzně významné druhy, ale byly k mé práci přidány pro jejich významnost ve veterinární medicíně.

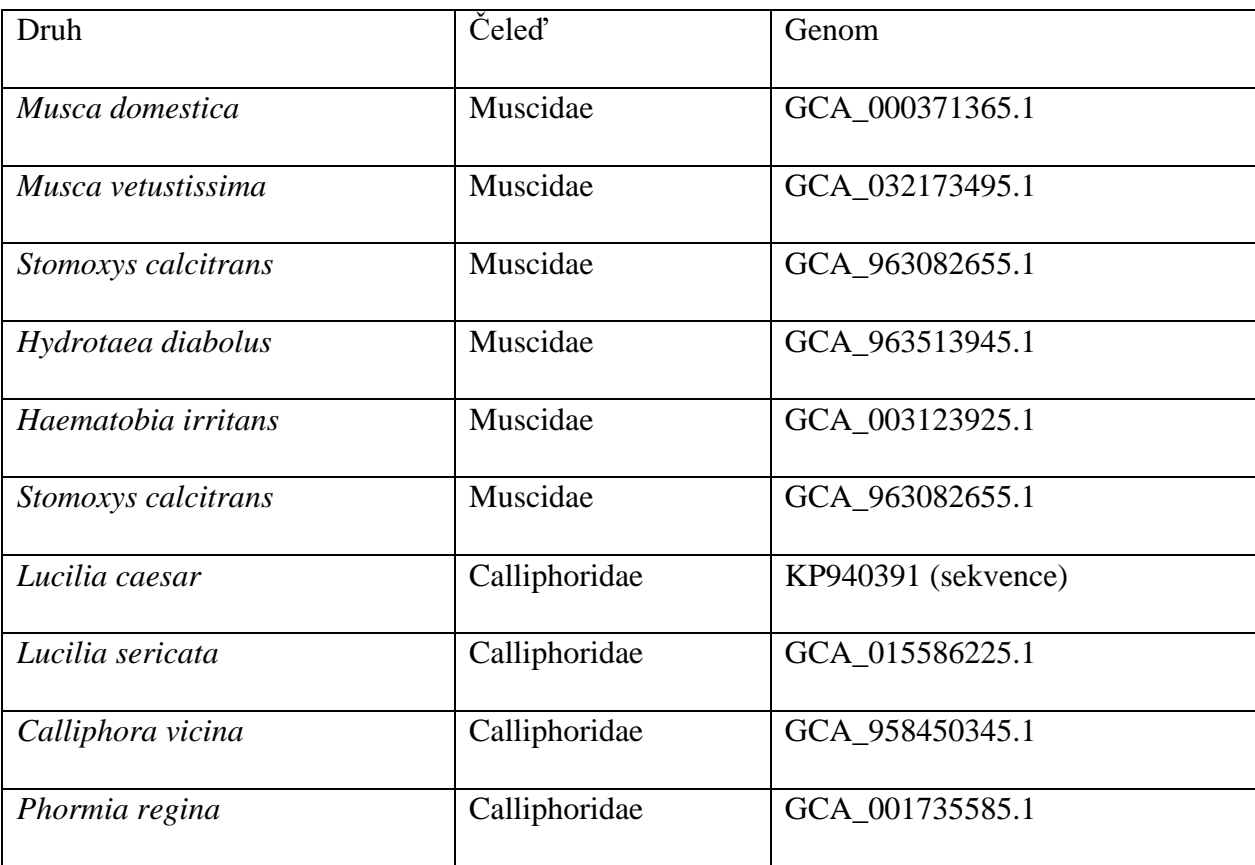

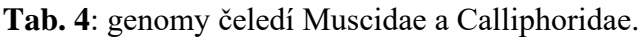

# <span id="page-27-0"></span>**3.4. Software pro analýzu dat**

U všech získaných sekvencí byla nejprve vizuálně vyhodnocena jejich kvalita a použitelnost, následně bylo pomocí databáze Blast Search (https://blast.ncbi.nlm.nih.gov) zkontrolováno, zda odpovídají konkrétnímu druhu. Následovala práce v programech:

**Chromas 2.6.6** (TechnelysiumPty Ltd, Tewantin, Australia, [https://technelysium.com.au/\)](https://technelysium.com.au/)

- úprava sekvencí pro následnou práci (odstřihnutí nečitelných píků a primerů na začátku a konci sekvence).

**Mega X 6** (Kumar et al., 2018)

- metodou "Muscle" bylo vytvořeno seřazení "aligment"
- kontrola čtecího rámce ORF (ORF-open readingframe)
- vyhodnocení nukleotidového složení *COI* a *ITS* sekvencí
- stanovení počtu konzervovaných, variabilních a parsimoniálně informativních míst
- výpočet genetické vzdálenosti (dvouparametrový Kimurův model, K2p) na několika úrovních (jedinci, populace, země, druhy)
- vytvoření souborů ve formátu "fasta" pro navazující analýzy
- vytvoření celkového fylogenetického stromu *Muscidae*

#### **PhyML**[\(ATGC: PhyML \(atgc-montpellier.fr\)](http://www.atgc-montpellier.fr/phyml/)

- -konstrukce fylogenetických stromů společně s výběrem nejvhodnějších evolučních modelů

**Figtree**, (Rambaut, 2009).

- grafická úprava fylogramů

#### **DnaSP 6** (Rozas et al., 2017)

- stanovení stanovení haplotypové a nukleotidové diverzity
- -test neutrality Fuův a Tajimův test

**GeoDist** (Geographic Distance Matrix Generator, Ersts, 2006)

- -výpočet geografické vzdálenosti pomocí geografických souřadnic

#### **GenAlex 6.5** (Peakall & Smouse, 2012)

- ověření hypotézy izolace vzdáleností (Isolation By Distance, IBD) pomocí Mantelova testu

- vyšetření genetické vzdálenosti analýzou hlavních koordinát (Principal Coordinate Analysis, PCoA)

**PopArt 1.7** (Leigh & Bryant, 2015)

- sestrojení haplotypových sítí metodou median-joining (Bandelt, Forster & Röhl, 1999)

**RNAfold** (Lorenz et al., 2011)

- -vytvoření sekundární struktury fragmentů *ITS1* a *ITS2* (na webovém serveru The Vienna RNA Web Services [\(http://rna.tbi.univie.ac.at/cgibin/RNAWebSuite/RNAfold.cgi\)](http://rna.tbi.univie.ac.at/cgibin/RNAWebSuite/RNAfold.cgi).
- -vizualizace byla provedena v modulu Forna (Kerpedjiev, Hammer & Hofacker, 2015) na stejném serveru.

### **ABGD**

- -ověření druhové identifikace metodou porovnávání vnitro – a mezidruhových genetických distancí (Automatic Barcode Gap Discovery, Puillandre et al., 2011), https://bioinfo.mnhn.fr/abi/public/abgd/

# <span id="page-29-0"></span>**4. Výsledky**

# <span id="page-29-1"></span>**4.1. Optimalizace DNA izolace a PCR amplifikace**

Veškerá izolace DNA byla prováděna z nohou much, které byly uskladněné v ethanolu. Jelikož u druhu *Muscina prolapsa* se nedařila izolace DNA, byly vzorky nechány 24 hodin při teplotě 40 °C v termobloku s proteinázou K. Tento postup byl úspěšný pro získání DNA z tohoto druhu.

Na marker *COI* se nejvíce osvědčila teplota "annealingu" v rozmezí 47-49 °C, přičemž jsem z každého druhu získala kvalitní PCR a počet sekvencí: *Musca domestica* (9 sekvencí), *Hydrotaea ignava (*10 sekvencí)*, Muscina stabulans* (2 sekvence) *a Muscina prolapsa* (5 sekvencí). U druhu *Muscina levida* byly použity pouze sekvence z databáze BOLD, neboť chromatogramy byly nekvalitní nebo jen velmi krátké.

U markeru *ITS* byla zapotřebí větší teplota u nasedání primeru (53-55 °C). Tento marker však nebyl tak úspěšný jako *COI*. Ačkoliv se PCR produkt povedlo získat ze všech druhů kromě *M. prolapsa*, výsledné chromatogramy ze sekvenování byly většinou nekvalitní. Výjimkou jsou *H. ignava* a *M. domestica*, u nichž se sekvence získat podařilo.

CR oblast vyžadovala největší optimalizaci teploty, které byla ve výsledku 40-45 °C. PCR produkty byly získány pouze u druhu *M. domestica,* avšak výsledné chromatogramy opět kvalitní nebyly. Nadále jsem se rozhodla s touto oblastí více nepracovat, jelikož se stejné problémy vyskytovaly v předchozích bakalářských pracích.

Optimalizace zahrnovaly i dvě varianty reakčních pufrů o různé koncentraci MgCl<sub>2</sub>, případně přidání hovězího sérového albuminu (BSA) pro lepší stabilizaci reakce. Přehled nejúspěšnějších kombinací pro jednotlivé druhy je uveden v **tabulce 5**. U většiny druhů se nakonec nejvíce osvědčilo použití pufru s vyšší koncentrací MgCl<sub>2</sub> bez přidání albuminu.

Tab.5: Nejúspěšnější kombinace použitého pufru (zelený –15 mM MgCl<sub>2</sub>, modrý -25 mM MgCl2) a BSA (+ přidán, - nepřidán) u jednotlivých druhů.

| Druh/Marker  | COI               | <b>ITS</b>       |
|--------------|-------------------|------------------|
| H. ignava    | zelený/+, modrý/- | modrý/-, zelený- |
| M. prolapsa  | modrý/-           | zelený/-         |
| M. stabulans | modrý/-           | modrý/-          |
| M. levida    | modrý/-           | modrý/-          |
| M. domestica | modrý/-           | modrý/-, zelený+ |

### <span id="page-30-0"></span>**4.2. Mitochondriální marker** *COI*

### <span id="page-30-1"></span>**4.2.1. Základní vnitrodruhová variabilita**

Ze 42 vzorků se povedlo zhruba polovinu amplifikovat a osekvevat. Vzhledem k malému počtu vzorků, které by byly pro následující analýzy nedostačující, byly přidané sekvence z BOLD databáze z různých států světa. Tyto sekvence museli obsahovat místo sběru s přesnými souřadnicemi a alespoň 600 bp **(viz. přílohy I-VI)**. Výsledné soubory pak také byly upraveny tak, aby měly v rámci druhů stejné délky sekvencí a co nejmenší počet chybějících bazí. Pro každý druh pak byly spočteny základní parametry nukleotidové variability, které jsou souhrnně uvedeny v **tabulce 6**.

**Tab. 6**: Genetická variabilita mitochondriálního *COI* markeru, N – délka sekvence, h - počet haplotypů, Hd - haplotypová diverzita, π – nukleotidová diverzita, C – počet konzervativních míst, V – počet variabilních míst, T, C, A, G – frekvence nukleotidů

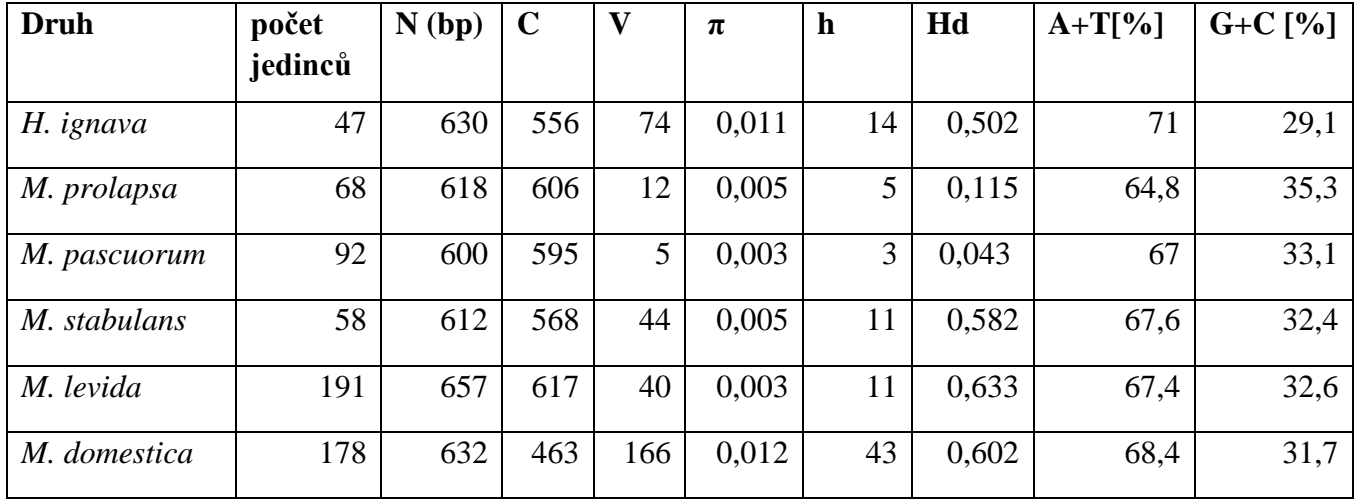

Nejvíce haplotypů bylo nalezeno u *M. domestica* (43) a nejméně u *M. pascuorum* pouhé 3. Nejvyšší haplotypová diverzita a to 0,633 byla zjištěna u druhu *M. levida*, který měl největší počet jedinců, nejnižší haplotypová diverzita byla naměřena u *M. prolapsa* 0,115. Nukleotidová variabilita byla opět nejvyšší u druhu *M. domestica*. Z frekvence nukleotidů lze vyčíst u všech druhů vyšší zastoupení A+T než G+C.

## <span id="page-31-0"></span>**4.2.2. Vnitrodruhová genetická variabilita**

Vzhledem k tomu, že zastoupení vzorků z různých lokalit a zemí nebylo rovnoměrné, bylo vyšetření možné struktury v rámci druhů provedeno buď na úrovni celého druhu, nebo s pod rozdělením na jednotlivé země.

Hypotéza o izolaci populací na základě geografické vzdálenosti byla testována na základě párových geografických a genetických vzdáleností (Kimurův dvouparametrový model, K2p) pomocí Mantelova testu, jehož výsledky jsou shrnuty v **tabulce 7**.

**Tab.7**: Test izolace vzdáleností (Mantelův test), Rxy – korelační koeficient, p – hodnota signifikance.

| <b>Druh</b>  | Rxy      | P     |
|--------------|----------|-------|
| H. ignava    | 0,214    | 0,042 |
| M. prolapsa  | $-0,067$ | 0,104 |
| M. pascuorum | $-0,017$ | 0,465 |
| M. stabulans | 0,070    | 0,121 |
| M. levida    | 0,084    | 0,001 |
| M. domestica | 0,092    | 0,030 |

Hodnota korelačního koeficinetu byla nejnižší u *M. pascuorum* a nejvyšší u *H. ignava*, pohybovala se v rozmezí -0,017 až 0,214. Signifikantní pozitivní korelace byla zjištěna u druhů *M. levida, M. domestica* a *H. ignava*. Sklon přímky na grafu korelace a rozptyl hodnot umožňuje posoudit, jaký je u daného druhu vztah migrace a genetického driftu. Nejvýraznější pozitivní korelace naznačující rovnováhu mezi uvedenými parametry byla nalezena u *H. ignava* **(Obr. 5)**, v ostatních případech je pravděpodobnější vliv driftu **(Příloha VII).**

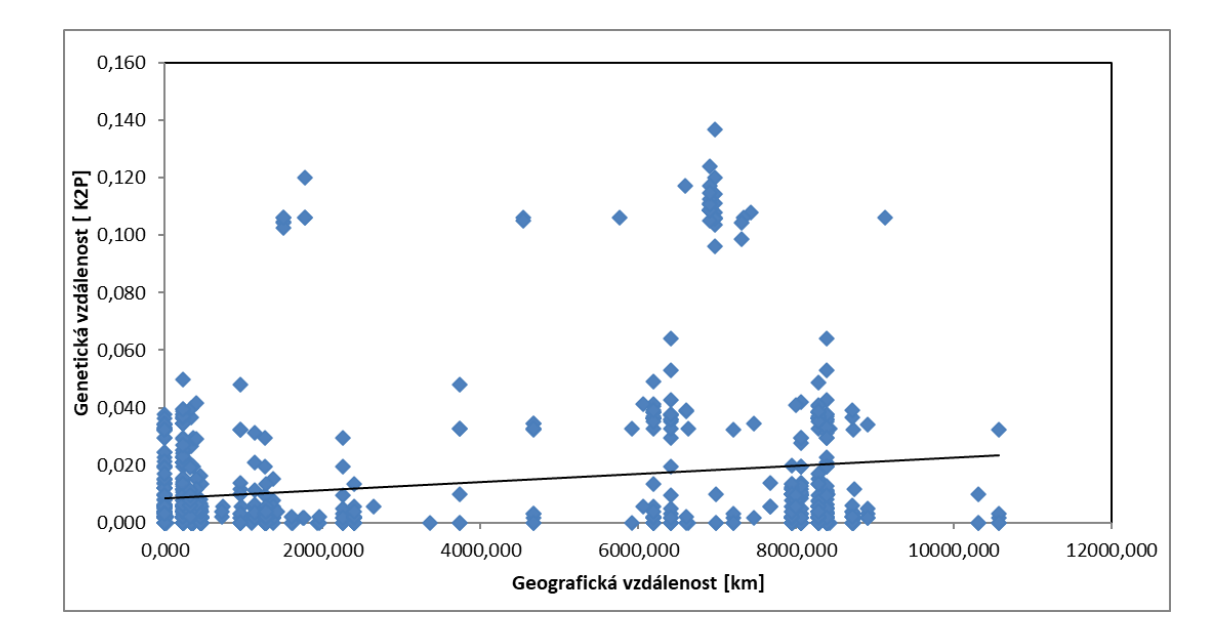

**Obr. 5**: Grafické znázornění korelace mezi geografickou a genetickou (K2p) vzdáleností u druhu *H. ignava.*

Analýza genetické vzdálenosti (K2p) pomocí metody hlavních koordinát (PCoA) byla provedena na úrovni zemí původu. K výraznějšímu rozdělení na klastry došlo u *M. levida* **(Obr. 6a)**, kdy se populace z Kanady a USA dostaly k sobě blízko a do jednoho kvadrantu, zatímco populace z evropských zemí jsou rozprostřeny v ostatních třech kvadrantech. Zajímavé jsou také dva oddělené klastry u *M. stabulans* **(Obr. 6 b)**, kdy klastr napravo od osy y tvoří evropské populace, zatímco klastr nalevo tvoří populace z více kontinentů. U ostatních druhů byl vytvořen jeden větší shluk zahrnující populace napříč kontinenty a několik populací stojí vzdáleněji **(Přílohy VIII**) *M. pascuorum* nešlo vytvořit díky malým vzdálenostem mezi jedinci.

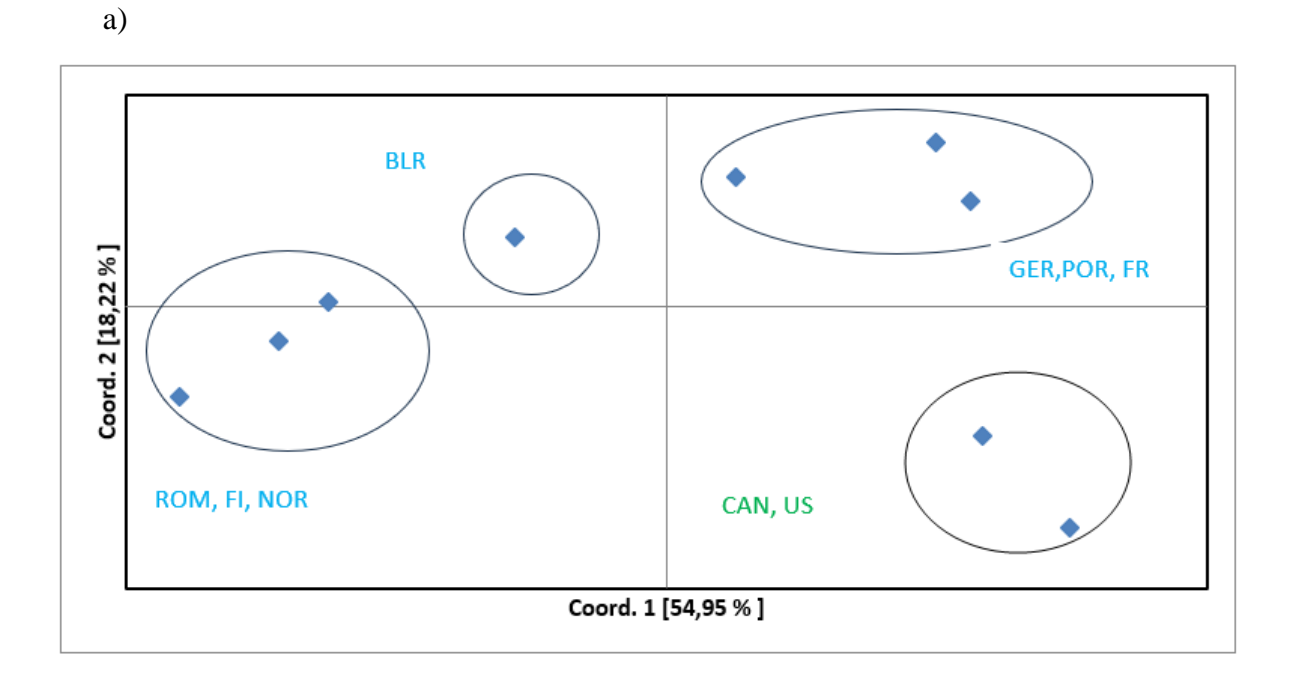

b)

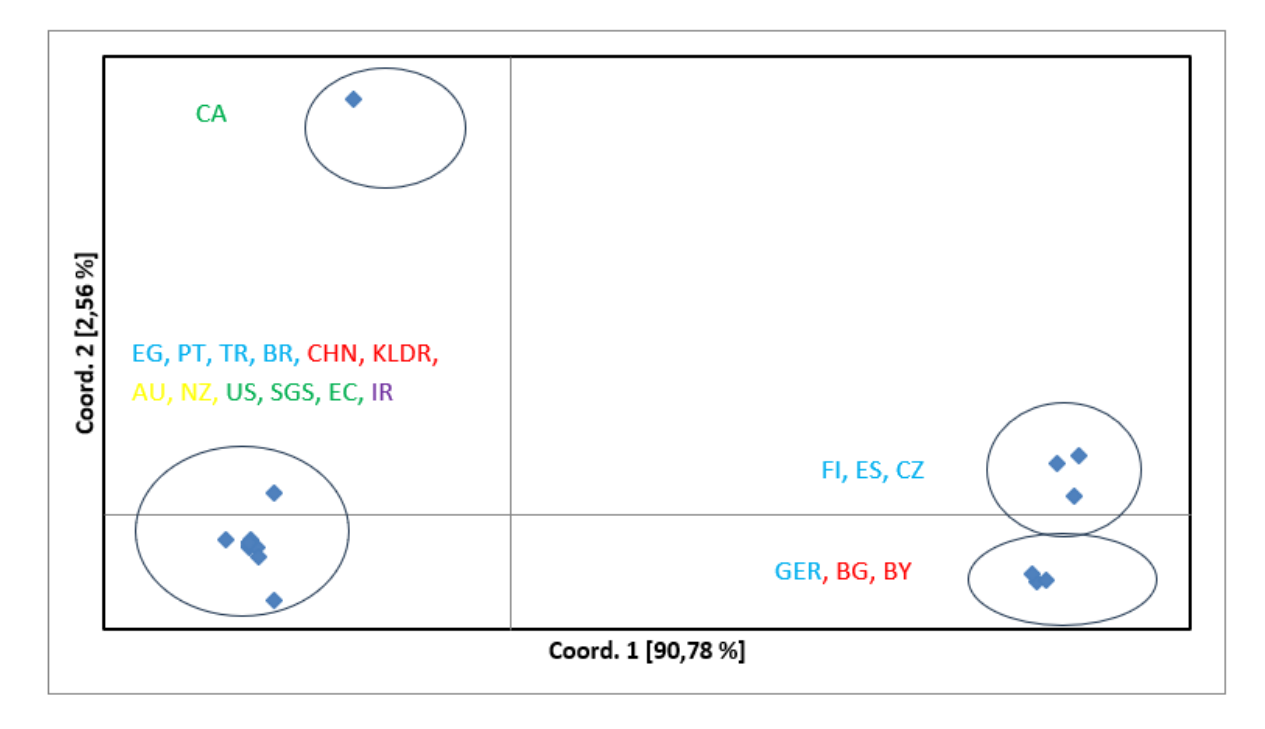

**Obr. 6:** Graf výsledku analýzy genetické vzdálenosti metodou PCoA. a) *Muscina levida* b) *Muscina stabulans*. Barevně jsou vyznačeny kontinenty (červená – Asie, modrá – Evropa, zelená –USA a Kanada), zkratky zemí v **příloze XVIII** .

Rozdělení sekvencí podle zemí původu bylo také použito pro sestrojení haplotypových sítí (Haplotypové sítě jsou grafy, které se používají pro zobrazení vztahů mezi holotypy), které zobrazují vztahy mezi haplotypy a jejich zastoupení v jednotlivých zemích. Většina druhů má jeden dominantní haplotyp zastoupený téměř všude **(Přílohy VII)**. Výjimkou je *M. levida*, kde byly nalezeny dominantní haplotypy dva **(Obr. 7)** Analýza byla provedena pro jednotlivé druhy samostatně, přičemž bylo použito zastoupení haplotypů v jednotlivých zemích.

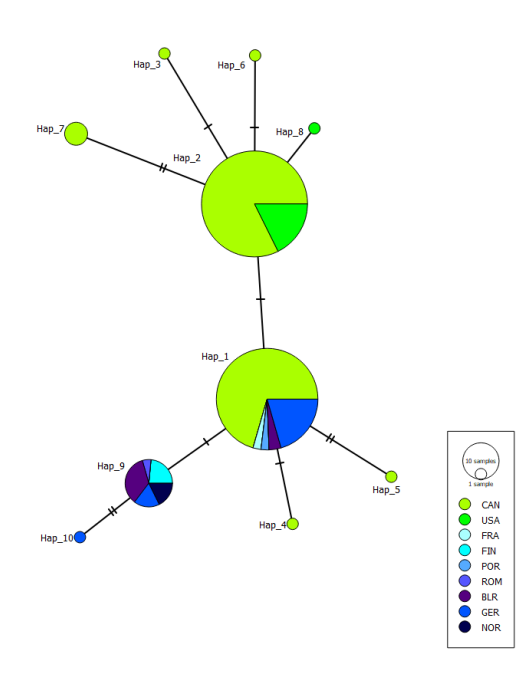

**Obr. 7**: Haplotypová síť pro *M. levida*. Spojnice vyznačují příbuznost haplotypů, značky na spojnicích počet mutací. Barevně jsou vyznačeny kontinenty (modrá – Evropa, zelená – USA a Kanada), zkratky zemí v **příloze XVIII**.

Geografické hledisko bylo také zohledněno ve fylogramech, které vyjadřují evoluční vztahy mezi jedinci daného druhu. Podobně jako v předchozích analýzách je rozdělení na dva klastry s vysokou statistickou podporou zjevné u *M. stabulans*, kde jsou v obou klastrech zastoupeni jedinci z různých zemí **(Obr. 8)**. U ostatních druhů je patrné, že je zastoupení zemí mezi druhy promícháno.

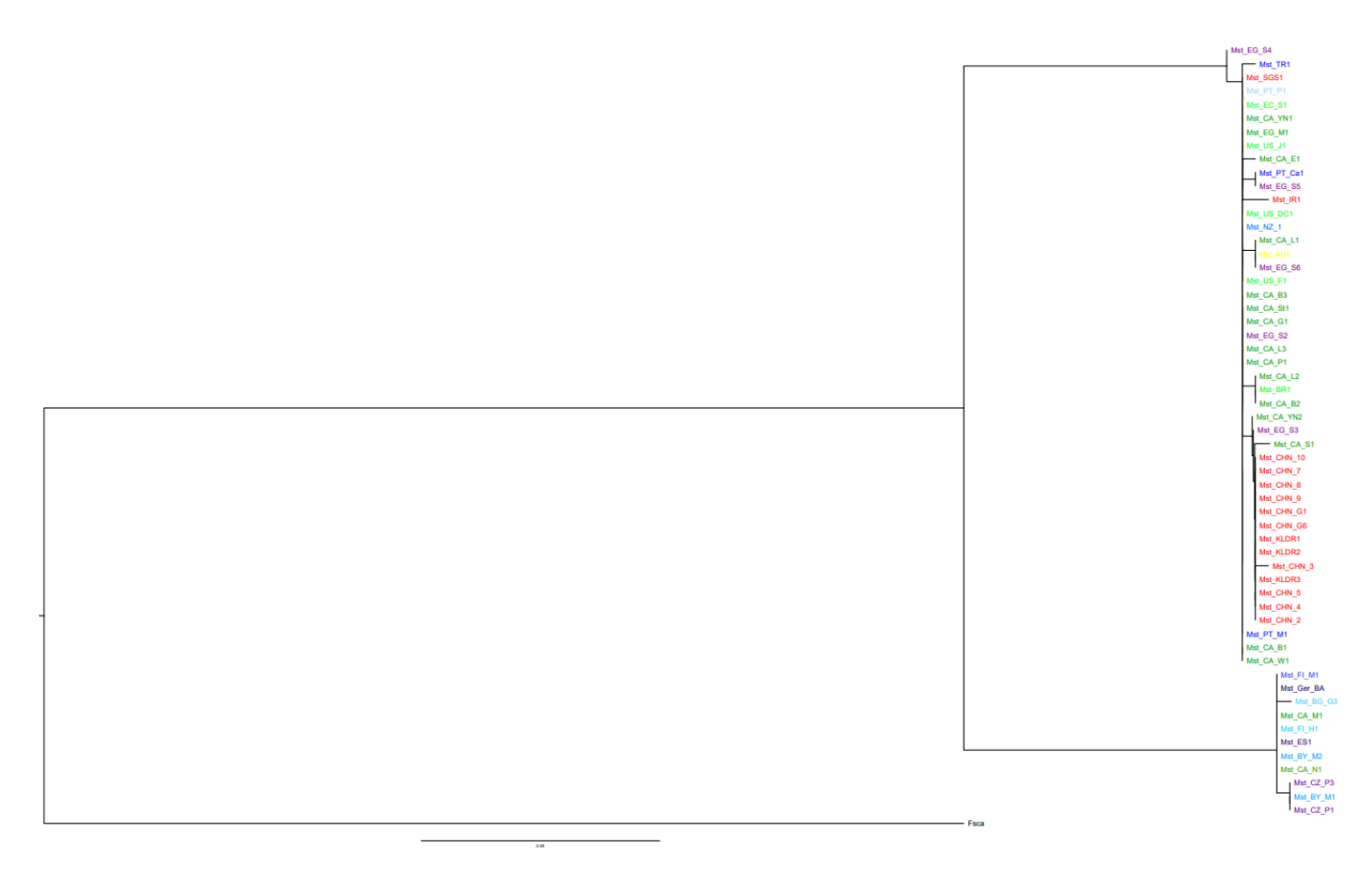

**Obr. 8**: Fylogram na základě fragmentu *COI* (GTR model, Maximal Likeli Hood, podpora větví a LRT-SH) pro *M. stabulans*. Kořen je *Fannia scalaris*, barevně vyznačen původ jedinců (červená – Asie, modrá – Evropa, zelená – USA a Kanada), zkratky zemí v **příloze XVIII** .
Na závěr byly provedeny tzv. testy neutrality Tajimovo D a FuovoFs, které mohou poukázat buď na selekci působící na daný lokus, případně demografický jev. Výsledky testů provedených pro jednotlivé druhy jsou v **tabulce 8**.

**Tab. 8:** Testy neutrality pro jednotlivé druhy: N – počet jedinců, S – počet segregujících míst, p – hodnota signifikance, testy neutrality se vzhledem k malým počtům vzorků museli provádět na celou populaci, nikoli na jednotlivé země.

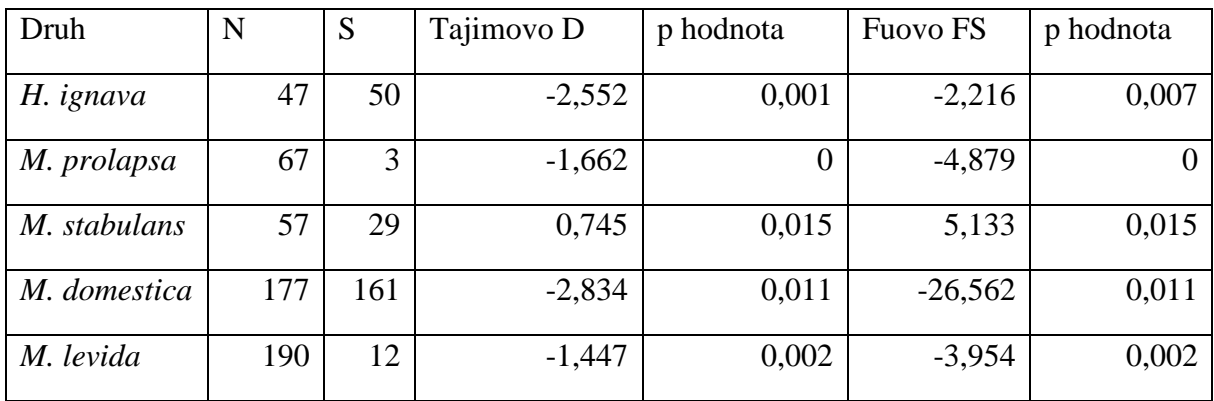

Oba testy vyšly signifikantní, a u většiny druhů mají parametry zápornou hodnotu. To znamená, že byla detekována nižší genetická variabilita, než by se předpokládalo. Naopak u *M. stabulans* byla nalezena hodnota kladná, svědčící o variabilitě vyšší. V prvním případě by to znamenalo, že u většiny druhů je marker *COI* pod vlivem purifikační selekce nebo populace procházejí růstem, naopak u *M. stabulans* by selekce byla balancovaná nebo je druh rozdělen na subpopulace.

#### **4.2.3. Mezidruhová variabilita**

Druhové určení je založeno na předpokladu, že mezidruhová genetická variabilita je mnohem vyšší než genetická variabilita vnitrodruhová. Tyto hodnoty vypočtené pro jednotlivé druhy jsou uvedeny v **tabulce 9**. Nejnižší mezidruhová hodnota je detekována mezi *M. stabulans* a *M. levida*, zatímco nejvyšší byla dosažena u páru *H. ignava* a *M. prolapsa*. Všechny hodnoty jsou však téměř 4x vyšší než hodnoty vnitrodruhové, takže je dosaženo podmínky markeru pro druhové určení.

**Tab. 9**: Hodnoty mezidruhové genetické vzdálenosti (K2p) jsou pod diagonálou, nad diagonálou jsou hodnoty SE (stanoveno 1000x bootstrap). VD – hodnoty vnitrodruhové genetické vzdálenosti (K2p), SE – hodnoty SE (stanoveno 1000x bootstrap)

|              | H.ignava | M.domestica | M.pascuorum | M.prolapsa | M.stabulans | M.levida | <b>VD</b> | <b>SE</b>      |
|--------------|----------|-------------|-------------|------------|-------------|----------|-----------|----------------|
| H. ignava    |          | 0.016       | 0.017       | 0.019      | 0.016       | 0.018    | 0,013     | 0,002          |
| M. domestia  | 0.127    |             | 0.017       | 0.019      | 0.016       | 0.019    | 0,007     | 0,001          |
| M. pascuorum | 0.141    | 0.151       |             | 0.018      | 0.014       | 0.015    | 0         | $\overline{0}$ |
| M. prolapsa  | 0.178    | 0.171       | 0.153       |            | 0.015       | 0.017    | 0,001     | $\overline{0}$ |
| M. stabulans | 0.158    | 0.148       | 0.122       | 0.121      |             | 0.013    | 0,027     | 0,005          |
| M. levida    | 0.158    | 0.163       | 0.109       | 0.137      | 0.103       |          | 0,002     | 0,001          |

Pro druhové porovnání byl také sestrojen celkový fylogram, a to standardním postupem pro " DNA barcoding", tedy pomocí genetické distance K2p a metodou Neigbour-Joining **(Obr.9).**

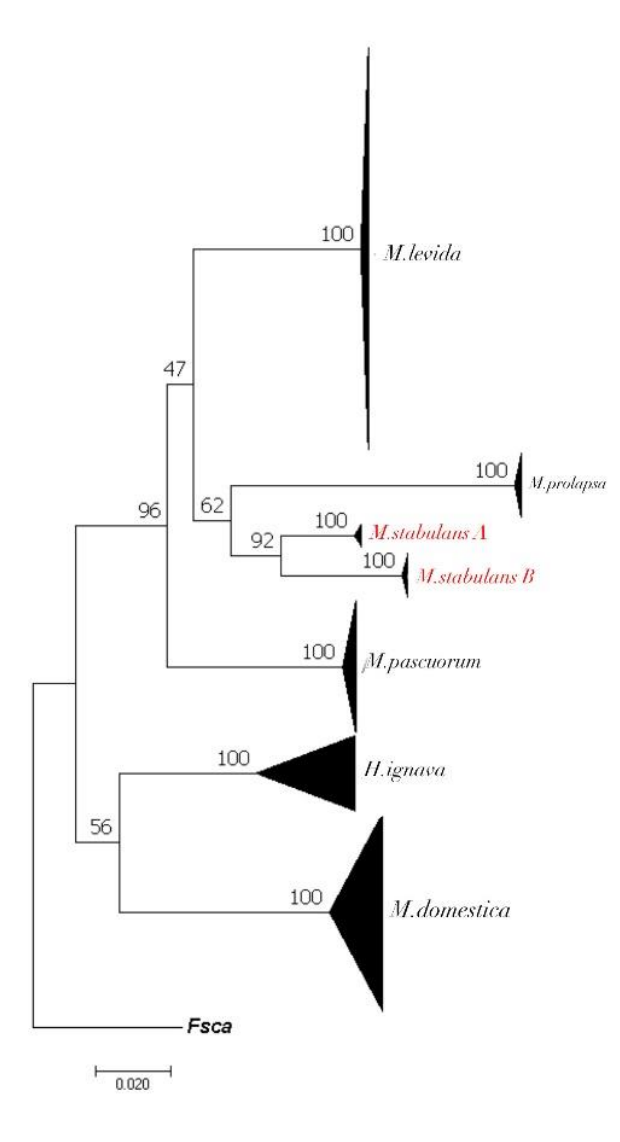

**Obr. 9:** Fylogram (K2p, Neigbour-Joining, 1000x bootstrap) znázorňující evoluční vztahy vybraných druhů Muscidae. Zakořenění bylo provedeno pomocí druhu *Fannia scalaris.* Pro zjednodušení schématu byly druhové klastry shloučeny do trojúhelníků (horizontální rozměr je úměrný počtu jedinců, horizontální vnitrodruhové genetické vzdálenosti).

Z fylogramu je zřejmé jednoznačné rozdělení na klastry představující jednotlivé druhy. Výjimku tvoří *M. stabulans*, kdy se s vysokou podporou oddělily dvě menší skupiny, obdobně jako na fylogramu zkonstruovanému pro tento druh samostatně **(Obr. 8).** S přihlédnutím k vysoké vnitrodruhové variabilitě (**Tab. 8)**, mnohem vyšší než u ostatních druhů, se nabízí vysvětlení, zda tento soubor nereprezentuje dva druhy.

Tuto možnost jsem vyšetřila pomocí programu ABGD (Automatic Barcode Gap Discovery, <https://bioinfo.mnhn.fr/abi/public/abgd/> ) pro soubor obsahující jen *M. stabulans*. I v tomto případě bylo rozdělení na dvě skupiny zřetelné s jednoznačným oddělením vzdáleností uvnitř predikovaných skupin a mezi těmito skupinami (tzv. gap distance = 0.023, **Ob. 10**).

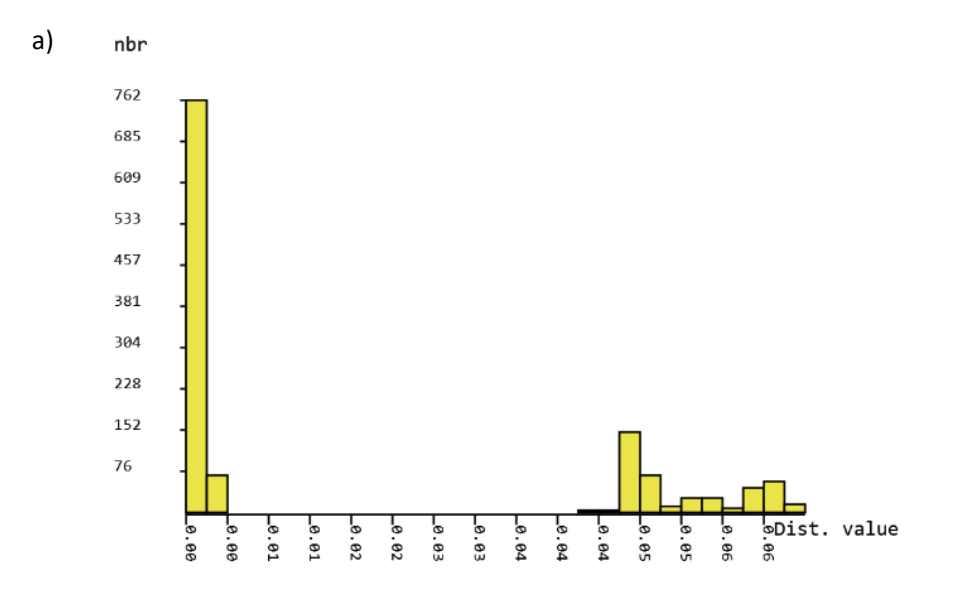

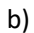

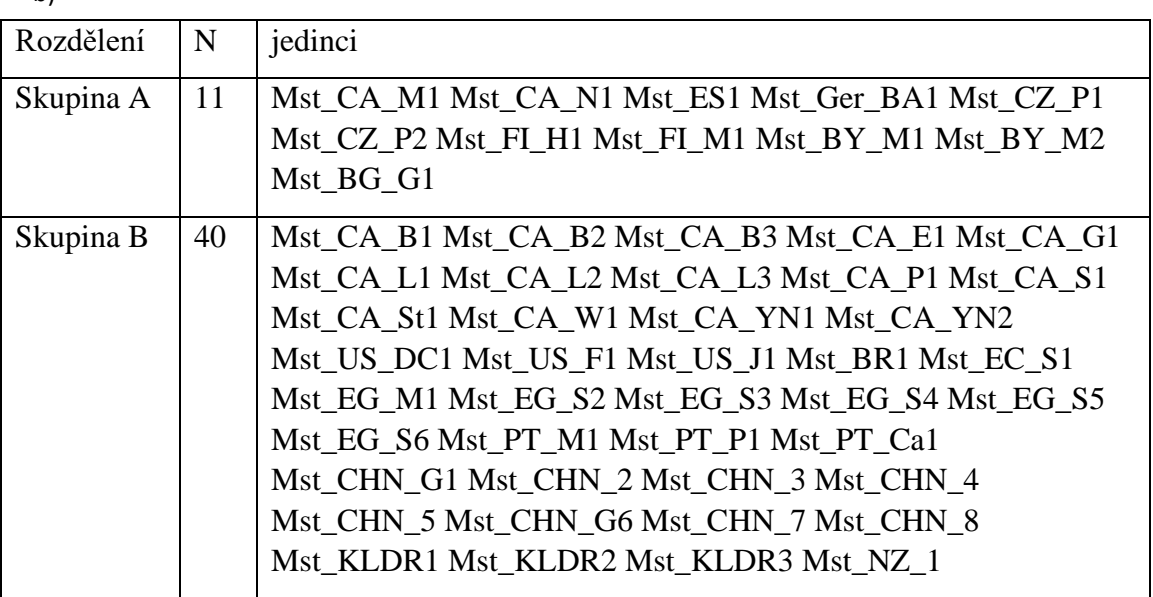

**Obr. 10:** Výsledky druhové identifikace metodou ABGD. a) histogram genetických vzdáleností uvnitř a mezi predikovanými skupinami, b) rozdělení jedinců do predikovaných skupin (N – počet jedinců), zkratky zemí v **příloze XVIII**.

I zde se opakuje rozdělení jako na druhovém fylogramu. Posledním testem bylo provedení analýzy genetických vzdáleností metodou PCoA a to na úrovni jedinců **(Obr. 11).**

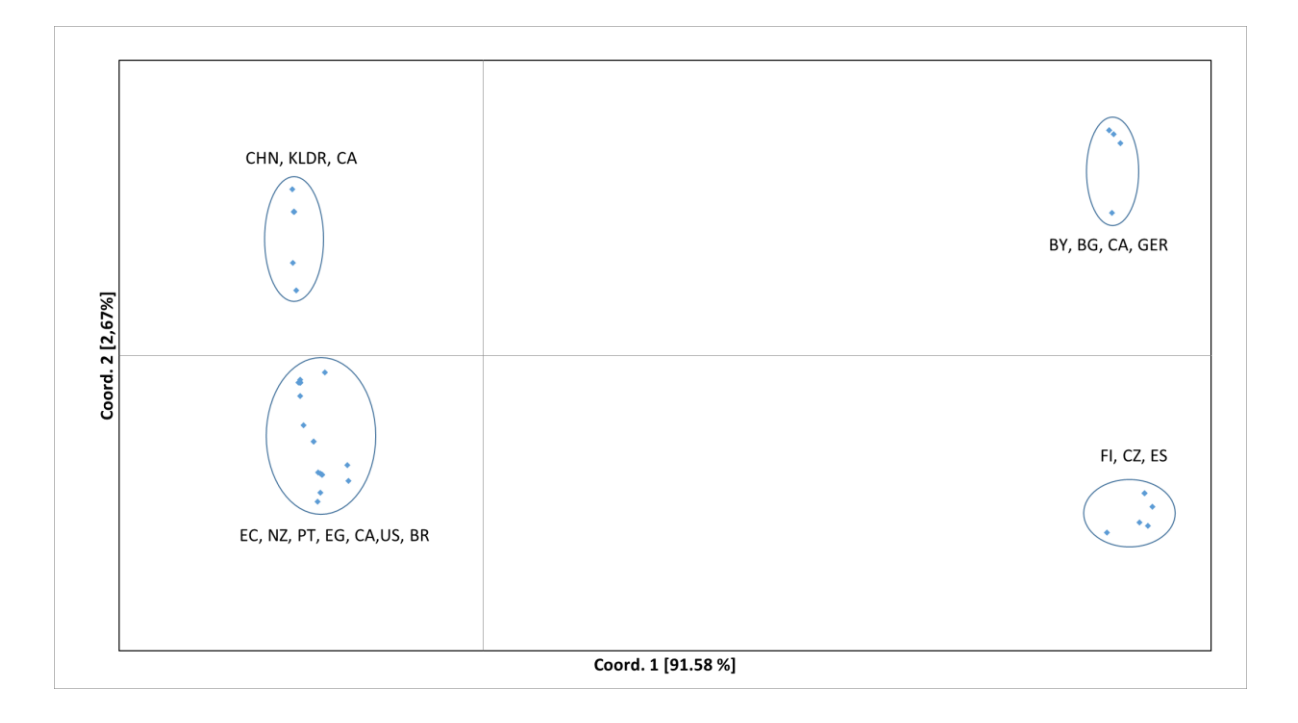

**Obr. 11**: Graf analýzy genetických vzdálenosti metodou PCoA u *M. stabulans*. Zkratky zemí v příloze XVIII .

V tomto případě se vytvořily 4 skupiny, opět napříč geografickými lokalitami. Nejvýraznější je však jejich rozdělení do dvou větších celků, kdy na pravé straně od osy y jsou všichni jedinci ze skupiny A na levé jedinci ze skupiny B, jak bylo pozorováno i v předchozích analýzách.

#### **4.3. Jaderný marker** *ITS*

PCR amplifikace *ITS* fragmentů byla úspěšná u většiny druhů, ale následné sekvenování nikoli. U většiny chromatogramů nebyla čitelné velká část sekvence. Díky nepříznivým výsledkům bylo nutné PCR produkty zaklonovat. Ani klonování nepomohlo k úspěšnému získání kvalitních sekvencí. Ze získaných fragmentů se podařilo sestavit kompletní sekvence pro *ITS1* a *ITS2* u dvou druhů (*M. domestica* a *H. ignava*). Pro porovnání sekundárních struktur byly proto adekvátní sekvence vyhledány pomocí BLAST v genomech vybraných zástupců čeledí Muscidae a Calliphoridae.

#### **4.3.1. Nukleotidová variabilita** *ITS*

Nejprve byly porovnáním s anotovanou sekvencí *L.caesar* stanoveny hranice jednotlivých úseků RNA (*18S, 5,8S, 2S, ITS1 a ITS2*) a pak vypočteny základní charakteristiky nukleotidové variability **(Tab, 10)**. Úsek 2S RNA o délce 30bp se ukázal být identický u všech druhů *L.caesar, L. sericata, C. vicina, P. regina.* Uvedeno v **tabulce 10.**

|                     | <b>ITS</b> | <b>ITS1</b> |            |       | 5.8S      |          |       | ITS2      |          |                     |
|---------------------|------------|-------------|------------|-------|-----------|----------|-------|-----------|----------|---------------------|
| Čeleď/druh          | N(bp)      | $A-T$ (%)   | G-C $(\%)$ | N(bp) | $A-T$ (%) | $G-C(%)$ | N(bp) | $A-T$ (%) | $G-C(%)$ | $\mathbf N$<br>(bp) |
| Calliphoridae       |            |             |            |       |           |          |       |           |          |                     |
| Lucilia caesar      | 1059       | 78,5        | 21,4       | 518   | 50        | 50       | 122   | 81,5      | 18,5     | 309                 |
| Lucilia sericata    | 1487       | 76,1        | 23,9       | 897   | 50        | 50       | 122   | 79,3      | 20,7     | 319                 |
| Calliphora vicina   | 1232       | 83,1        | 16,9       | 616   | 50        | 50       | 122   | 81        | 19       | 322                 |
| Phormia regina      | 1441       | 43,8        | 22,8       | 823   | 50        | 50       | 122   | 82,7      | 17,3     | 324                 |
| Muscidae            |            |             |            |       |           |          |       |           |          |                     |
| Musca domestica     | 1155       | 71,9        | 28,1       | 515   | 49,1      | 50,8     | 122   | 75,2      | 24,8     | 347                 |
| Musca vetustissima  | 1170       | 74,5        | 25,5       | 530   | 49,1      | 50,8     | 122   | 78,1      | 21,9     | 347                 |
| Muscina prolapsa    | 1034       | 74,6        | 25,5       | 401   | 48,3      | 51,6     | 122   | 79,7      | 20,3     | 340                 |
| Heamatobia irritans | 1102       | 75,9        | 24,5       | 465   | 50        | 50       | 122   | 75,9      | 24,1     | 344                 |
| Stomoxys calcitrans | 1030       | 70,8        | 29,2       | 418   | 49,1      | 50,8     | 122   | 74,6      | 25,4     | 319                 |
| Hydrotaea diabolus  | 1626       | 71,3        | 28,8       | 936   | 51,7      | 48,4     | 122   | 74        | 25,9     | 397                 |
| Hydroteae ignava    | 1298       | 77,9        | 22,1       | 689   | 50        | 50       | 122   | 76,3      | 23,8     | 400                 |

**Tab. 10:** Frekvence A-T a C-G nukleotidů, N – délka *ITS* sekvencí

Z tabulky je patrné, že u čeledí Calliphoridae i Muscidae je největší zastoupení A-T nukleotidů jak u *ITS1*, tak i u *ITS2*. U čeledi Calliphoridae je zajímavé, že u 5.8S je počet A-T i G-C stejný a to samé s délkou sekvence, které je u všech druhů včetně rodu Muscidae 122 pb. *ITS1* u Muscidae má poměrně rozmanitou délku sekvence, nejkratší sekvenci má *M. prolapsa* (401pb) zatímco nejdelší má *H. diabolus* (936pb). Čeleď Calliphoridae má sekvence dlouhé od 518 do 823pb. *ITS2* má oproti *ITS1* poměrně krátkou délku, o obou čeledí je to od 309 do 400pb.

## **4.3.2. Sekundární struktury** *ITS*

Modely sekundární struktury *ITS1* a *ITS2* byly zkonstruovány pro každý z vybraných druhů čeledí Muscidae a Caliphoridae. U všech modelů byly nalezeny 4 základní prvky. Počet a typ strukturních prvků u jednotlivých druhů je vyhodnocen v **tabulkách 11-12**. Diagramy pro jednotlivé druhy jsou v **Příloze XVI.**

| Druh                 | kmínek | smyčka         | nespárované | vlásenka |
|----------------------|--------|----------------|-------------|----------|
|                      |        | větvená        | báze        |          |
| M. domestica         | 10     | $\overline{2}$ | 18          | 8        |
| M. prolapsa          | 9      | 3              | 12          | 6        |
| M. vetustissima      | 11     | $\overline{2}$ | 18          | 8        |
| H. irritans          | 12     | $\overline{2}$ | 13          | 10       |
| H. ignava            | 16     | $\overline{4}$ | 15          | 12       |
| H. diabolus          | 23     | $\overline{4}$ | 26          | 19       |
| S. calcitrans        | 10     | $\mathbf{1}$   | 13          | 9        |
| Průměr Muscidae      | 13     | 2,6            | 16,4        | 10,2     |
| C. vicina            | 19     | 3              | 13          | 16       |
| P. regina            | 21     | 3              | 14          | 18       |
| L. sericata          | 21     | 6              | 17          | 15       |
| L. cuprina           | 21     | 3              | 22          | 18       |
| Průměr Calliphoridae | 20,5   | 3,75           | 16,5        | 16,75    |

**Tab. 11**: Počet prvků v sekundární struktuře u *ITS1*.

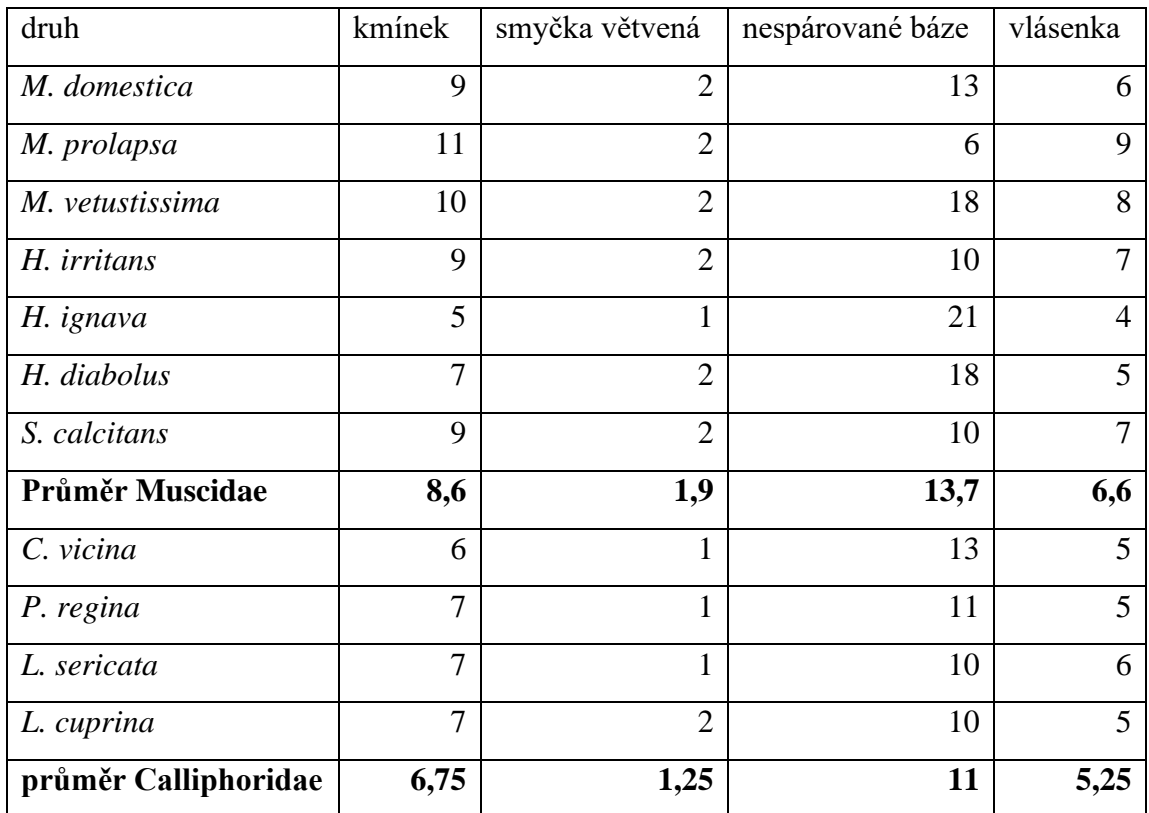

**Tab. 12**: Počet prvků v sekundární struktuře u *ITS2*.

U všech porovnávaných druhů byly nalezeny všechny 4 prvky (**Obr. 4**) Na **obrázku 12 a-d** jsou uvedeny diagramy zástupců obou čeledí – *Musca domestica* (Muscidae) a *Calliphora vicina* (Calliphoridae). Ostatní diagramy jsou v **přílohách XIV – XVII.**

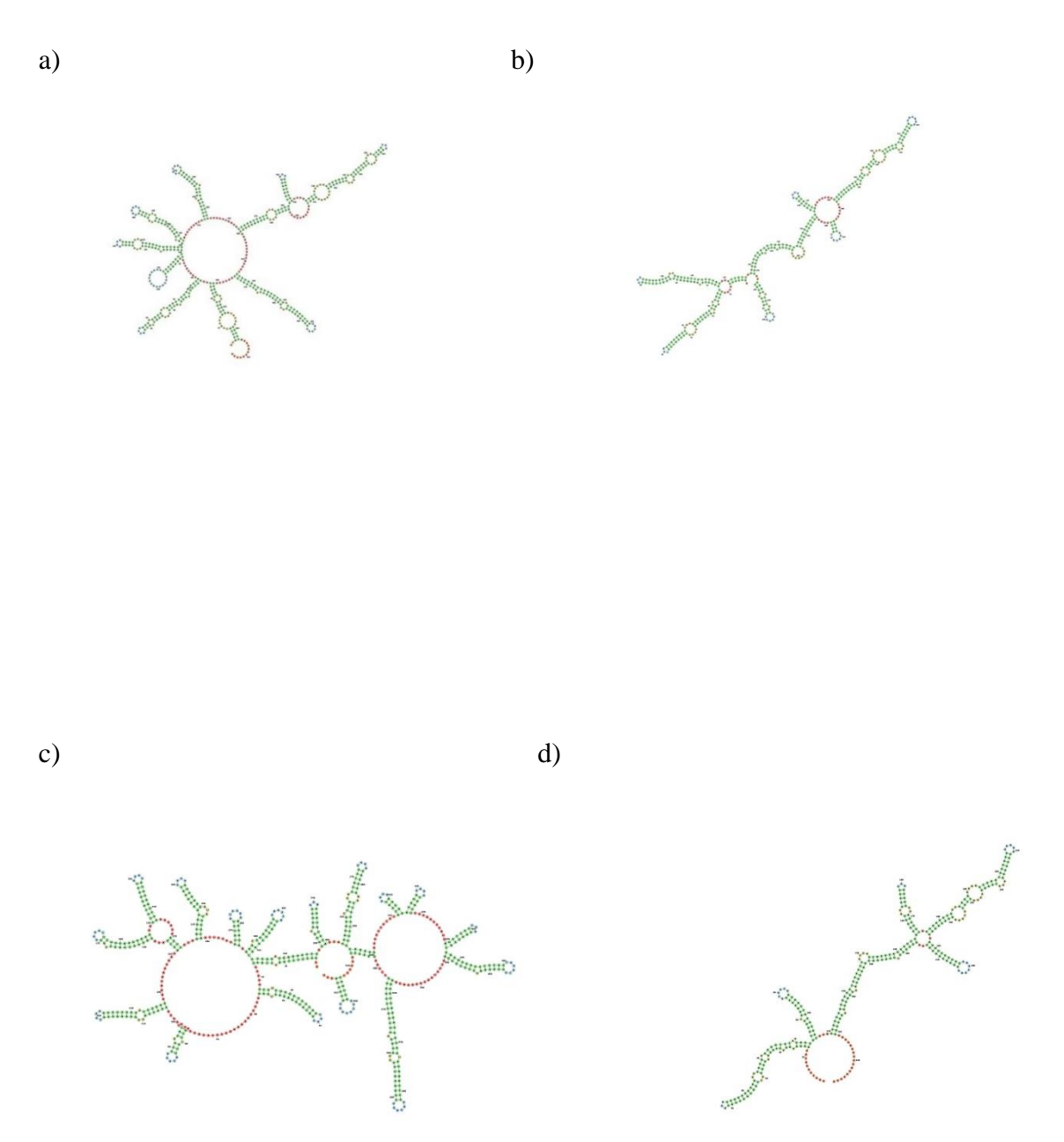

**Obr. 12**: Diagram sekundární struktury fragmentů *ITS*. a) *ITS1 M. domestica* b) *ITS2 M. domestica,* c) *ITS1 C. vicina*, d) *ITS2 C. vicina*

U sekundární struktury *ITS1* je z tabulky patrné, že největší počet tvoří kmínek a nespárované báze u všech druhů. Pokud se zaměříme na jednotlivé druhy u *ITS1* čeledi *Muscidae* druh *H. diabolus* má největší počet kmínků, nespárovaných bazí, větvené smyčky a vlásenky. U čeledi

Calliphoridae není jeden určitý druh, který by převažoval nad ostatními, počty mezi prvky nejsou tolik rozdílné.

I u *ITS2* převažují počty kmínků a nespárovaných bazí. U čeledi Muscidae má největší počet kmínků druh *M. prolapsa* a nespárovaných bazí druh *H. ignava*. Čeleď Calliphoridae je i u *ITS2* více vyrovnaná v počtech mezi druhy.

Při porovnání prvků u Muscidae a Caliphoridae u *ITS1* bylo vyhodnoceno – dominantní strukturou u Muscidae jsou nespárované báze, zatímco u Calliphoridae kmínek. U *ITS2* jsou u obou čeledí dominantní nespárované báze.

Při porovnání aritmetického průměru obou čeledí u *ITS1* jsem zjistila, že hodnoty jsou u všech částí přibližně stejné **(Tab.11)**. Větší výchylka se vyskytuje u *M. propalsa*, kdy u kmínku jsou u všech ostatních druhů hodnoty nad 10, zatímco u tohoto druhu pod 10. Větvené smyčka a nespárované báze vyšli u obou takřka stejně, u kmínku a vlásekny má větší počet čeleď Calliphoridae. *ITS2* se u obou čeledí téměř neliší a aritmetický průměr vyšel podobně.

## **4.3.3. Mezidruhová genetická variabilita** *ITS1* **a** *ITS2*

Pro posouzení možného použití markeru *ITS* pro studium druhů byla vypočtena také genetická vzdálenost mezi druhy, a to pomocí základního modelu p-distance **(Tab.13-18).**

|              | H. ignava | M. domestica | M. pascourum | M. prolapsa | M. stabulans | M. levida |
|--------------|-----------|--------------|--------------|-------------|--------------|-----------|
| H. ignava    |           | 0,016        | 0,017        | 0,019       | 0,016        | 0,018     |
| M. domestica | 0,127     |              | 0,017        | 0,019       | 0,016        | 0,019     |
| M. pascourum | 0,141     | 0,151        |              | 0,018       | 0,014        | 0,015     |
| M. prolapsa  | 0,178     | 0,171        | 0,153        |             | 0,015        | 0,017     |
| M. stabulans | 0,158     | 0,148        | 0,122        | 0,121       |              | 0,013     |
| M. levida    | 0,158     | 0,163        | 0,109        | 0,137       | 0,103        |           |

**Tab. 13**: Genetické vzdálenosti mezi druhy *Muscidae* u *COI*, modře znázorněny odchylky

**Tab. 14**: Genetické vzdálenosti mezi druhy *Calliphoridae* u *COI*, modře znázorněny standardní odchylky.

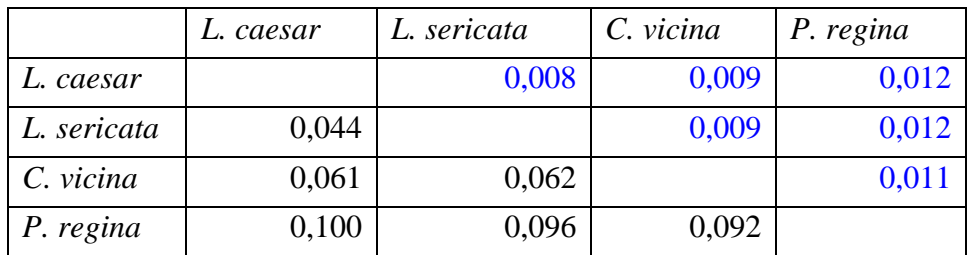

U Muscidae se vyskytuje větší variabilita, která je ve všech případech větší než 0,1 oproti Callihporiade, kde jsou všechny hodnoty menší než 0,1 kromě *P. regina,* kde je hodnota rovna 0,1.

**Tab. 15:** Genetické vzdálenosti (p-distance) mezi druhy *Muscidae* u *ITS1*, modře znázorněny standardní odchylky.

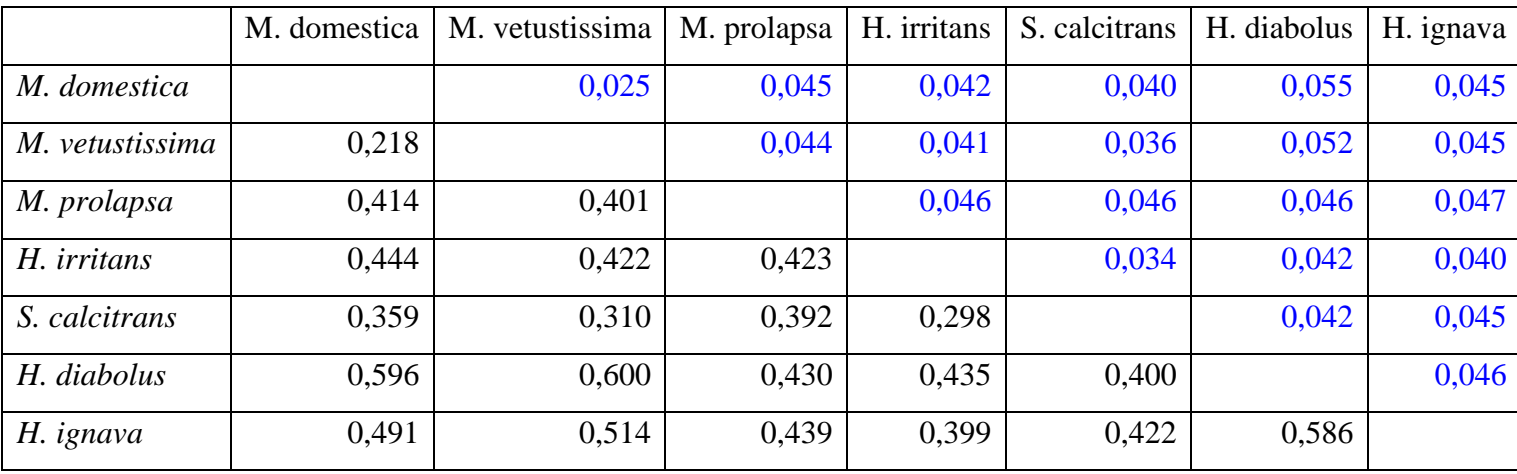

| M. domestica    | M. vetustissima | M. prolapsa | H. irritans | S. calcitrans | H. diabolus | H. ignava | 0,049 |
|-----------------|-----------------|-------------|-------------|---------------|-------------|-----------|-------|
| M. vetustissima | 0,219           |             | 0,043       | 0,036         | 0,031       | 0,040     | 0,047 |
| M. prolapsa     | 0,391           | 0,347       |             | 0,045         | 0,044       | 0,050     | 0,047 |
| H. irritans     | 0,273           | 0,270       | 0,358       |               | 0,033       | 0,046     | 0,048 |
| S. calcitrans   | 0.269           | 0,211       | 0,335       | 0,228         |             | 0,048     | 0,047 |
| H. diabolus     | 0,351           | 0,317       | 0.397       | 0,370         | 0,403       |           | 0,055 |
| H. ignava       | 0,428           | 0,394       | 0,406       | 0,407         | 0,395       | 0,492     |       |

**Tab. 16:** Genetické vzdálenosti mezi druhy *Muscidae* u *ITS2*, modře znázorněny standardní odchylky.

Největší variabilita u čeleďi Muscidae se vyskytuje u *ITS1* v rozmezí od 0,218 do 0,586. *ITS2* se od *ITS1* o tolik neliší, rozmezí se pohybuje od 0,219 do 0,492. U *COI* markeru se variabilita lišili nejméně od 0,121 po 0,171.

**Tab. 17:** Genetické vzdálenosti mezi druhy *Calliphoridae* u *ITS1,* modře znázorněny odchylky.

|             | L. caesar | L. sericata | C. vicina | P. regina |
|-------------|-----------|-------------|-----------|-----------|
| L. caesar   |           | 0,037       | 0,031     | 0,044     |
| L. sericata | 0,365     |             | 0,044     | 0,048     |
| C. vicina   | 0,278     | 0,501       |           | 0,047     |
| P. regina   | 0,438     | 0,633       | 0,539     |           |

|             | L. caesar | L. sericata | C. vicina | P. regina |
|-------------|-----------|-------------|-----------|-----------|
| L. caesar   |           | 0,026       | 0,035     | 0,031     |
| L. sericata | 0,146     |             | 0,031     | 0,029     |
| C. vicina   | 0,239     | 0,209       |           | 0,029     |
| P. regina   | 0,196     | 0,190       | 0,191     |           |

**Tab. 18:** Genetické vzdálenosti mezi druhy *Calliphoridae* u *ITS2,* modře znázorněny odchylky.

U čeledi Calliphoride lze z tabulky vyčíst větší variabilitu u *ITS1* v rozmezí 0,365 až 0,633 u *ITS2* je variabilita o něco menší oproti *ITS1* 0,146 až 0,239. Největší variabilita u čeledi Muscidae se vyskytuje u *ITS1* v rozmezí od 0,218 do 0,586. *ITS2* se od *ITS1* o tolik neliší, rozmezí se pohybuje od 0,219 do 0,492. U *COI* markeru se variabilita lišili nejméně (od 0,121 po 0,171).

# **5. Diskuse**

#### **5.1. Metody – extrakce DNA a optimalizace PCR**

Pro mou práci jsem měla k dispozici dva typy vzorků – konzervované sušením a v ETOH, přičemž pro DNA extrakci jsem používala nohy z jednotlivých vzorků. Přestože jsem použila standardní způsoby extrakce (Renaud et al., 2012 aj.) – pomocí kitů, ze sušených vzorků byla úspěšnost extrakce neúspěšná. I v případě vzorků z etanolu byla úspěšnější extrakce pomocí kolonkového kitu DNeasy Blood & Tissue kit (QIAGEN), zatímco jednoduchý kit DEP – 25 Extraction kit (Top – Bio) založený na postupné inkubaci tkáně ve dvou roztocích se neosvědčil (Je otázka, zda byly vzorky příliš staré (zhruba dva až tři roky), nebo v průběhu jejich odběru a uchovávání nedošlo k nějaké degradaci. V práci Chimeno et al., 2018 je uvedeno, že úspěšnější byla práce s čerstvými vzorky, oproti vzorkům, které byly staršího původu, což by mohlo vysvětlovat i mé zkušenosti. Čerstvější vzorky jsem však k dispozici neměla.

Během optimalizace PCR profilů jsem vyzkoušela přidávání BSA pro stabilizaci enzymu, v žádném případě však toto aditivum nevedlo k lepším amplifikacím. Další možností byla změna reakčního pufru. Pufr obsahující vyšší koncentraci MgCl<sub>2</sub> (modrý) by měl fungovat lépe s horší kvalitou templátové DNA, zatímco pufru s nižší koncentrací  $MgCl_2$  (zelený) snižuje tvorbu nespecifických produktů. Modrý pufr fungoval obecně lépe a na více vzorků, zajímavé však bylo, že na určité druhy fungovaly pufry oba. I přes to se nepodařilo určité lokusy amplifikovat ani po změně teplotního profilu, přidání BSA nebo změně pufru.

### **5.2. Mitochondriální markery**

#### **5.2.1. CR oblast**

Kontrolní oblast obsahuje vysokou variabilitu, která́ je podle literatury u dvoukřídlých různorodá́ (Oliveira et al., 2007; Duarte et al., 2008). Využití *CR* pro identifikaci nižších taxonomických úrovní než̌ druhu bylo studováno pro různé́ živočichy (McMillen-Jackson & Bert, 2004; Diniz et al., 2005), avšak jeho úspěšnost pro odlišení geografických populací nebyla v těchto pracích potvrzena.

Z CR oblasti se mi nepodařilo získat žádnou sekvenci. PCR amplifikace se zdařila je u druhu *Musca domestica*, ale sekvence byly nekvalitní. To je výsledek podobný jako u druhů rodu Sarcophaga (Jánová 2021) s nimiž jsem pro srovnání také pracovala. V práci Klojdová (2018) jde ovšem o opačný výsledek, bylo získáno celkem 41 sekvencí z CR oblasti u druhů: *Calliphora vicina, Lucilia casear, Lucilia sericata a Phormina regina.* Pravděpodobně tedy šlo o důsledek nukleotidové složení této oblasti u čeledí Muscidae a Sarcophagidae– tedy velký počet A a T bazí, které pokud tvoří delší řadu za sebou, ovlivňují negativně účinnost sekvenázy.

#### **5.2.2.** *COI*

Po vyzkoušení mnoha primerů, které byly vybrány pomocí publikací nebo byly použity v předchozích dvou bakalářských pracích (Klojdová 2018, Jánová 2021) se nejvíce osvědčily tyto tři primery: LCO - 1490 a HCO - 2198 (Folmer et al., 1994), LCOa – HCOb (Folmer et al*.*, 1994), LCO – 1490l a HCO 2189l. Primery LCO – 1490JJ a HCO 2189JJ se také ukázal jako úspěšný, ale nezískala jsem s jeho použitím tolik kvalitních sekvencí jako u třech zmíněných. Pomocí těchto markerů se povedla amplifikace DNA u téměř všech jedinců. Celkově byl získáno PCR produkt z každého vzorku, ale následné sekvence nebyly kvalitní a nedaly se všechny použít. Získaných sekvencí bylo celkem 26: *Musca domestica (9 sekvencí), Hydrotaea ignava (*10 sekvencí)*, Muscin astabulans* (2 sekvence), *Muscina prolapsa* (5 sekvencí). Ze vzorků *Muscina levida* jsem nezískala žádnou kvalitní sekvenci (nekvalitní chromatogramy).

DNA barcoding byl použit především k identifikaci druhů a pro porovnání mezidruhové a vnitrodruhové variability u vybraných druhů. Mé vzorky byly nachytány všechny z jedné lokality v České republice, ale pro robustnější analýzy bylo nutné datový soubor sekvencí rozšířit. U markeru *COI* se v databázi BOLD nacházely sekvence z různých zemí po celém světě, které byly po pečlivé redukci přidány k mým sekvencím. Redukce z databáze BOLD závisela především na délce kolem 600 bp, podobnému počtu sekvencí z různých lokalit a přesným souřadnicím z místa nálezu. Nejvíce sekvencí se v databázi BOLD nachází pro *druh M. domestica a M. levida*. Pouze u druhu *H. ignava* se v databázi BOLD nacházely sekvence z ČR. Většina sekvencí pocházela z hromadného DNA barcodingu, avšak v práci Chimeno 2018 byly publikovány sekvence pro forenzní druhy.

Renaud et al., 2012 uvádí, že Muscidae byly z pohledu DNA barcodingu prozkoumány velmi málo. Několik málo studijí provádělo fylogenetické analýzy, porovnávali diverzitu mezi populacemi nebo identifikovali nekrofágní druhy ve forenzní entomologii, ale bohužel se tyto studie zaměřili na fragmenty *COI* jiné než standartní oblasti používanou pro DNA barcoding. Navíc tyto studie zahrnovaly pouze několik druhů, kdy každý z nich je často reprezentován

1 jedincem, takže vnitrodruhovou variabilitu nešlo stanovit. S tímto problémem jsem se setkala při své studii. Kvůli malému počtu jedinců z konkrétních lokalit (tedy i z databáze) musely být jedinci seskupeni do větších skupin podle kontinentů, což může vést k ne tolik přesným výsledkům.

*COI* se ukázala jako účinný druhový identifikační marker, avšak k oddělení podle geografických populací nedošlo, neboť byly různé holotypy promíchány mezi kontinenty. Tuto skutečnost potvrdila analýza PCoA, haplotypové sítě i fylogramy. Toto zjištění je poměrně odlišné od práce Cummings a Krafsur (2005), v níž byla u *M. domestica* nalezena populační struktura, ovšem použit byl mnohem kratší fragment (pouze 348bp) v návaznosti na předchozí studii používající SSCP. Je tedy otázkou, zda je *COI* vhodný pro populační studii u tohoto druhu, případně zda uvedený fragment nebyl příliš krátký.

Kim et al. (2014) provedl druhovou identifikaci několika jedinců čeledí Muscidae a Sarcophagidae z korejských lokalit, a uvádí, že zatímco vnitrodruhová variabilita Muscidae byla do 0,3%, mezidruhová dosahovala až hodnoty 15%. Dále v jeho práci 3 druhy Muscina vykazovaly velmi nízké vnitrodruhové vzdálenosti 0,1-0,2 %, což se potvrdilo i v mé studii. Tyto hodnoty však u nich zahrnovaly i *M. stabulans*. Ovšem při porovnání tohoto druhu se sekvencí z Japonska byla dosažena hodnota 5 %, což autoři vysvětlovali jako chybu při morfologické identifikaci.

V mé práci se jeví výsledek analýz variability *COI* markeru u *M. stabulans* také velmi zajímavý. Všechny poukazují na to, že haplotypy se rozdělují do dvou skupin, a to napříč zeměmi původu. To by mohlo znamenat, že daný druh je tvořen dvěma sympatrickými poddruhy, morfologicky nerozlišitelnými. Při porovnání genetických distancí mezi těmito dvěma skupinami (vnitrodruhová K2p u obou skupin je 0,001, mezi nimi pak 0,059) a mezidruhovou variabilitou ostatních druhů 0,103 až 0,178 **(Tab. 9)** však nelze tyto skupiny označit za kryptické druhy. DNA barcoding je pro odhalování takových druhů dobrým nástrojem (Hebert et al., 2003), je však jen jedním parametrem a měl by být podpořen i dalšími analýzami (např. detailnější morfologická studie, další fenotypové charakteristiky – fyziologie). Je také třeba zohlednit, že mé analýzy byly provedeny na souboru 58 jedinců, který představuje spíš náhodné vzorkování a zastoupení jedinců z různých zemí bylo velmi nerovnoměrné **(Obr. 11)** Pro potvrzení mých analýz by tedy bylo potřeba provést systematické vzorkování v rámci celého areálu rozšíření *M. stabulans*, rozšířit genetické analýzy o skrínink dalších lokusů a zaměřit se také na další fenotypové znaky i ekologické charakteristiky.

#### **5.3. Jaderný marker** *ITS*

Stejně jako markeru *COI*, byly pro *ITS* vybrány primery stejným způsobem. Nejvíce se osvědčily kombinace primerů *ITS*f1 – *ITS*r1 (Zhang & He, 2003) a 1975F – 52R (Ratcliffe et al., 2003). Získání *ITS* sekvencí je velmi obtížné, což se potvrdilo v mé práci – pouze ze dvou druhů (*Musca domestica*, *Hydrotaea ignav*a) jsem získala úplné sekvence. PCR produkty, z nichž byly chromatogramy nekvalitní, jsem zaklonovala, což nevedlo ke zlepšení kvality chromatogramů, a tak nebyly další pokusy nadále prováděny. S obdobným problémem se u čeledi Calliphoridae setkala ve své práci Klojdová (2018), na rozdíl od Jánové (2021), které se podařilo zaklonovat a následně osekvenovat všech 9 druhů čeledi Sarcophagidae. Potíže tohoto rázu se pravděpodobně nevyhýbají ani jiným týmům – např. Zaidi et al. (2010) uvádí v seznamu vzorků i *M. domestica*, ale nikde v práci se o získání sekvencí nezmiňuje a pro analýzy použil sekvence z GenBanku.

Pro další analýzu jsem proto ke svým sekvencím vyhledala odpovídající lokusy z publikovaných genomů. Jednalo se o *ITS* sekvence čeledi Muscidae (*Musca vetustissima, Heamatobia irritans, Stomoxys calcitrans, Hydrotaea diabolus*). Zahrnula jsem i druhy Calliphoridae (*Lucilia caesar, Lucilia sericata, Calliphora vicina, Phormina regina)*, s nimiž Klojdová (2018) neuspěla.

Při porovnání genetické vzdálenosti druhů v rámci čeledí Muscidae, Calliphoridae a Sarcophagiadae. Obecně by to mělo odrážet dobu divergence mezi porovnávanými druhy, ale v našem případě hodnoty spíš sloužily k porovnání rychlosti divergence, resp. variability jednotlivých markerů. U čeledi Muscidae byla nejméně variabilní *COI* (0,103 – 0,198), zatímco *ITS1* a *ITS2* měly variabilitu vyšší a obdobnou (*ITS1*: 0,218 – 0,596; *ITS2*: 0,219 – 0,492). Calliphoridae měly hodnoty *COI* také nižší (0,044 – 0,100), ale hodnoty pro *ITS1* se jevila jako mnohem vyšší (0,278-0,633) než pro *ITS2* (0,146 – 0,239). Čeleď Sarcophagidae má sice vzorec obdobný jako Calliphoridae (tedy nejméně variabilní *COI* a nejvíce *ITS1*), ale rozmezí hodnot je mnohem nižší než u obou předcházejících čeledí (*COI*: 0,008 – 0,088; *ITS1*: 0,010 –

0,234; *ITS2*: 0,003 – 0,093) (Jánová, 2021). Ačkoliv z tohoto nelze vyvozovat mnoho, ale zjevně je skutečně možné oba fragmenty *ITS* považovat za komplementární k obvyklému DNA barcodingu v případě, kdy je nutno přidat variabilnější marker. V případě, že je variabilita vyšší jde o komplementární marker pro DNA barcoding.

#### **5.3.1. Sekundární struktury** *ITS*

Pro *ITS1 a ITS2* jsem zrekonstruovala sekundární struktury a vyhodnotila počty 4 základních prvků (kmínek, větvená smyčka, nespárované báze a vlásenka) u čeledi Muscidae, Calliphoridae a přidala jsem i hodnoty Sarcophagidae z předchozí práce Jánové (2021). Po porovnání průměrných hodnot u všech čeledí se ukázalo, že hodnoty *ITS1* u Calliphoridae měly ve všech prvcích o něco větší hodnoty než u Muscidae, ovšem Sarcophagidae měly hodnoty ještě vyšší. Opačný závěr se však vyskytuje u *ITS2*, kdy je průměr Calliphoridae větší u čeledi Muscida a Sarcophagidae se pohybují mezi nimi. Z čehož vyplývá, že uvedené čeledi mají svou typickou sekundární strukturu, ve které se od sebe odlišují **(Obr.13).**

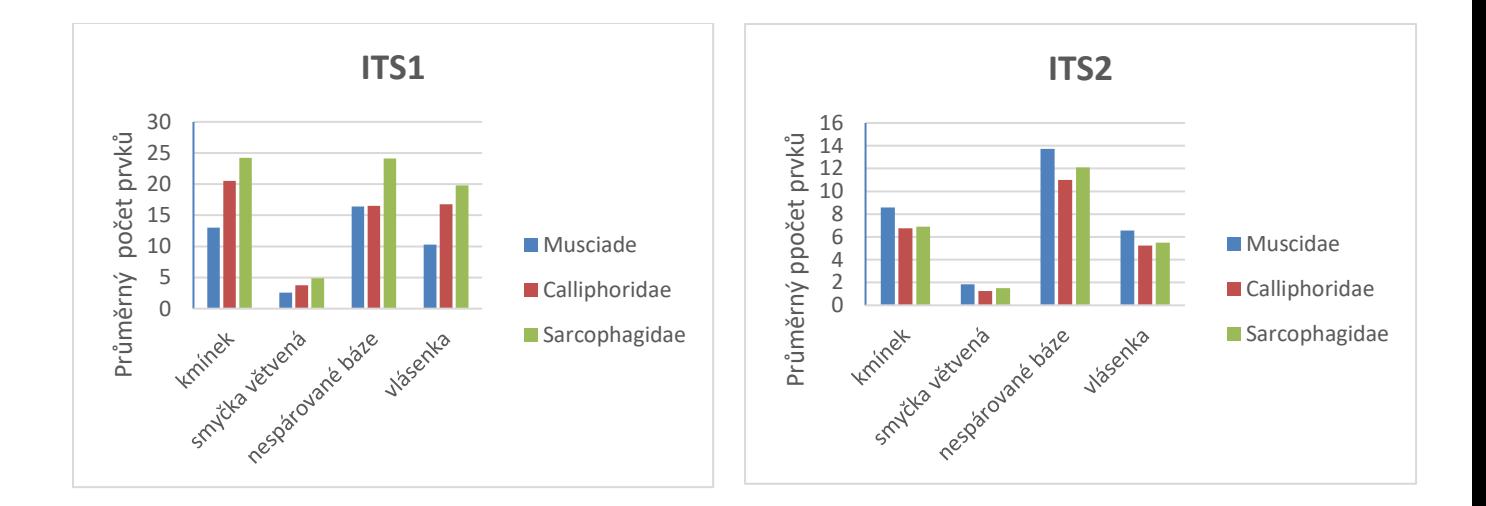

**Obr. 13:** Průměrné počty jednotlivých prvků sekundární struktury *ITS1 a ITS2* u čeledí Muscidae, Calliphoridae a Sarcophagidae.

Při porovnání je z grafu *ITS1* je patrné, že ve všech prvcích převládá Sarcophagidae*.* Zatímco Muscidae a Calliphoridae mají podobný průměrný počet prvků. Nespárované báze jsou u těchto druhů dokonce vyrovnané. Z čehož lze usoudit, že každá čeleď má svou unikátní sekundární strukturu, přičemž Muscidae a Calliphoridae si jsou více podobné oproti Sarcophagidae. U *ITS2* mají všechny prvky o něco podobnější průměr u všech čtyřech prvků. Variabilita na úrovni nukleotidu i sekundární struktury může být do jisté míry ovlivněna i délkou fragmentů. Při porovnání těchto délek mezi Muscidae a Calliphoridae se ukázalo, že délka *ITS1* u Calliphoridae přesahuje 1000 bp zatímco Muscidae mají nejvyšší počet bazí kolem 800. U *ITS2* jsou oba fragmenty podobně dlouhé kolem 400 bp. Z toho se dá usuzovat, že vliv délky na variabilitu není příliš významný.

# **6. Závěr**

V této práci byly na základě předchozích dvou prací (Klojdová 2018, Jánová 2021) a literatury vybrány a otestovány markery vhodné pro studium genetické variability forenzně významných druhů Muscidae *(Musca domestica, Hydrotaea ignava, Muscina prolapsa, Muscina stabulans, Muscina levida a Muscina pascourum)*. Experimentálně bylo analyzováno 42 jedinců z 5ti druhů, které se vyskytují v České republice. Podařilo se získat sekvence z mitochondriální oblasti *COI* u 4 druhů, a u markeru *ITS* se podařilo získat sekvenci u 2 druhů. Pro následné analýzy byly použity sekvence markeru *COI* z databáze BOLD, ze které bylo použito593 sekvencí a pro *ITS* marker z genomů z databáze GenBank, ze které bylo použito 10 genomů.

Podle očekávání bylo potvrzeno, že marker *COI* se ukázal jako vhodný pro identifikaci druhů, ale pro analýzu populací v rámci druhů se příliš nehodí. Haplotypy se ve všech analýzách jevily jako promíchané mezi geografickými oblastmi a nebyl detekován žádný fylogeografický vzorec. Tato skutečnost však může být zkreslená tím, že zastoupení jedinců z různých lokalit bylo velmi nerovnoměrné.

V tomto ohledu se nejzajímavějším výsledkem jeví uspořádání haplotypů druhu *M. stabulans*, kdy byly opakovaně detekovány dvě skupiny, naznačující možnou existenci dvou sympatrických poddruhů. Bylo by vhodné se na populační genetiku forenzních Dipter zaměřit více především kvůli její významnosti ve forenzní entomologii, a to samé platí pro rozšíření studia genomů, kterých je mezi forenzními druhy osekvenováno malé množství.

Marker *ITS* se ukázal být dost problematický, a to především kvůli obtížnému získávání sekvencí. Sekundární struktury tohoto markeru by se však pro druhovou identifikaci použít daly, ovšem bez DNA sekvence se nedají predikovat. Bylo by proto vhodné se zaměřit na optimalizaci technických postupů, které by k úspěšnému sekvenování vedly – tedy od nejvhodnější metody DNA extrakce pro získání co nejčistšího templátu pro PCR, navržení druhově specifických primerů či použití jiného klonovacího systému. Pokud by se podařilo amplifikovat a sekvenovat ITS1, mohla by být více informativní pro studium populací. Tuto problematiku by mohly vyřešit specifické primery.

# **7. Zdroje**

**Alberts, B., Johnson, A., Lewis, J., Raff, M., Roberts, K., & Walter, P. (2002)**. Molecular Biology of the Cell, 4th edition. New York: Garland Science.

**Amendt, J., Campobasso, C. P., Gaudry, E., Reiter, C., LeBlanc, H. N., & Hall, M. J. R. (2007)**. Best practice in forensic entomology—standards and guidelines. International Journal of Legal Medicine, 121(2), 90-104.

**Amendt, J. et al. (2011)**. 'Forensic entomology: Applications and limitations', Forensic Science, Medicine, and Pathology, 7(4), pp. 379–392. doi: 10.1007/s12024-010-9209-2. doi: 10.1093/oxfordjournals.molbev.a026036.

**Bandelt, H. J., Forster, P., & Röhl, A. (1999).** Median-joining networks for inferring intraspecific phylogenies. Molecular biology and evolution, 16(1), 37-48.

**Benecke, M. (2001).** A brief history of forensic entomology. Forensic Science International, 120(1-2), 2-14.

**Birky, C. W., (1978).** Transmission genetics of mitochondria and chloroplasts. Annual Review of Genetics 12: 471-512.

**Bhakdeenuan, P., Siriyasatien, P., Payungporn, S., Preativatanyou, K., Thavara, U., Tawatsin, A., Sukontason, K. S., Likitvong Sukontason, K., Choochote, W., Suwannayod, S., & Sasaki, H. (2012)**. Molecular Analysis of Medically and Veterinary Important Muscid Flies (Diptera: Muscidae) in Thailand. Thai Journal of Veterinary Medicine, 42(3), 333-342.

**Byrd, J. H., & Castner, J. L. (2009)**. Forensic entomology: the utility of arthropods in legal investigations. CRC press.

**Caterino, M. S., Cho, S., & Sperling, F. A. (2000)**. The current state of insect molecular systematics: a thriving Tower of Babel. Annual review of entomology, 45(1), 1-54.

**Chimeno, C., Morinière, J., Podhorna, J., Hardulak, L., Hausmann, A., Reckel, F. & Haszprunar, G. (2018)**. DNA Barcoding in Forensic Entomology – Establishing a DNA Reference Library of Potentially Forensic Relevant Arthropod Species. Journal of Forensic Sciences.

**Chimeno, C., Hausmann, A., Schmidt, S., Raupach, M. J., Doczkal, D., Baranov, V., Hübner, J., Höcherl, A., Albrecht, R., Jaschhof, M., et al. (2022)**. Peering into the Darkness: DNA Barcoding Reveals Surprisingly High Diversity of Unknown Species of Diptera (Insecta) in Germany. Insects, 13, 82.

**Cummings, M. A., & Kraf, S. E. (2005).** Spatial diversity in mitochondrial cytochrome c oxidase in house flies. Medical and Veterinary entomology, 53-59.

**Diniz, F. M., Maclean, N., Ogawa, M., Cintra, I. H., & Bentzen, P. (2005).** The hypervariable domain of the mitochondrial control region in Atlantic spiny lobsters and its potential as a marker for investigating phylogeographic structuring. Marine Biotechnology, 7(5), 462-473.

**Ding, S., Li, X., Wang, N., Cameron, S. L., Mao, M., Wang, Y., et al. (2015)**. The Phylogeny and Evolutionary Timescale of Muscoidea (Diptera: Brachycera: Calyptratae) Inferred from Mitochondrial Genomes.

**Douglas, L. J. and Haymer, D. S. (2001)** 'Ribosomal ITS1 Polymorphisms in Ceratitis capitata and Ceratitis rosa (Diptera: Tephritidae)', Annals of the Entomological Society of America, 94(5), pp. 726–731. doi: 10.1603/0013-8746(2001)094[0726:RIPICC]2.0.CO;2.

**Durden, A. L., & Mullen, R. G. (2002).** Medical entomology. Academic Press. doi: 10.1016/B978-0-12-510451-7.50003-7.

**Duarte, G. T., De Azeredo-Espin, A. M. L., & Junqueira, A. C. M. (2008)**. The mitochondrial control region of blowflies (Diptera: Calliphoridae): a hot spot for mitochondrial genome rearrangements. Journal of medical entomology, 45(4), 667- 676.

**Eliášová, H., & Šuláková, H. (2012).** Forenzní biologie. In Soudní lékařství a jeho moderní trendy. Grada Publishing.

**Excoffier, L., & Lischer, H. E. L. (2010).** Arlequin suite ver 3.5: a new series of programs to perform population genetics analyses under Linux and Windows. Molecular Ecology Resources, 10(3), 564–567. doi: https://doi.org/10.1111/j.1755-0998.2010.02847.x.

**Folmer, O., Black, M., Hoeh, W., Lutz, R., & Vrijenhoek, R. (1994**). DNA primers for amplification of mitochondrial cytochrome c oxidase subunit I from diverse metazoan invertebrates. Molecular Marine Biology and Biotechnology, 3(5), 294-299.

**Gemmellaro, M. Denise, George C. Hamilton, and Jessica L. Ware (2019)**. "Review of Molecular Identification Techniques for Forensically Important Diptera." Journal of Medical Entomology.

**Gennard, D. (2007).** Forensic entomology: an introduction. John Wiley & Sons.

**Gerbi, S. A. (1985)** 'Evolution of ribosomal DNA', in MacIntyre, R. J. (ed.) Molecular evolutionary genetics. Springer US, pp. 419–517.

**Greenberg, B., & Kunich, J. C. (2002).** Entomology and the law: flies as forensic indicators. Cambridge University Press.

**Grzywacz, A., Hall, M. J. R., Pape, T., & Szpil, K. (2017)**. Muscidae (Diptera) of forensic importance—an identification key to third instar larvae of the western Palaearctic region and a catalogue of the muscid carrion community. International Journal of Legal Medicine, 131(4), 855–866. DOI: 10.1007/s00414-016-1495-0.

**Hajibabaei, M., Singer, G. A. C., Clare, E. L., & Hebert, P. D. N. (2007).** Design and applicability of DNA arrays and DNA barcodes in biodiversity monitoring. BMC Biology.

**Hebert, P. D. N. et al. (2003).** 'Biological identifications through DNA barcodes.', Proceedings. Biological sciences, 270(1512), pp. 313–321. doi: 10.1098/rspb.2002.2218.

**Huang, J., Ni, Z., Wang, H., Zhang, L., Yan, J., & Bai, S. (2021).** The complete mitochondrial genome of Muscina pascuorum (Diptera: Muscidae). Mitochondrial DNA Part B, 6(1), 110–111.

**Hodecek, J., Fumagalli, L., & Jakubec, P. (2023).** "All insects matter: a review of 160 entomology cases from 1993 to 2007 in Switzerland—part I (Diptera)." Journal of Medical Entomology, 1–10. DOI: 10.1093/jme/tjad164.

**Ji, Y.-J., Zhang, D.-X. and He, L.-J. (2003)**. 'Evolutionary conservation and versatility of a new set of primers for amplifying the ribosomal internal transcribed spacer regions in insects and other invertebrates', Molecular Ecology Notes, 3(4), pp. 581–585. doi: https://doi.org/10.1046/j.1471-8286.2003.00519.x.

**Jánová N. (2021).** Genetické markery pro druhovou identifikaci a studium genetické variability forenzně významných druhů masařek (Sarcophagidae).

**Karagözlü, M.Z., Park, S.H., Shin, S.E., & Kim, C.B. (2017).** Complete mitochondrial DNA analysis of Hydrotaea ignava (Insecta, Diptera, Muscidae). Mitochondrial DNA Part B: Resources, 2(2), 825–826.

**Kerpedjiev, P., Hammer, S., & Hofacker, I. L. (2015).** Forna (force-directed RNA): Simple and effective online RNA secondary structure diagrams. Bioinformatics (Oxford, England), 31(20), 3377–3379. doi: 10.1093/bioinformatics/btv372.

**Kim, Y.-H., Shin, S. E., Ham, C. S., Kim, S. Y., Ko, K. S., Jo, T.-H., ... & Hwang, J.-J. (2014).** Molecular Identification of Necrophagous Muscidae and Sarcophagidae Fly Species Collected in Korea by Mitochondrial Cytochrome c Oxidase Subunit I Nucleotide Sequences. The Scientific World Journal, Volume 2014.

**Klojdová, M. (2018).** Molekulární markery pro detekci genetické variability přírodních populací forenzně významných druhů bzučivkovitých (Calliphoridae, Diptera).

**Kumar, S., Stecher, G., Li, M., Knyaz, C., & Tamura, K. (2018).** MEGA X: Molecular Evolutionary Genetics Analysis across Computing Platforms. Molecular biology and evolution, 35(6), 1547-1549, doi: 10.1093/molbev/msy096.

**Lan, L., Liu, Y., Yan, J., Lin, L., & Zha, L. (2015).** The complete mitochondrial genome of the flesh fly, Muscina stabulans (Diptera: Muscidae). Mitochondrial DNA.

**Leigh, J., & Bryant, D. (2015).** PopART: Full-Feature Software for Haplotype Network Construction. Methods in Ecology and Evolution, doi: 10.1111/2041-210X.12410.

**Li, X., Cai, X., Ding, S., Wang, L., Li, W., Liu, & Yang, D. (2023).** Phylogeny and Evolutionary Timescale of Muscidae (Diptera: Calyptratae) Inferred from Mitochondrial Genomes. Insects, 14, 286.

**Lorenz, R. et al. (2011)** 'ViennaRNA Package 2.0', Algorithms for Molecular Biology, 6(1). doi: 10.1186/1748-7188-6-26.

**Loxdale, H. D. and Lushai, G. (1998)** 'Molecular markers in entomology', Bulletin of Entomological Research, 88(6), pp. 577–600. doi: 10.1017/s0007485300054250.

**McMillen-Jackson, A. L., & Bert, T. M. (2004).** Genetic diversity in the mtDNA control region and population structure in the pink shrimp Farfantepenaeus duorarum. Journal of Crustacean Biology, 24(1), 101-109.

**Meyer, C. P., & Paulay, G. (2005).** DNA Barcoding: Error Rates Based on Comprehensive Sampling. PLoS Biology, 3(12), e422.

**Modesto Veludo-de-Oliveira, T., Ikeda, A. A., & Campomar, M. C. (2006).** Laddering in the practice of marketing research: barriers and solutions. Cardiff Business School, Cardiff

University, Cardiff, UK and University of São Paulo, São Paulo, Brazil, and School of Economics, Business Administration and Accounting, University of São Paulo, São Paulo, Brazil.

**Moon, R. D. (2002).** Medical and Veterinary Entomology. Academic Press.

**Nelson, L.A., Wallman, J.F., Dowton, M., (2008).** Identification of forensically important Chrysomya (Diptera: Calliphoridae) species using the second ribosomal internal transcribed spacer (ITS2). Forensic Sci. Int. 177, 238–247.

**Nordborg M, Innan H (2002).** Molecular population genetics. Curr Opin Plant Biol 5: 69–73.

**Oliveira, M. T., Azeredo-Espin, A. M., & Lessinger, A. C. (2007).** The mitochondrial DNA control region of Muscidae flies: evolution and structural conservation in a dipteran context. Journal of molecular evolution, 64(5), 519-527.

**Paul, D. N., Cywinska, A., Ball, S. L., & deWaard, J. R. (2003**). Biological identifications through DNA barcodes. Proceedings of the Royal Society of London. Series B: Biological Sciences, 270(Suppl 1), S313-S321. DOI: 10.1098/rspb.2002.2218.

Parker, P. et al. (1998). 'What Molecules Can Tell Us about Populations: Choosing and Using a Molecular Marker', Aspen Bibliography, 79. doi: 10.2307/176939.

**Peakall, R., & Smouse, P. E. (2012).** GenAlEx 6.5: genetic analysis in Excel. Population genetic software for teaching and research-an update. Bioinformatics (Oxford, England), 28(19), 2537–2539.

**Povolný, D. (1978).** Hmyz v kriminologii. Vesmír, 57, 205-208.

**Puillandre N., Lambert A., Brouillet S., & Achaz G. (2011).** ABGD Automatic Barcode Gap, Discovery forprimary species delimitation, Mon Ecol.

**Ratcliffe, S. T., Webb, D. W., Weinzievl, R. A., & Robertson, H. M. (2003).** PCR-RFLP identification of Diptera (Calliphoridae, Muscidae and Sarcophagidae) -a generally applicable method. Journal of forensic sciences, 48(4), 783-785.

**Renaud, A. K., Savage, J., & Adamowicz, S. J. (2012**). DNA barcoding of Northern Nearctic Muscidae (Diptera) reveals high correspondence between morphological and molecular species limITS. BMC Ecology.

**Ren, L., Chen, W., Shang, Y., Meng, F., Zha, L., Wang, Y., & Guo, Y. (2018**). The Application of COI Gene for Species Identification of Forensically Important Muscid Flies (Diptera: Muscidae). Journal of Medical Entomology, 1-10.

**Ren, L., Shang, Y., Yang, L., Shen, X., Chen, W., Wang, Y., Cai, J., & Guo, Y. (2019).** Comparative analysis of mitochondrial genomes among four species of muscid flies (Diptera: Muscidae) and its phylogenetic implications. International Journal of Biological Macromolecules, 127, 357-364.

**Rozas, J., Ferrer-Mata, A., Sánchez-DelBarrio, J. C., Guirao-Rico, S., Librado, P., Ramos-Onsins, S. E., & Sánchez-Gracia, A. (2017).** DnaSP 6: DNA Sequence Polymorphism Analysis of Large Data Sets. Molecular biology and evolution, 34(12), 3299–3302. doi: 10.1093/molbev/msx248.

**Schlötterer, C., Amos, B., & Tautz, D. (1991).** Conservation of nucleotide sequences of the internal transcribed spacer 2 (ITSITS2) among teleost fishes and ITS implications for phylogenetic analysis. Aquatic Sciences, 53(1), 72-79.

**Schlötterer, C. et al. (1994).** 'Comparative evolutionary analysis of rDNA ITS regions in Drosophila', Molecular Biology and Evolution, 11(3), pp. 513–522. doi: 10.1093/oxfordjournals.molbev.a040131.

**Schröder, J., Klotzbach, H., Elias, S., Augustin, C., & Püschel, K. (2003).** Use of PCR– RFLP for differentiation of calliphorid larvae (Diptera, Calliphoridae) on human corpses. Forensic Science International, 132(1), 76-81.

**Schroeder, H., Klotzbach, H., Elias, S., Augustin, C., & Pueschel, K. (2003).** Use of PCR– RFLP for differentiation of calliphorid larvae (Diptera, Calliphoridae) on human corpses. Forensic Science International, 132(1), 76-81.

**Schremmer, F., Tawatsin, A., & Sukontason, K. (2007).** Biology of the housefly, Musca domestica (Diptera: Muscidae) in Thailand: a review. The Southeast Asian Journal of Tropical Medicine and Public Health, 38(1), 127-131.

**Simon, C., Frati, F., Beckenbach, A., Crespi, B., Liu, H., & Flook, P. (1994)**. Evolution, weighting, and phylogenetic utility of mitochondrial gene sequences and a compilation of conserved polymerase chain reaction primers. Annals of the entomological Society of America, 87(6), 651-701.

**Song, Z., Wang, X., & Liang, G. (2008).** Species identification of some common necrophagous flies in Guangdong province, southern China based on the rDNA internal transcribed spacer 2 (ITSITS2). Forensic Science International, 175(1), 17-22.

**Šuláková, H. (2006).** Speciální biologie: využití hmyzu při stanovení post mortem intervalu. Kriminalistický sborník, (3), 36-37.

**Šuláková, H. (2014).** Forenzní entomologie – když smrt je začátek. Živa, 5, 250–256. Available at:https://ziva.avcr.cz/files/ziva/pdf/forenzni-entomologie-kdyz-smrt-jezacatek.pdf.

**Šuláková, H., & Eliášová, H. (2012).** Forenzní entomologie. In Soudní lékařství a jeho moderní trendy. Grada Publishing.

**Stage, D. E., & Eickbush, T. H. (2015).** Sequence variation within the rRNA gene loci of 12 Drosophila species. Cold Spring Harbor Laboratory Press.

**Sperling, F. A., Anderson, G. S., & Hickey, D. A. (1994).** A DNA-based approach to the identification of insect species used for postmortem interval estimation. Journal of Forensic Science, 39(2), 418-427.

**Sperling, F. A., Anderson, G. S. and Hickey, D. A. (1994)**. 'A DNA-based approach to the identification of insect species used for postmortem interval estimation.', Journal of forensic sciences, 39(2), pp. 418–427.

**Stage, D. E., & Eickbush, T. H. (2015).** Sequence variation within the rRNA gene loci of 12 Drosophila species. Cold Spring Harbor Laboratory Press.

**Veludo-de-Oliveira, T. M., Ikeda, A. A., & Campomar, M. C. (2006).** Laddering in the practice of marketing research: barriers and solutions. Cardiff Business School, Cardiff University, Cardiff, UK and University of São Paulo, São Paulo, Brazil, and School of Economics, Business Administration and Accounting, University of São Paulo, São Paulo, Brazil.

**Whiting, M. F. (2002)**. 'Phylogeny of the holometabolous insect orders: molecular evidence', Zoologica Scripta, 31(1), pp. 3–15. doi: https://doi.org/10.1046/j.0300- 3256.2001.00093.x.

**Wells, J. D. and Stevens, J. R. (2008).** 'Application of DNA-based methods in forensic entomology', Annual Review of Entomology, 53, pp. 103–120. doi: 10.1146/annurev.ento.52.110405.091423.

**Young, I., & Coleman, A. W. (2004).** The advantages of the ITSITS2 region of the nuclear rDNA cistron for analysis of phylogenetic relationships of insects: A Drosophila example. Molecular Phylogenetics and Evolution, 30(1), 236–242.

**Zaidi, F. et al. (2011)** 'Utility of multi-gene loci for forensic species diagnosis of blowflies', Journal of Insect Science, 11(59), pp. 1–12. doi: 10.1673/031.011.5901.

**Zaidi, F., Wei, S. J., Shi, M., Chen, X. X., & Yang, X. L. (2013).** Utility of multi-gene loci for forensic species diagnosis of blowflies. Journal of Insect Science, 13(59), 1–12.

Zhang, D. X., & Hewitt, G. M. (1997). Insect mitochondrial control region: a review of its structure, evolution and usefulness in evolutionary studies. Biochemical Systematics and Ecology, 25(2), 99-120.

Internetové zdroje:

<https://www.biolib.cz/>

<http://www.boldsystems.org/>

<https://blast.ncbi.nlm.nih.gov/>

<http://iqtree.cibiv.univie.ac.at/>

<http://rna.tbi.univie.ac.at/cgi-bin/RNAWebSuite/RNAfold.cgi/>

<https://bugguide.net/node/view/860015>

The Forensic Anthropology Center - [Forensic Anthropology Center \(utk.edu\)](https://fac.utk.edu/)

# **8. Přílohy**

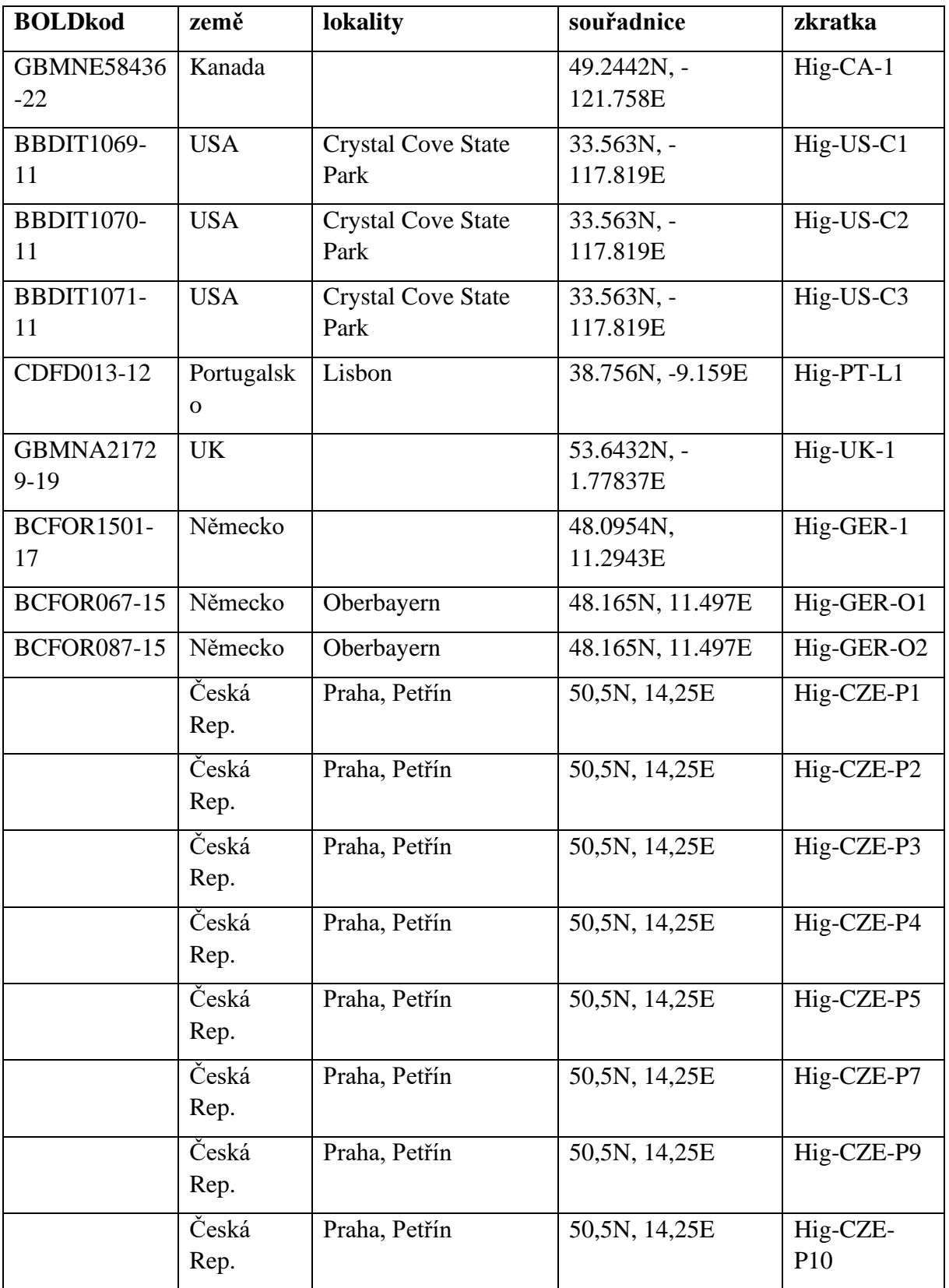

**Příloha I:** Seznam sekvencí *COI H.ignava* z databáze BOLD.

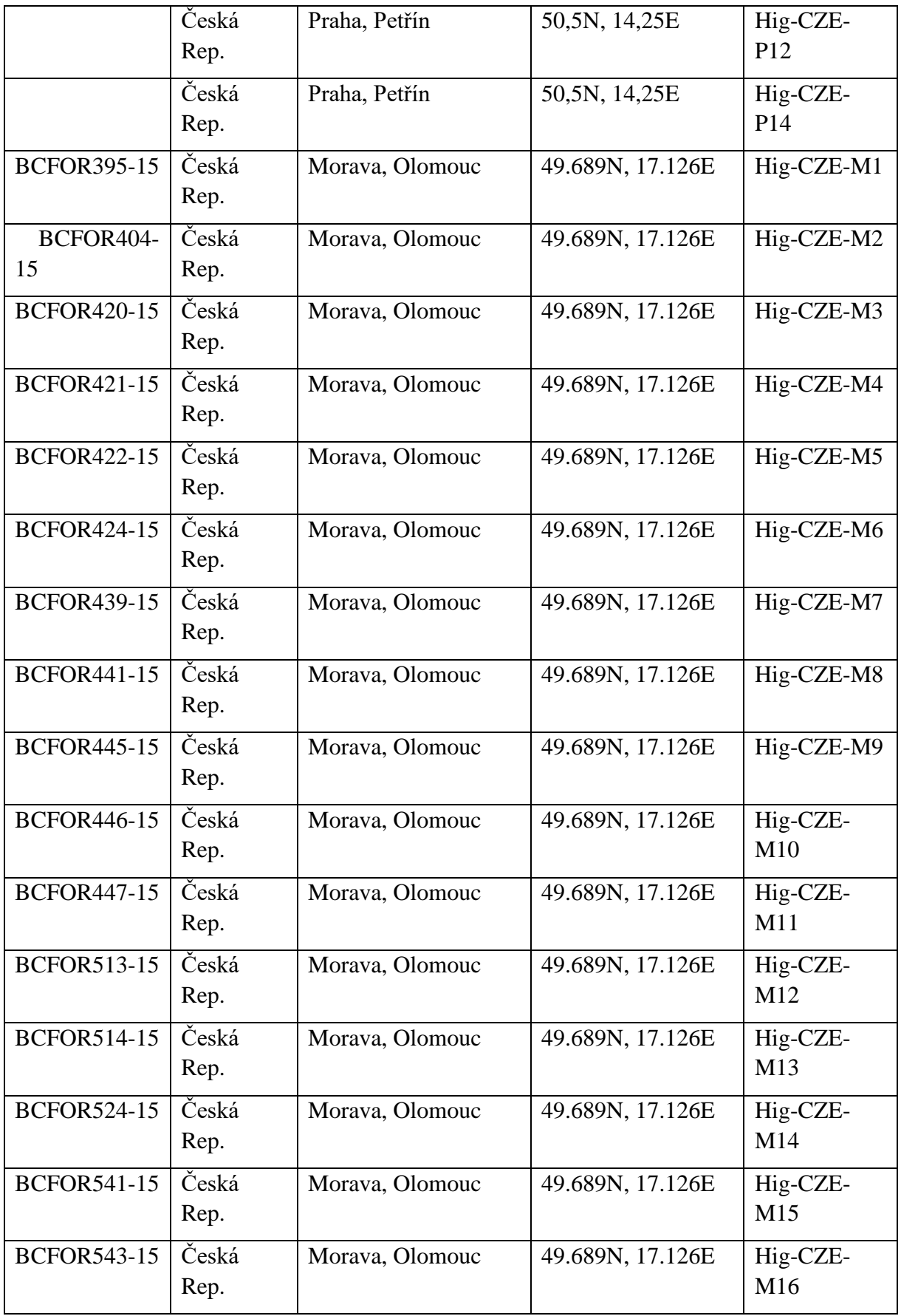

| <b>BCFOR581-15</b>         | Česká<br>Rep.  | Morava, Olomouc | 49.689N, 17.126E      | Hig-CZE-<br>M17 |
|----------------------------|----------------|-----------------|-----------------------|-----------------|
| <b>GBMNE29830</b><br>$-21$ | Polsko         |                 |                       | $Hig-PL-1$      |
| <b>GBMIN59046</b><br>$-17$ | Polsko         | Plawin          | 52.0685N,<br>19.4357E | Hig-PL-P1       |
| FIDIP996-12                | Finsko         | Nylandia        | 60.226N, 24.924E      | Hig-FI-N1       |
| <b>GBMNF28293</b><br>$-22$ | Turecko        |                 |                       | $Hig-TR-1$      |
| GBDP28014-<br>19           | Indie          |                 | 23.5863N, 81.173E     | $Hig-IN-1$      |
| GBDP28015-<br>19           | Indie          |                 | 23.5863N, 81.173E     | $Hig-IN-2$      |
| GBDP15344-<br>14           | Jižní<br>Korea |                 | 36.4024N,<br>127.762E | Hig-KR-1        |
| GBDP15345-<br>14           | Jižní<br>Korea |                 | 36.4024N,<br>127.762E | Hig-KR-2        |
| GBDP15346-<br>14           | Jižní<br>Korea |                 | 36.4024N,<br>127.762E | Hig-KR-3        |
| GBDP28016-<br>19           | Jižní<br>Korea |                 | 36.4024N,<br>127.762E | Hig-KR-4        |
| <b>GBMNA9787-</b><br>19    | Jižní<br>Korea |                 | 36.4024N,<br>127.762E | Hig-KR-5        |

**Příloha II:** Seznam sekvencí *COI M.stabulans* z databáze BOLD

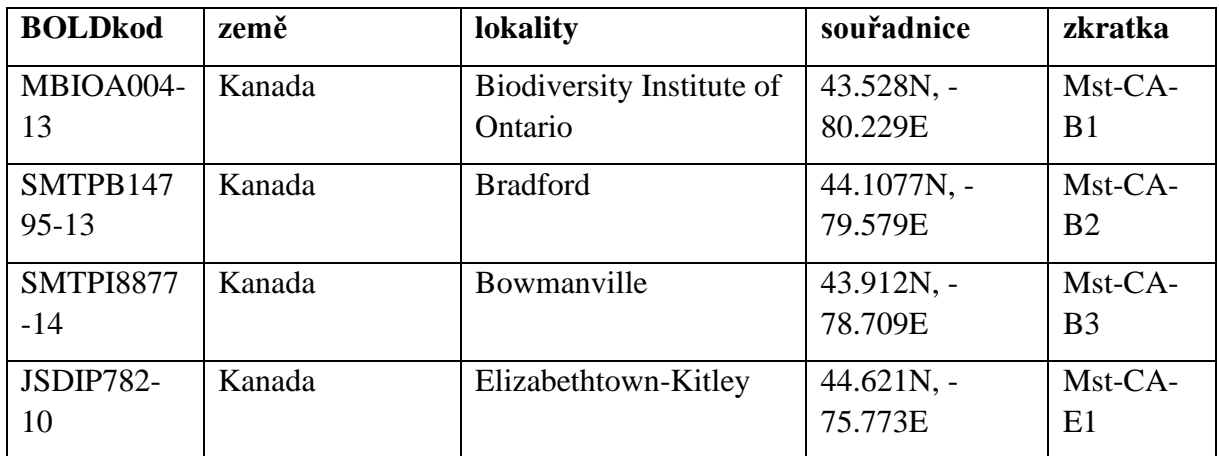

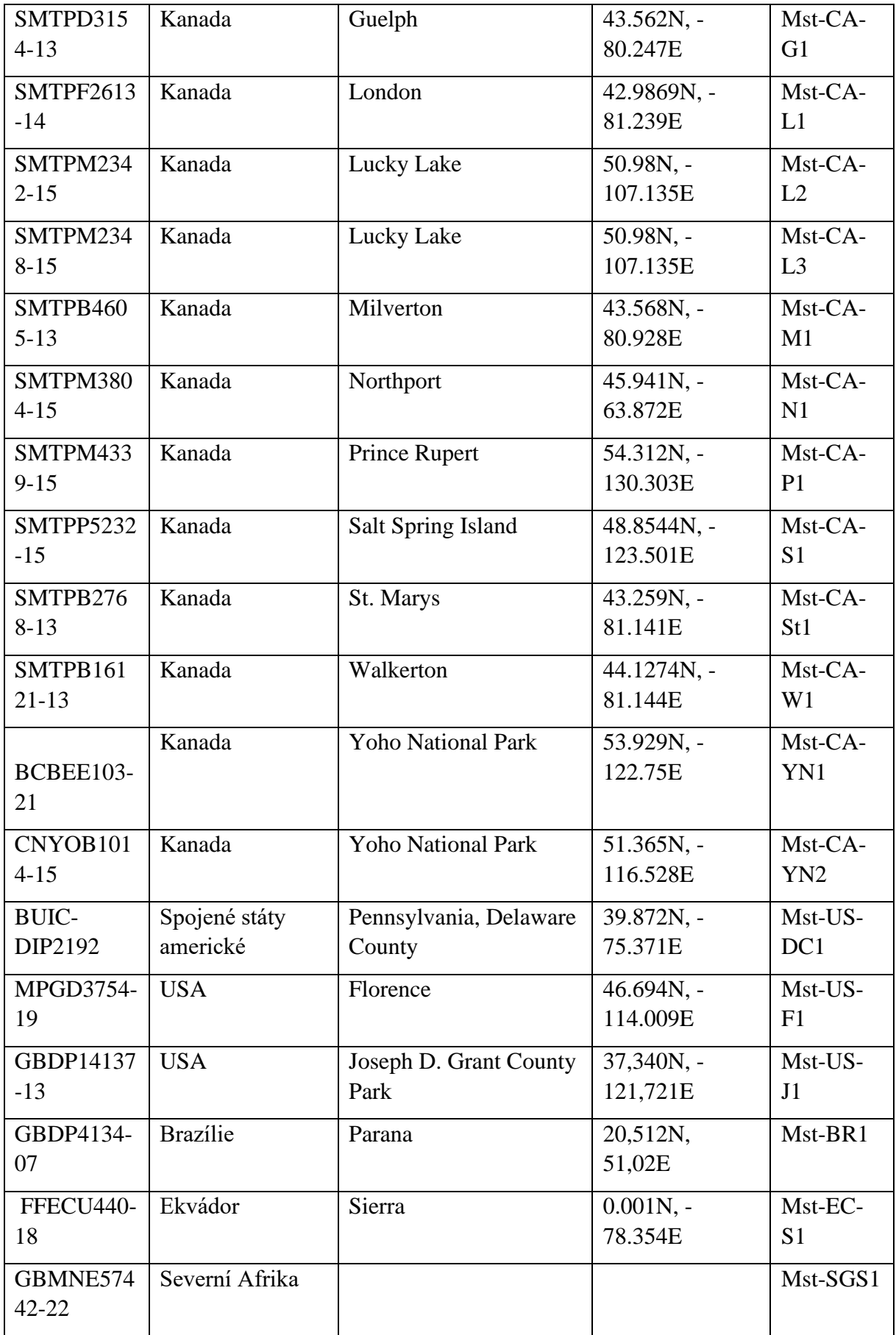

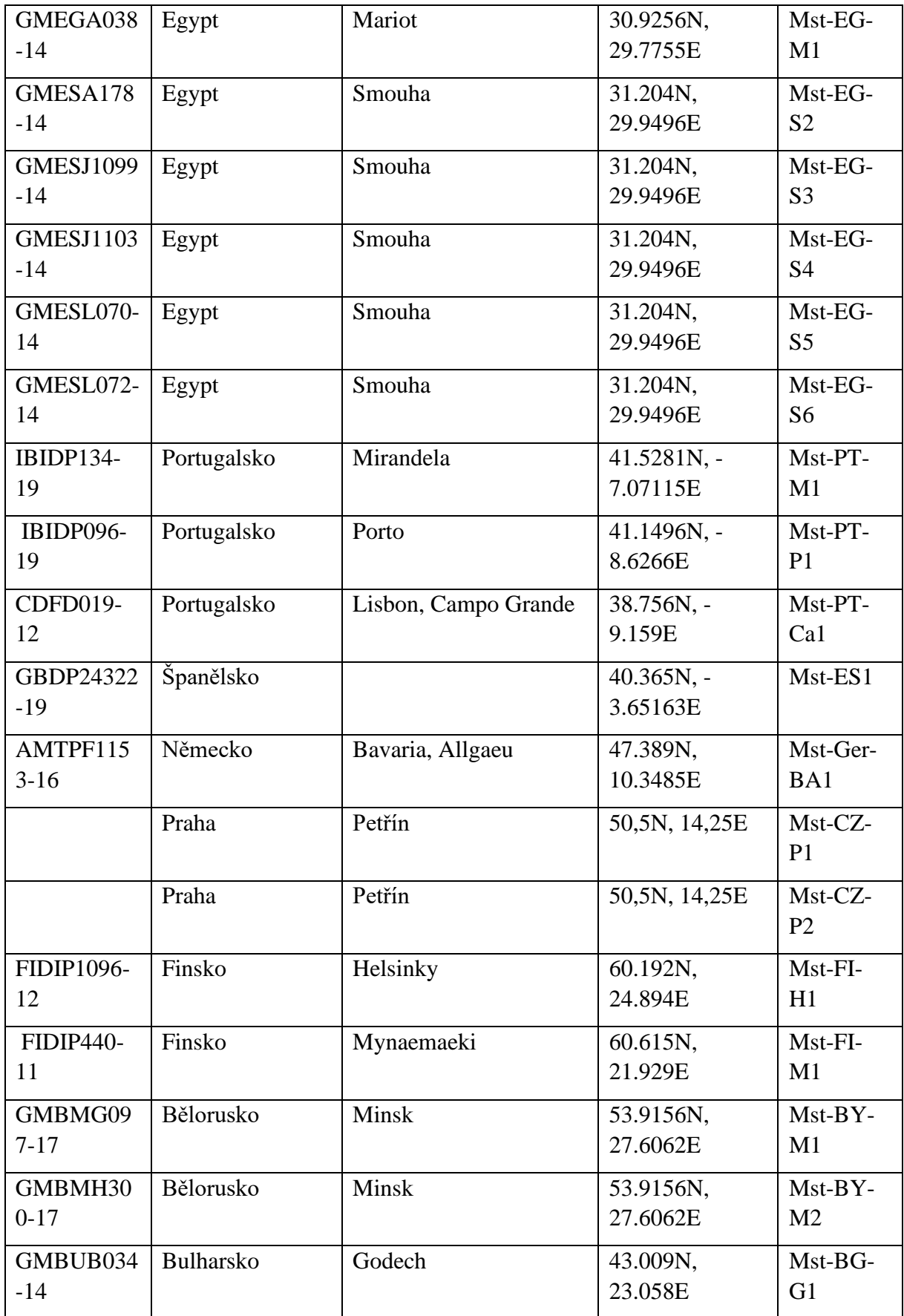

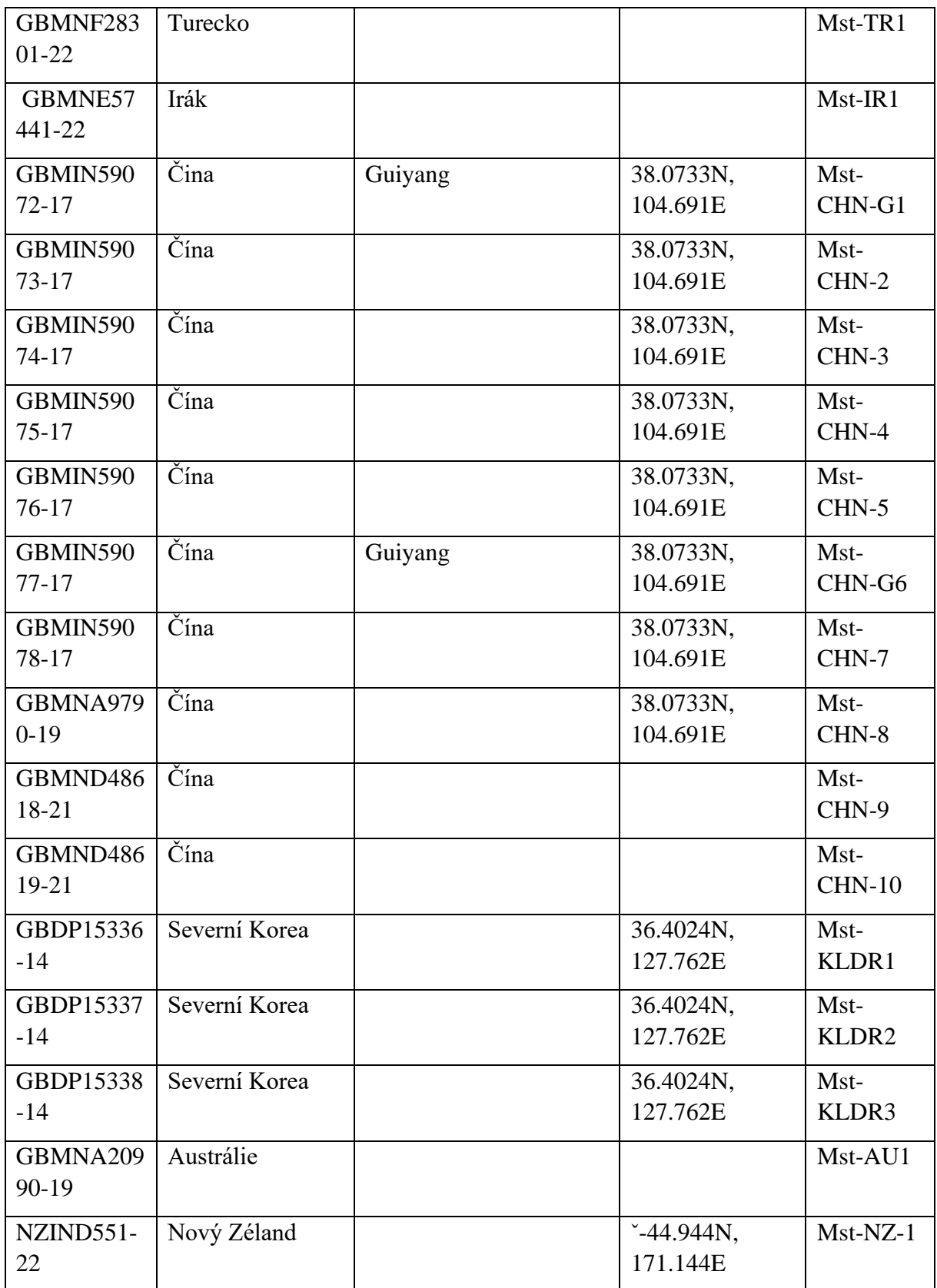

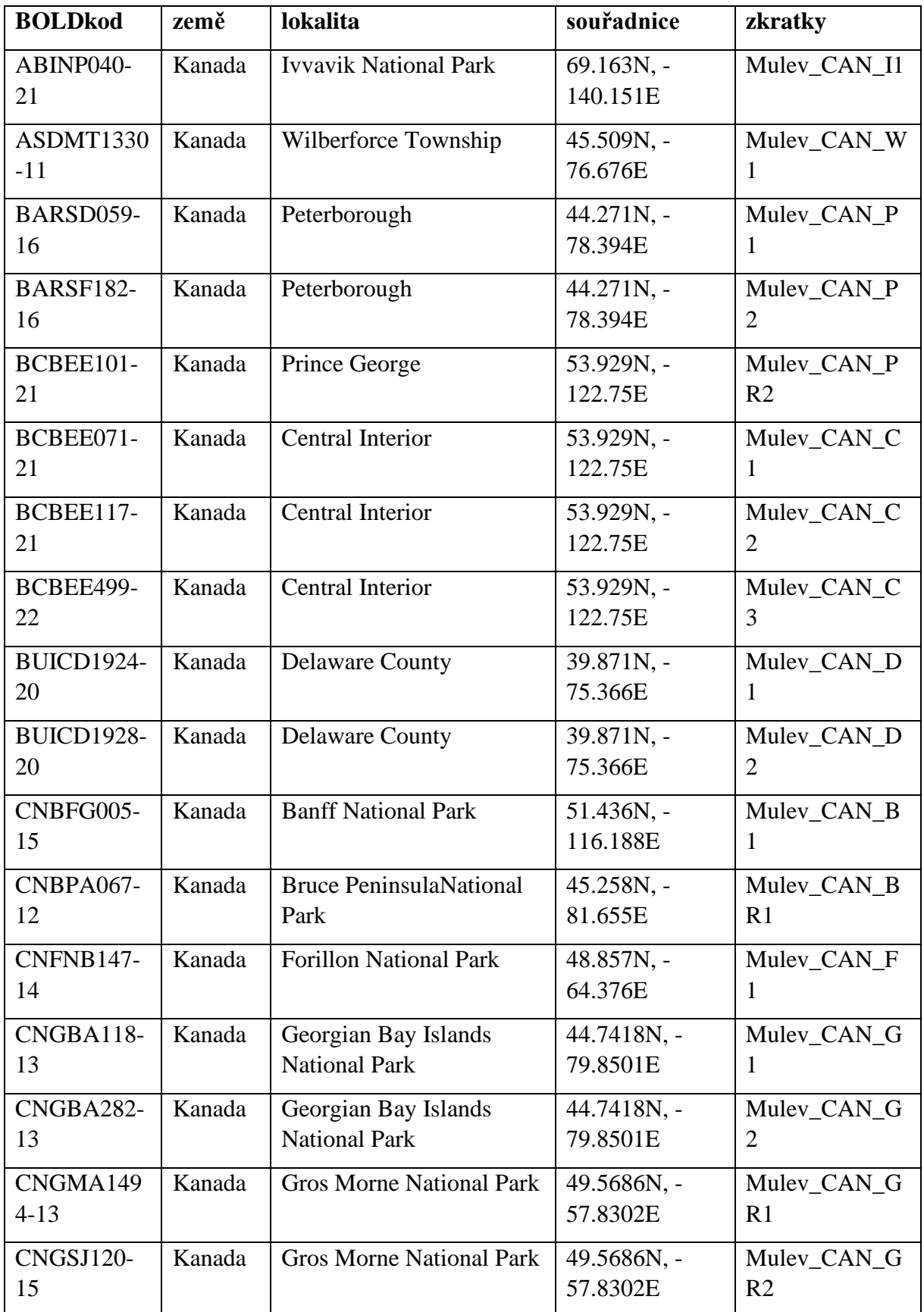

## **Příloha III:** Seznam sekvencí *COI M.levida* z databáze BOLD.

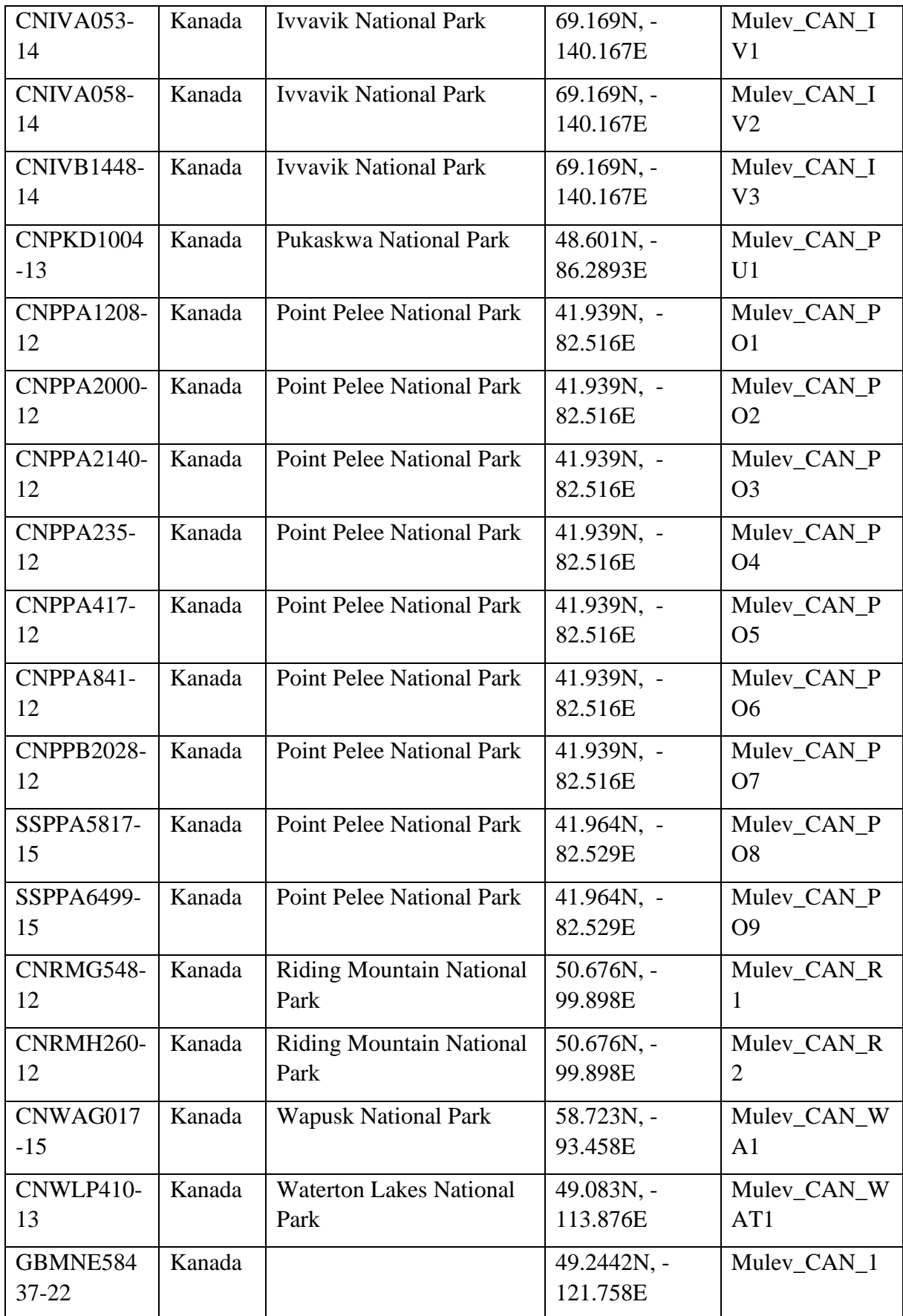
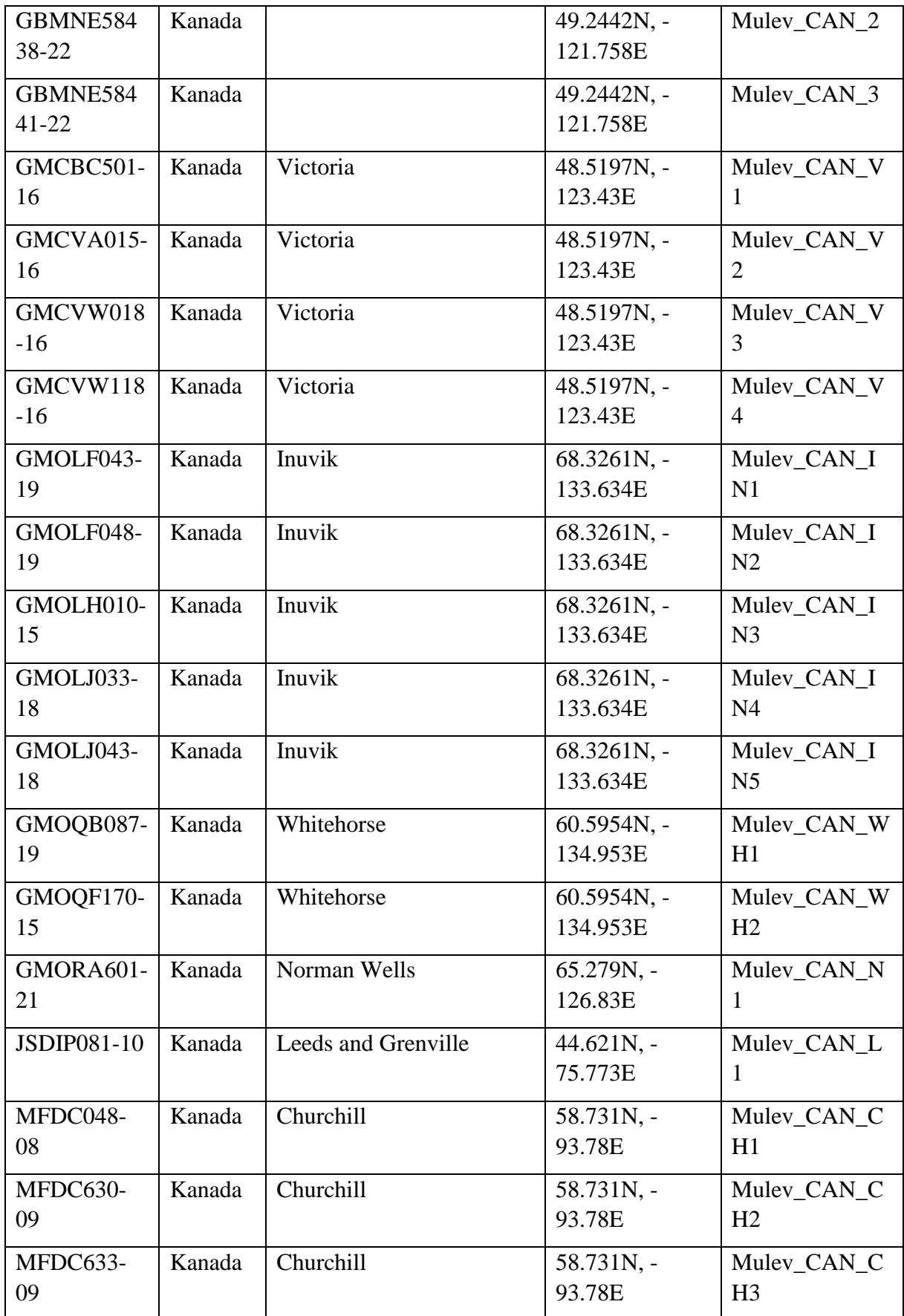

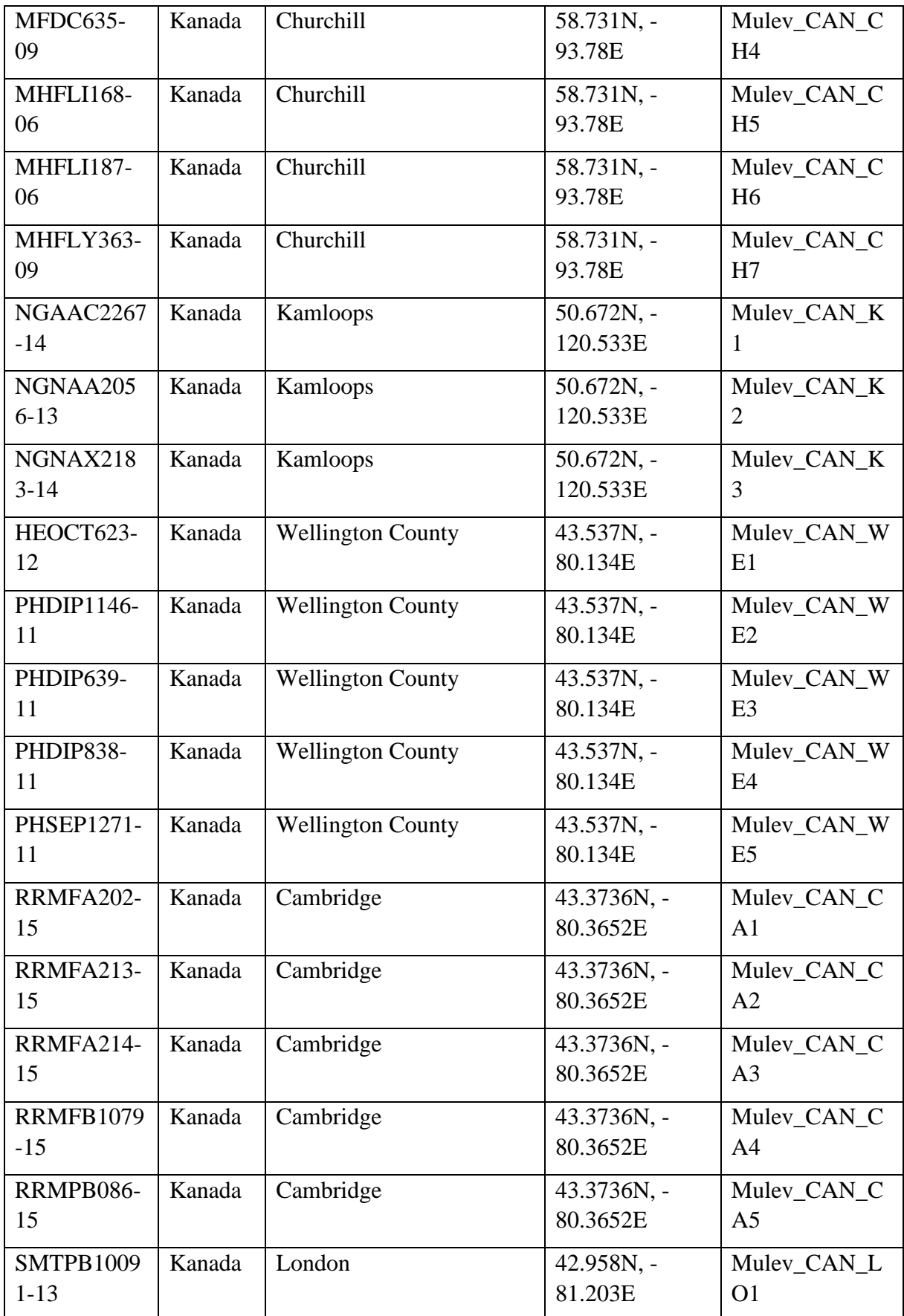

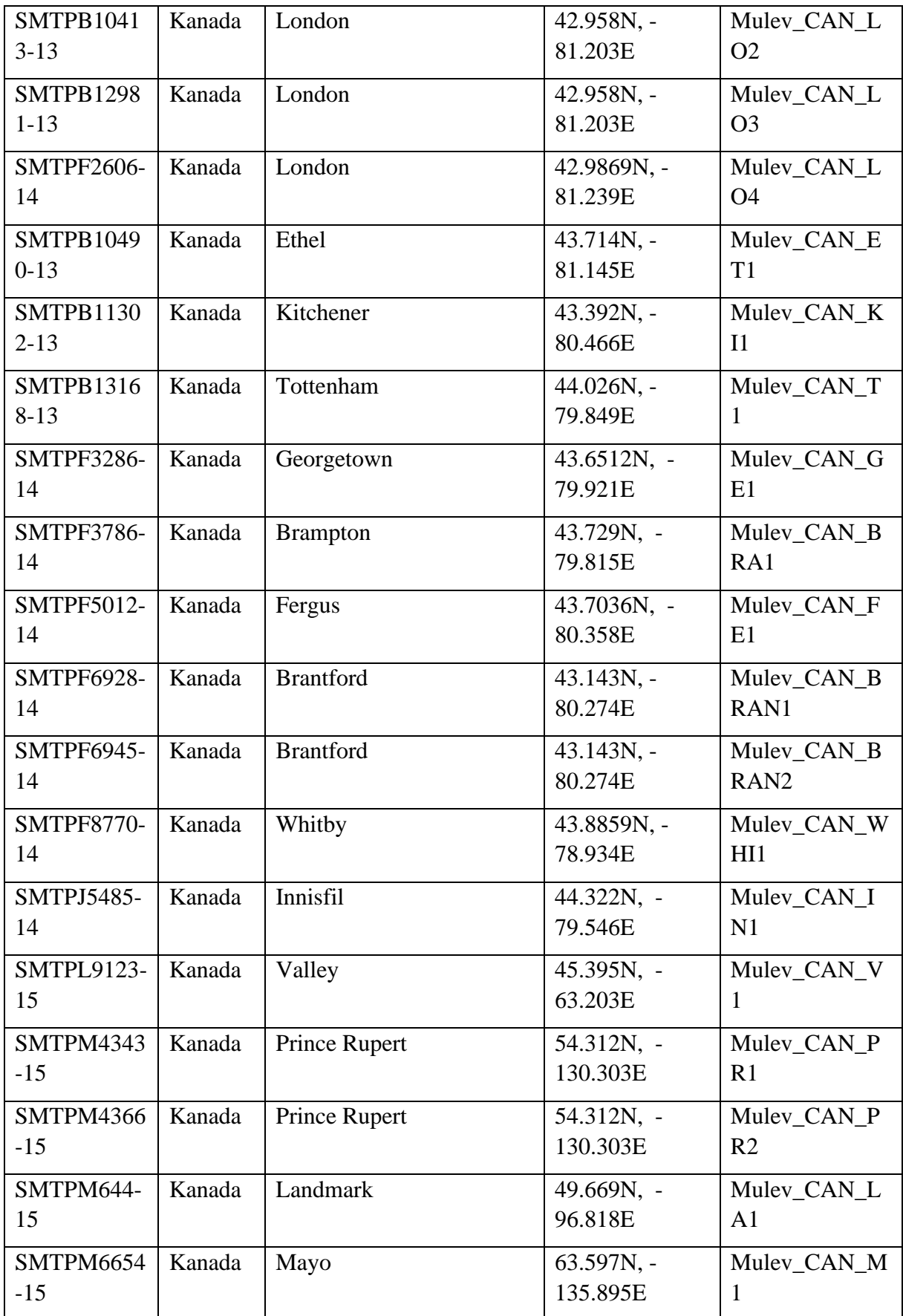

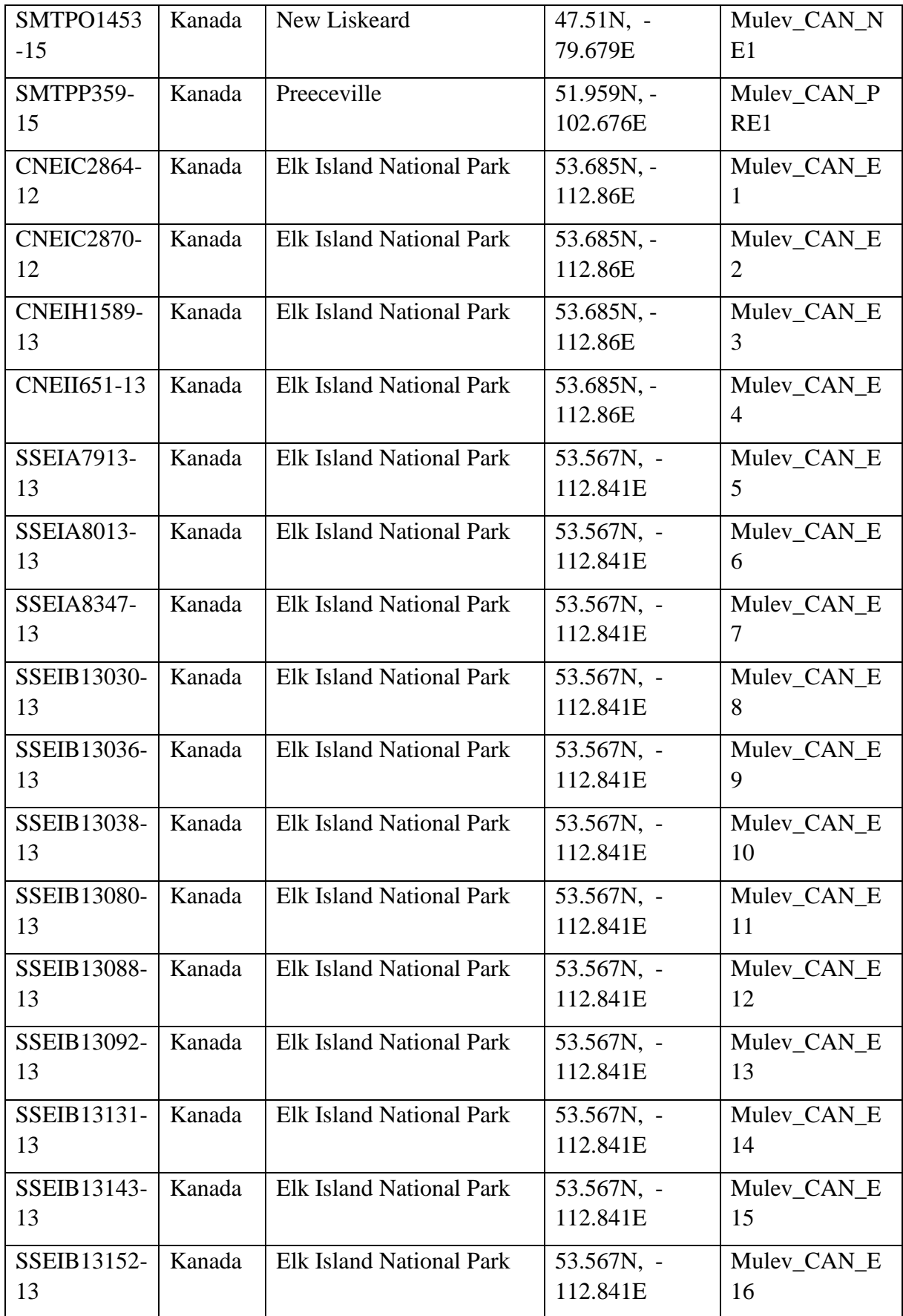

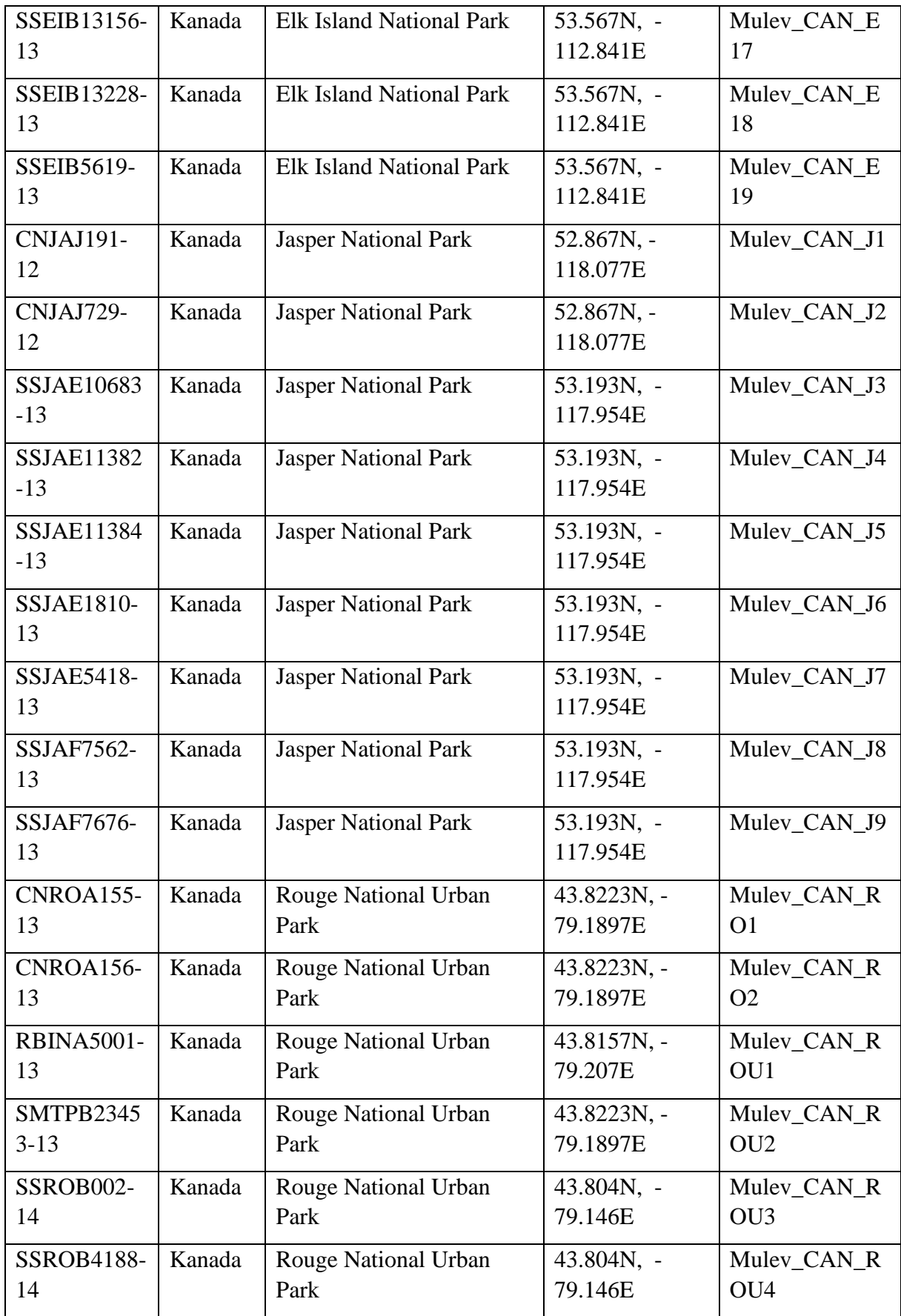

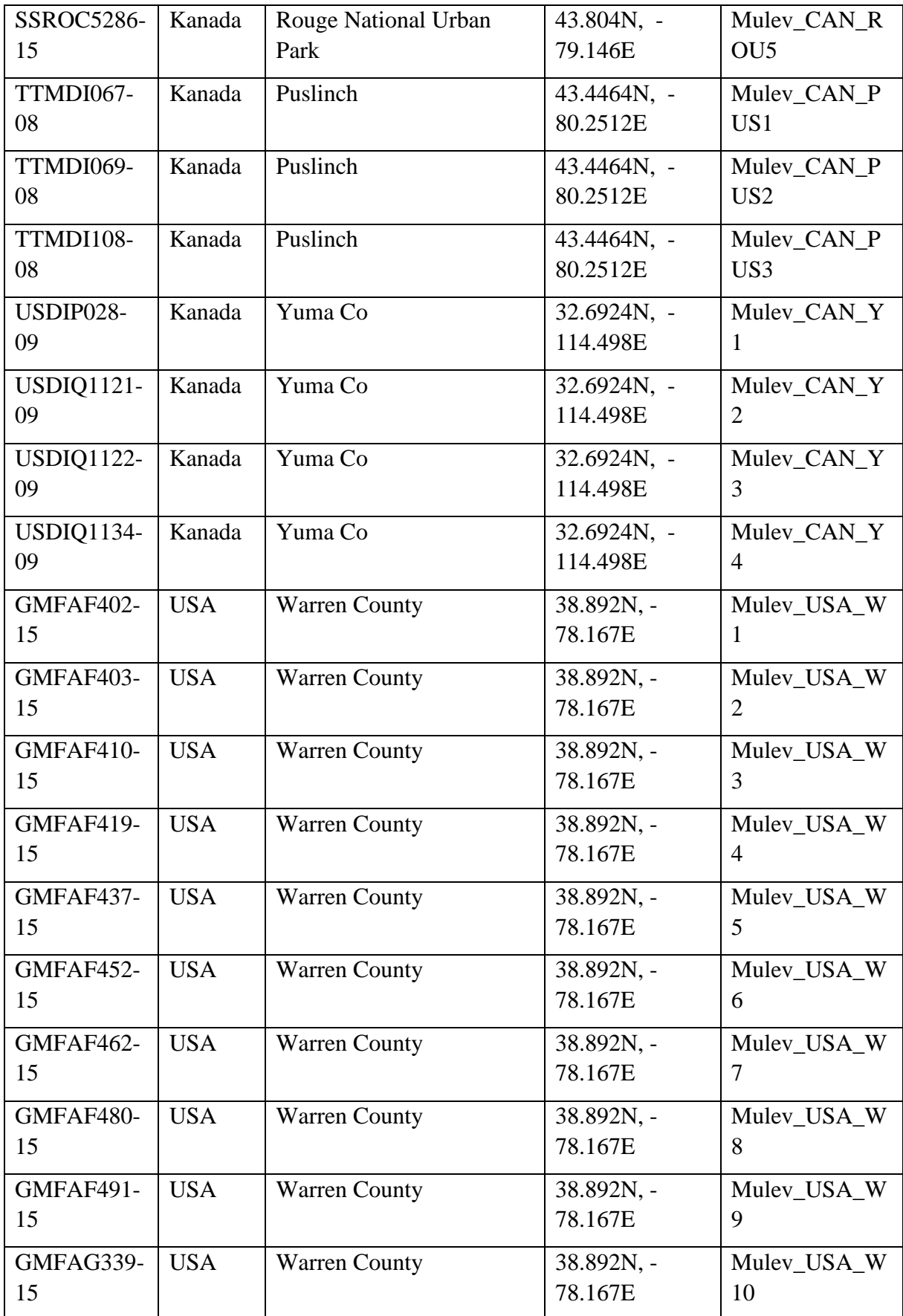

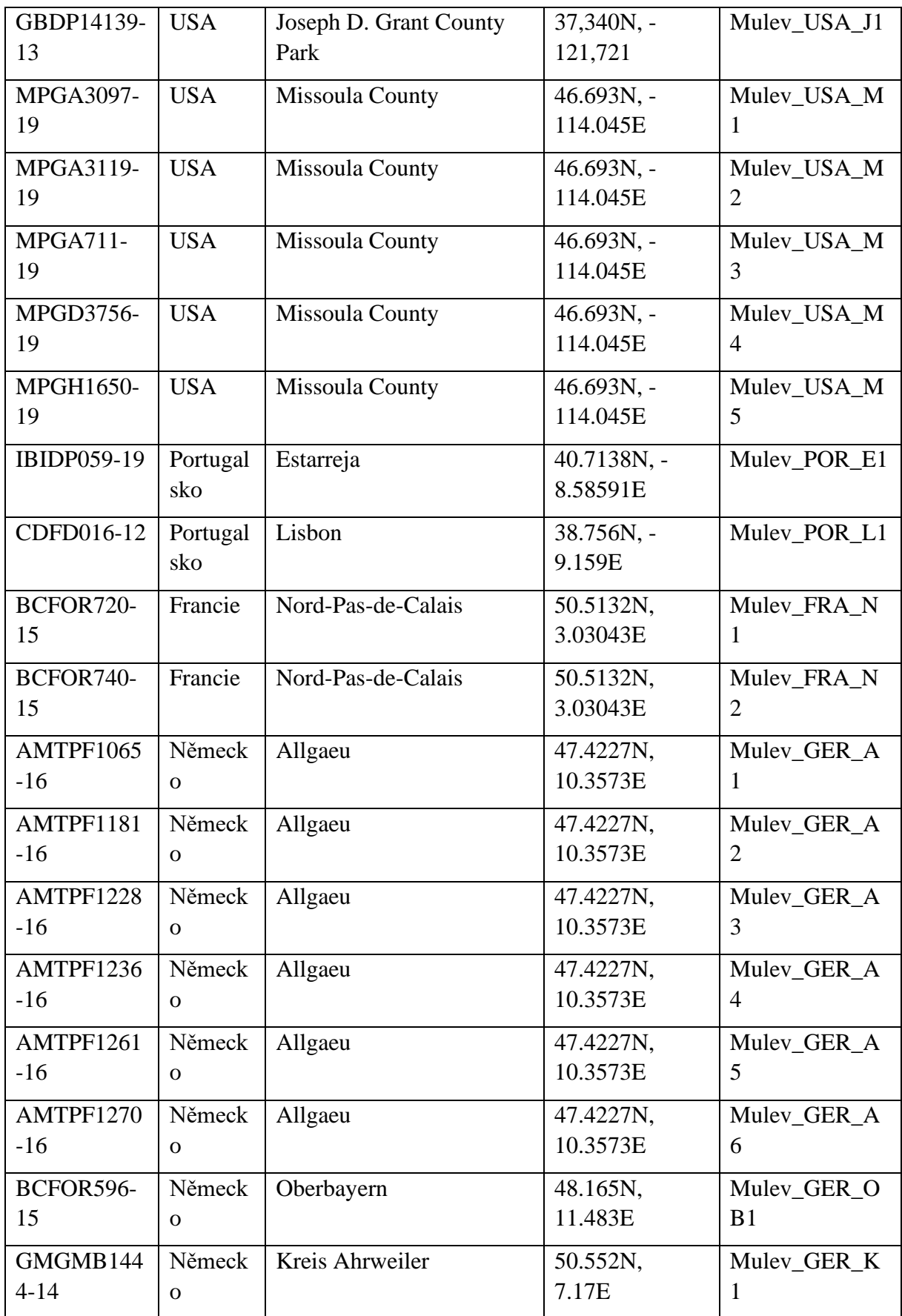

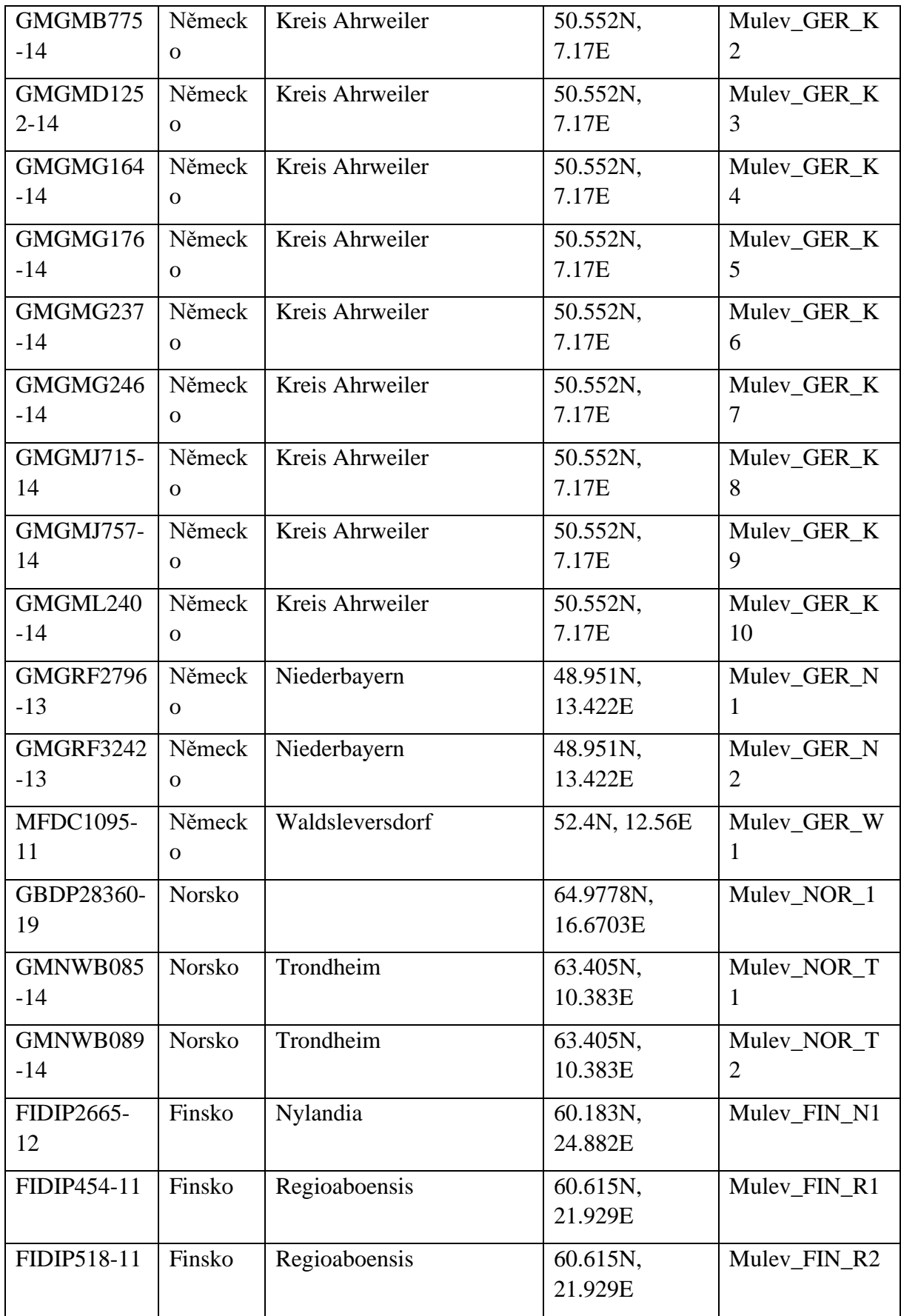

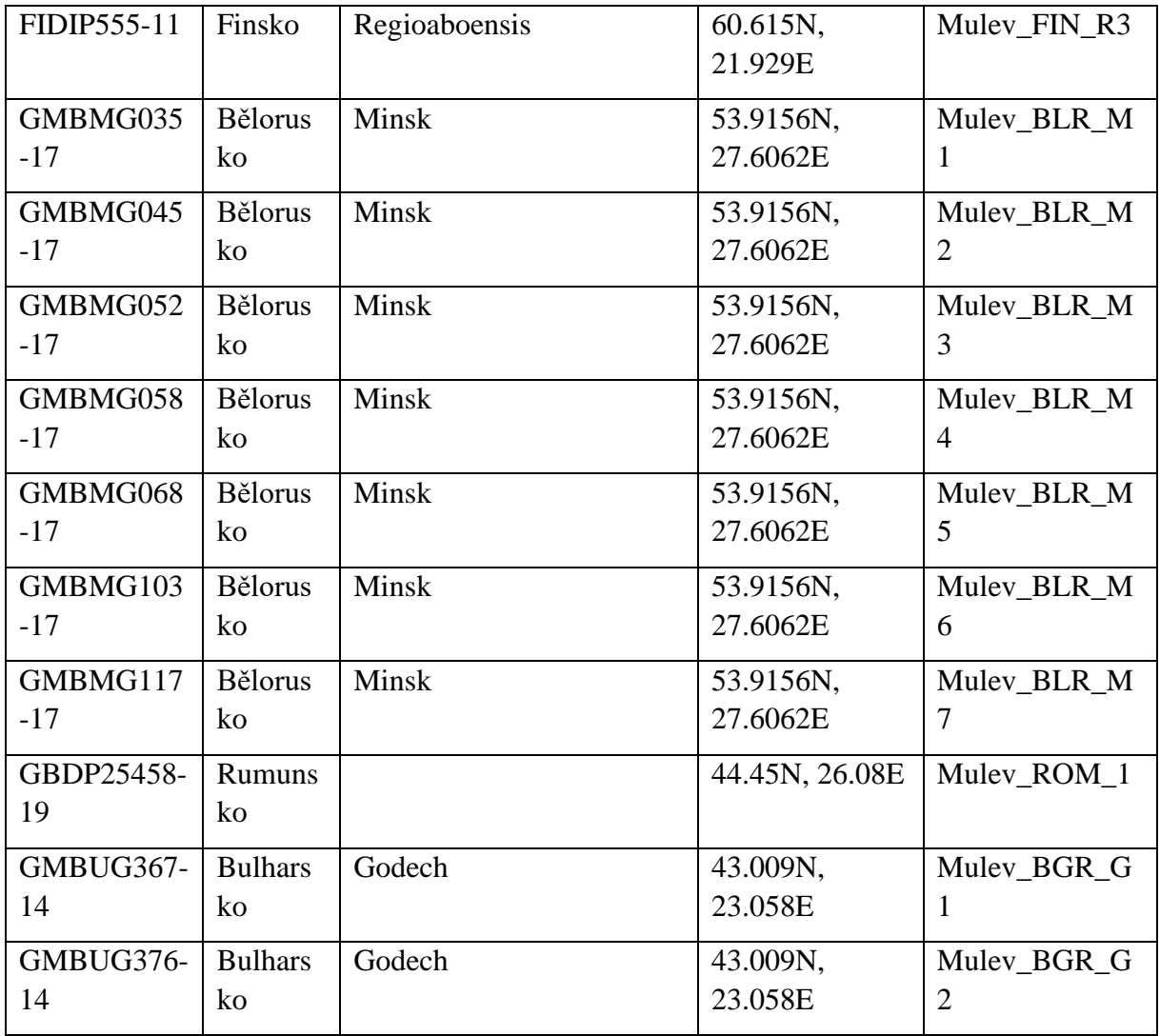

**Příloha IV:** Seznam sekvencí *COI M.pascourum* z databáze BOLD.

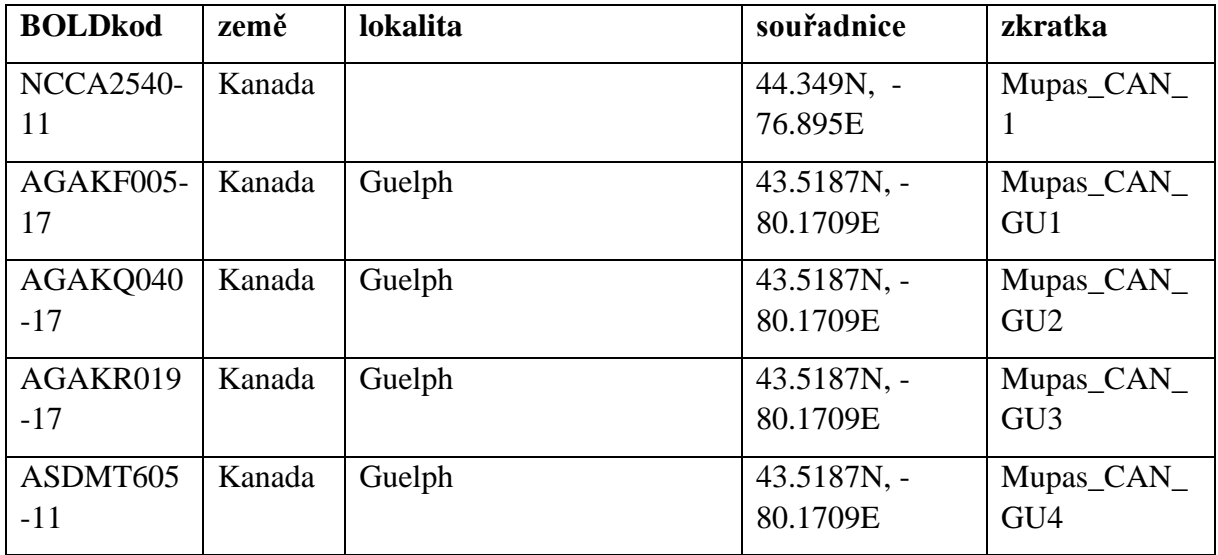

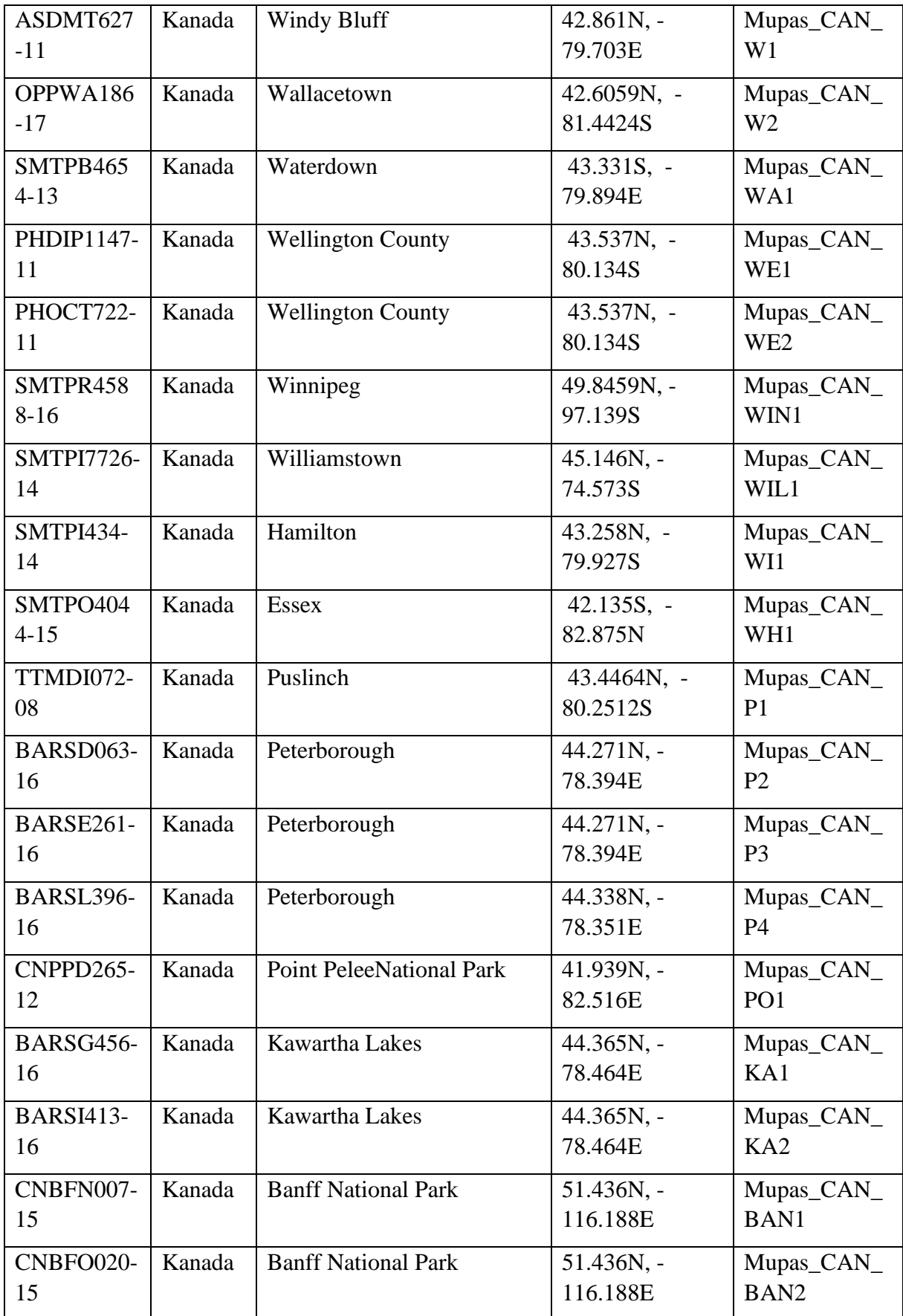

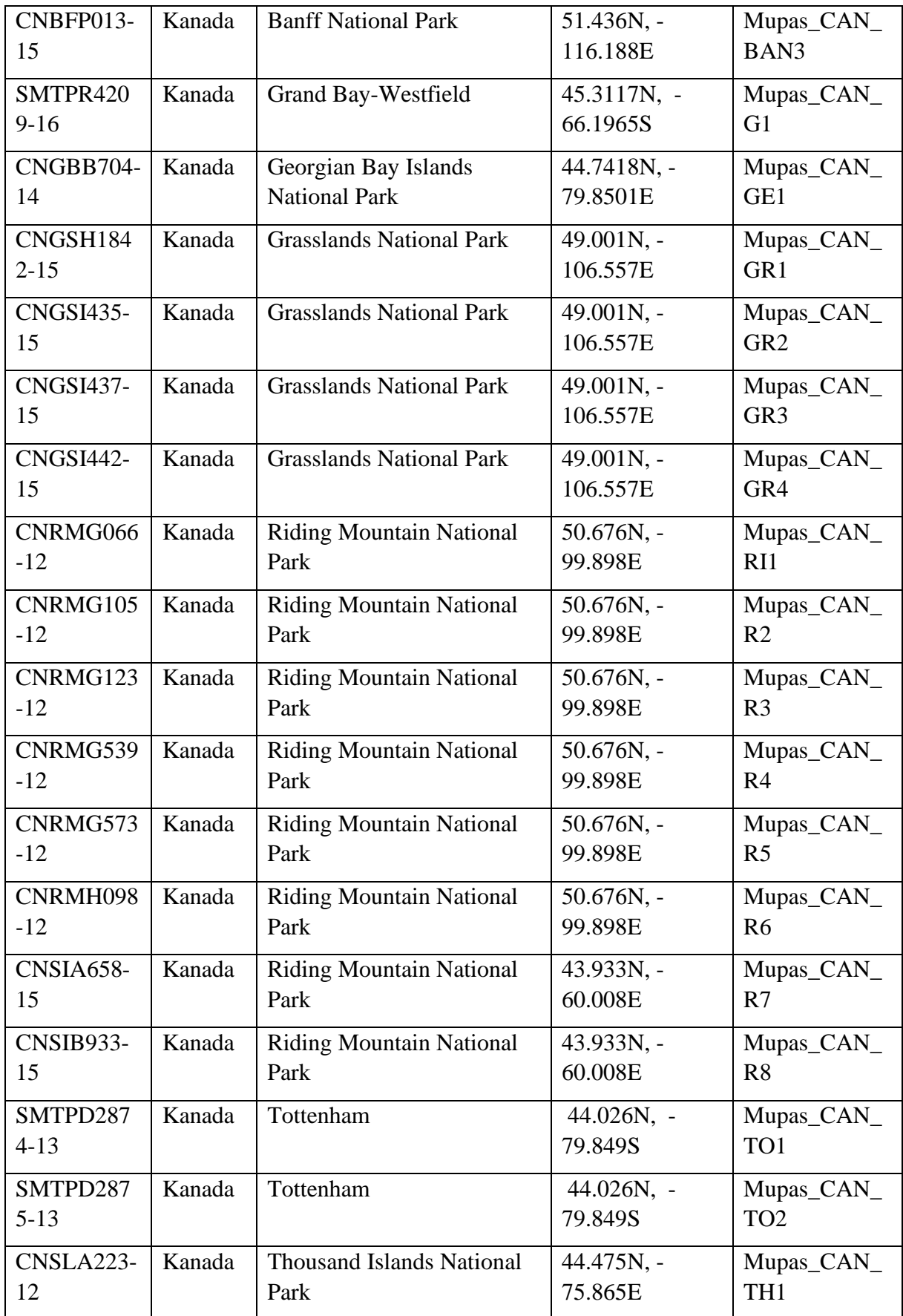

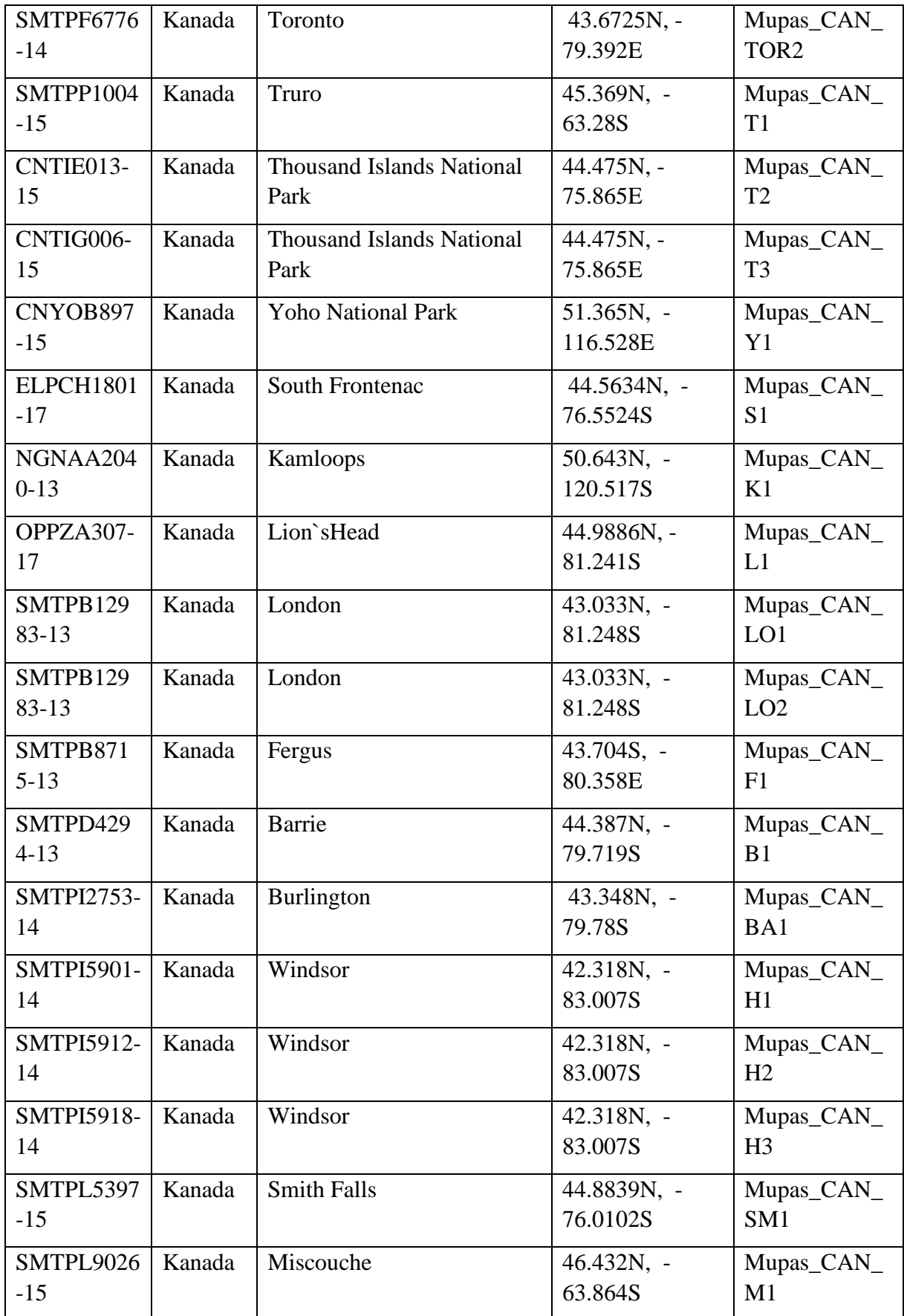

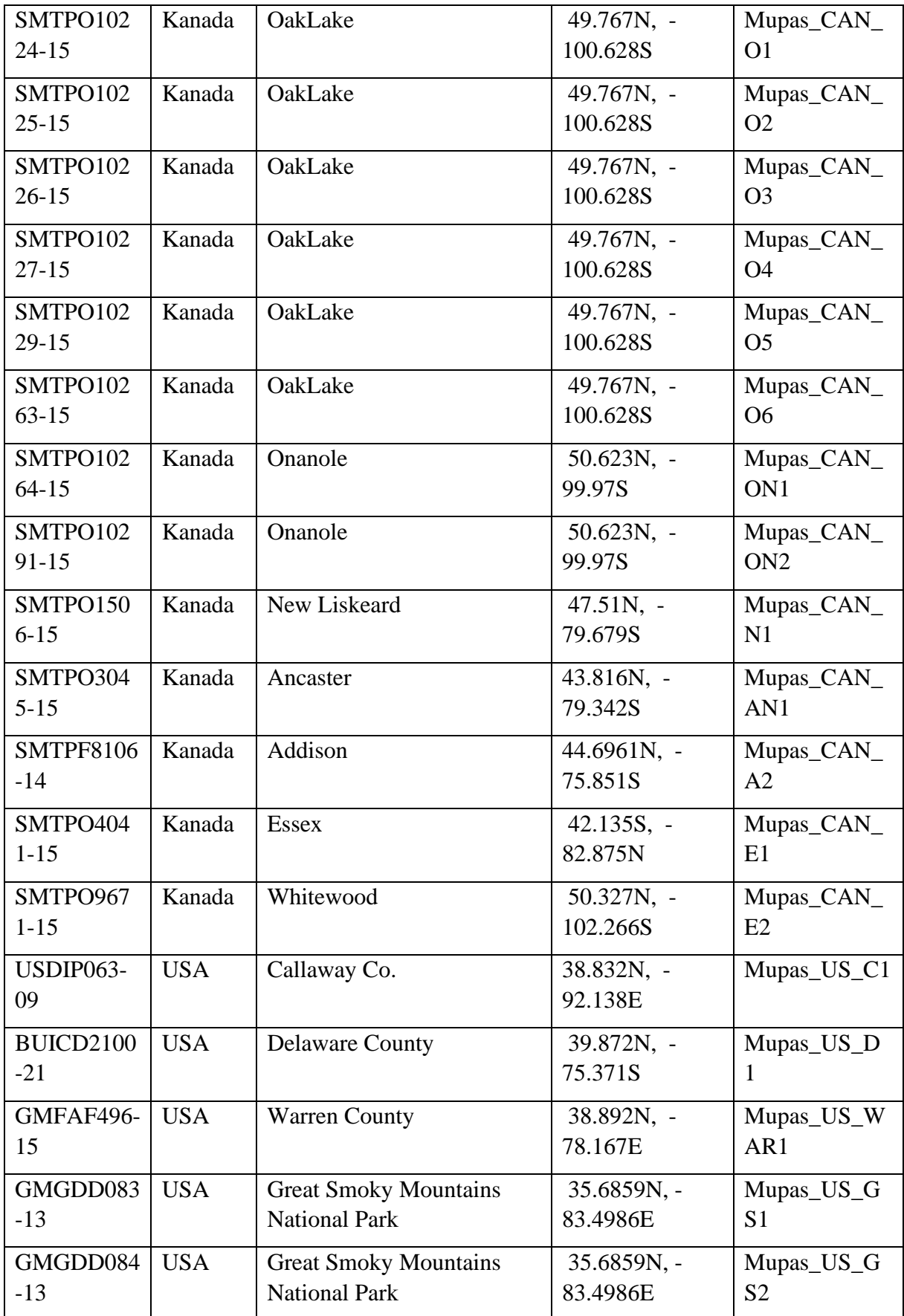

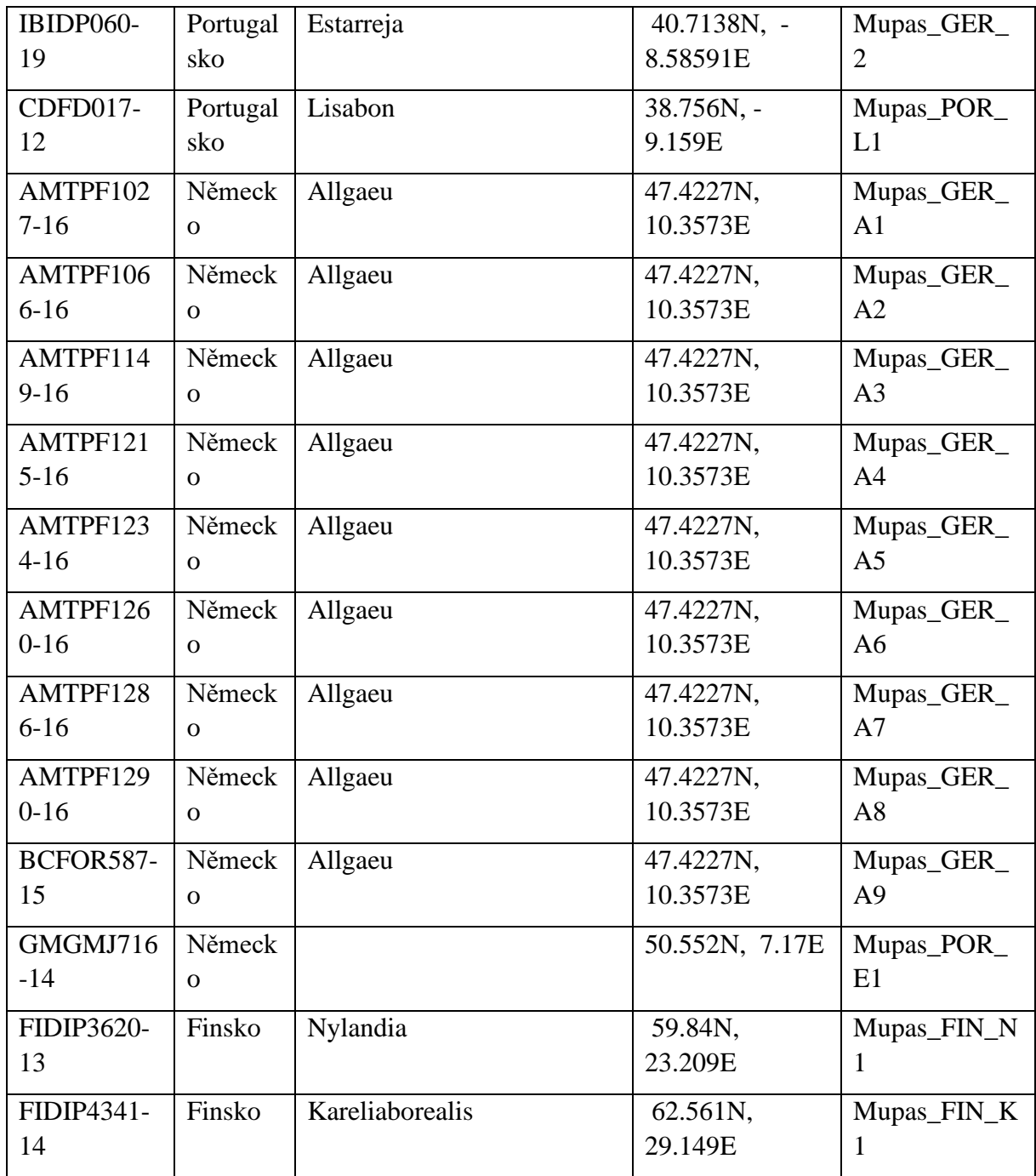

**Příloha V:** Seznam sekvencí *COI M.domestica* z databáze BOLD.

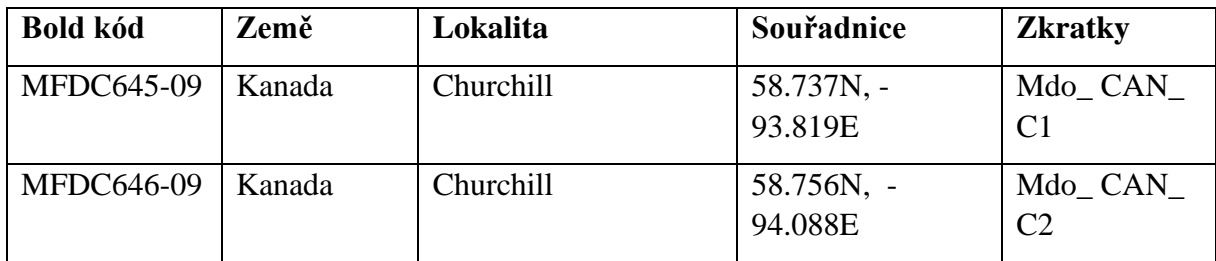

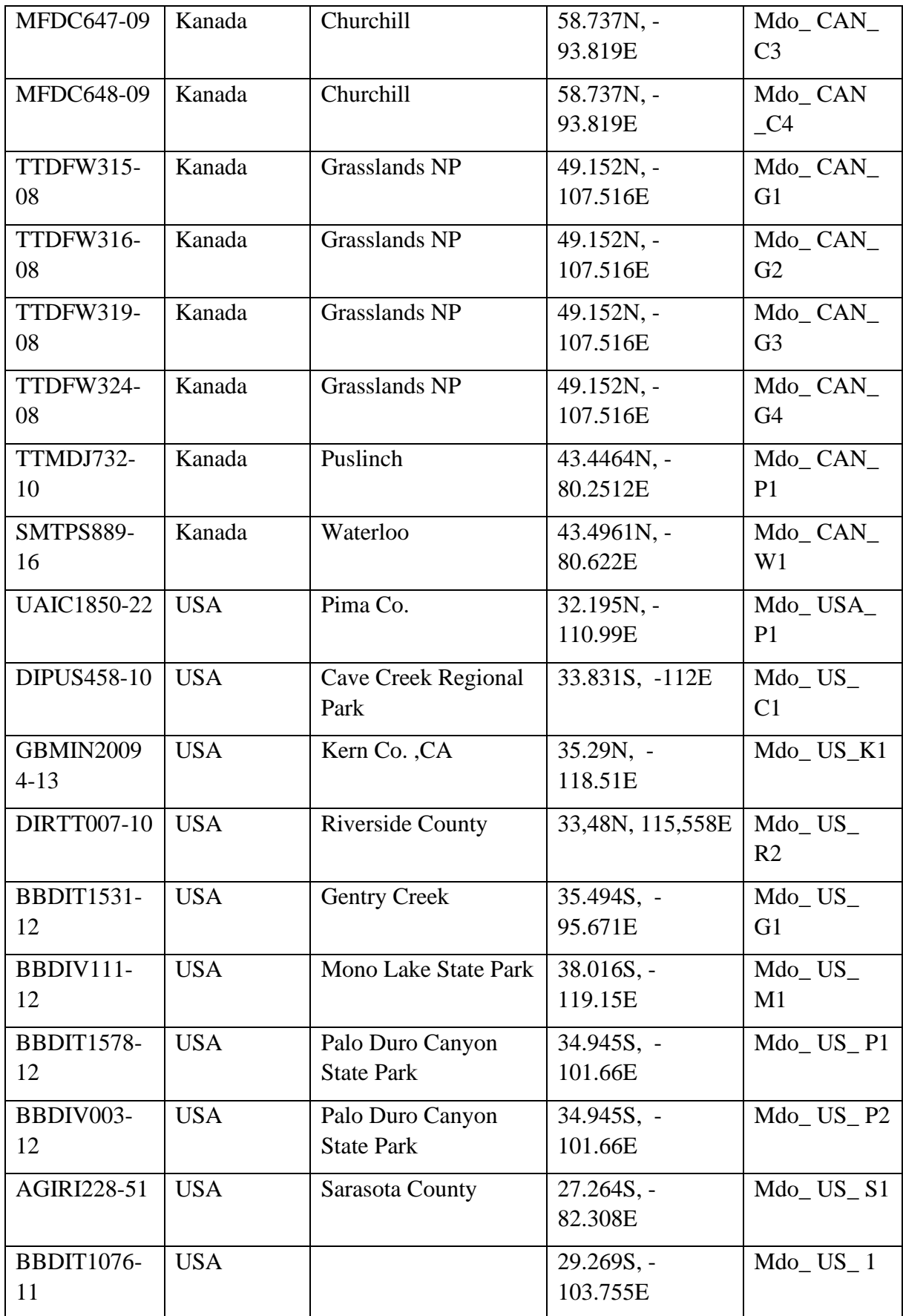

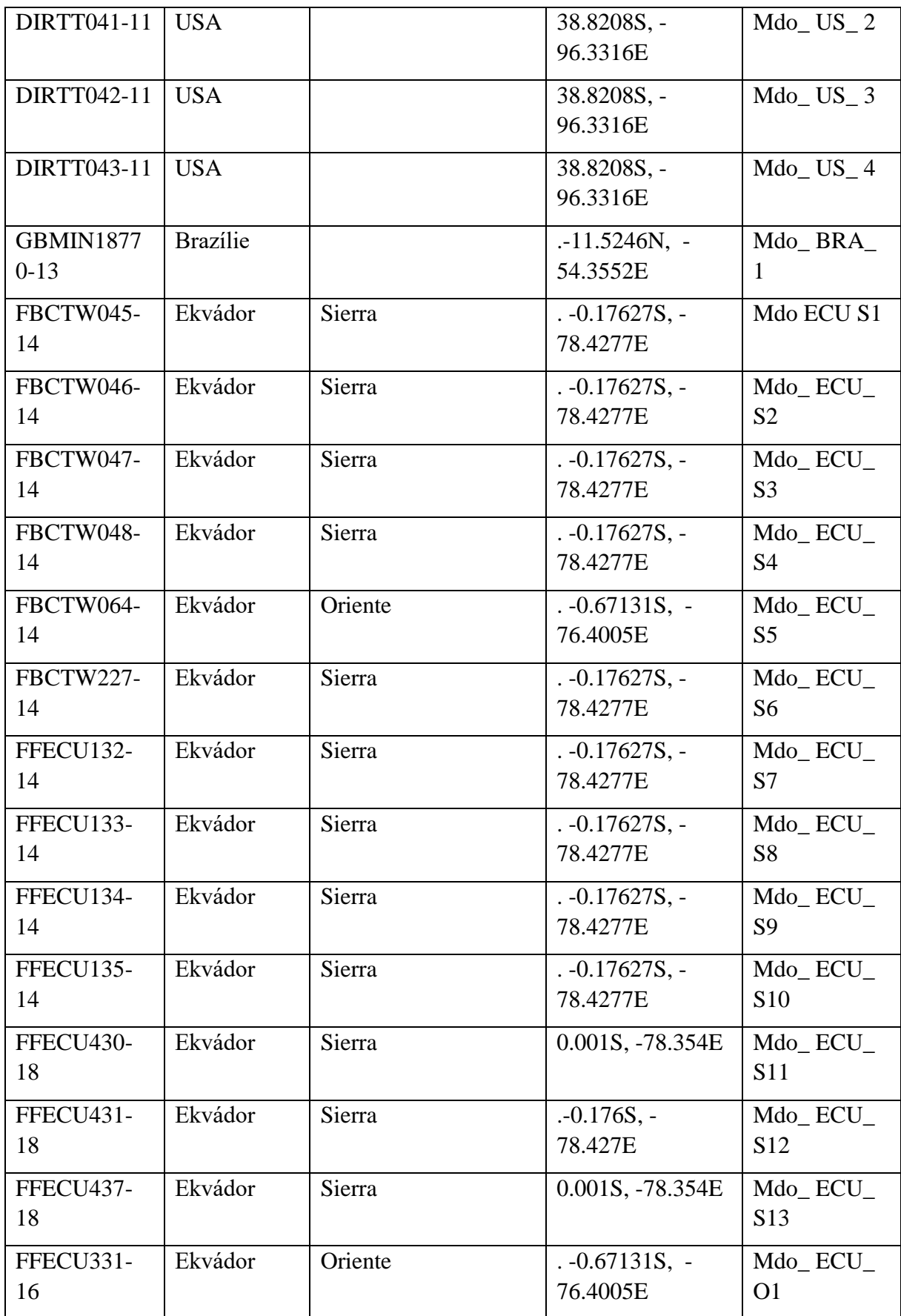

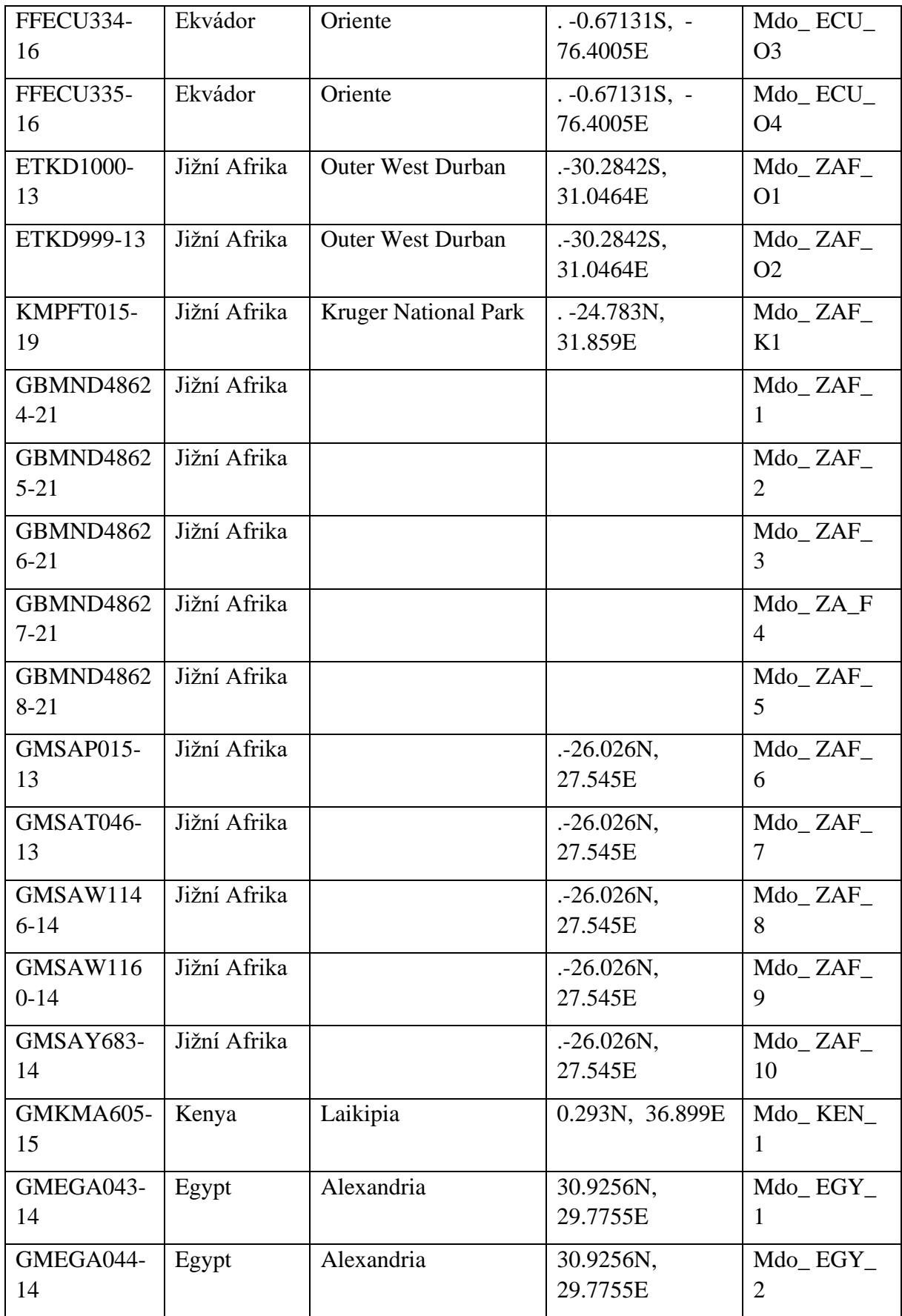

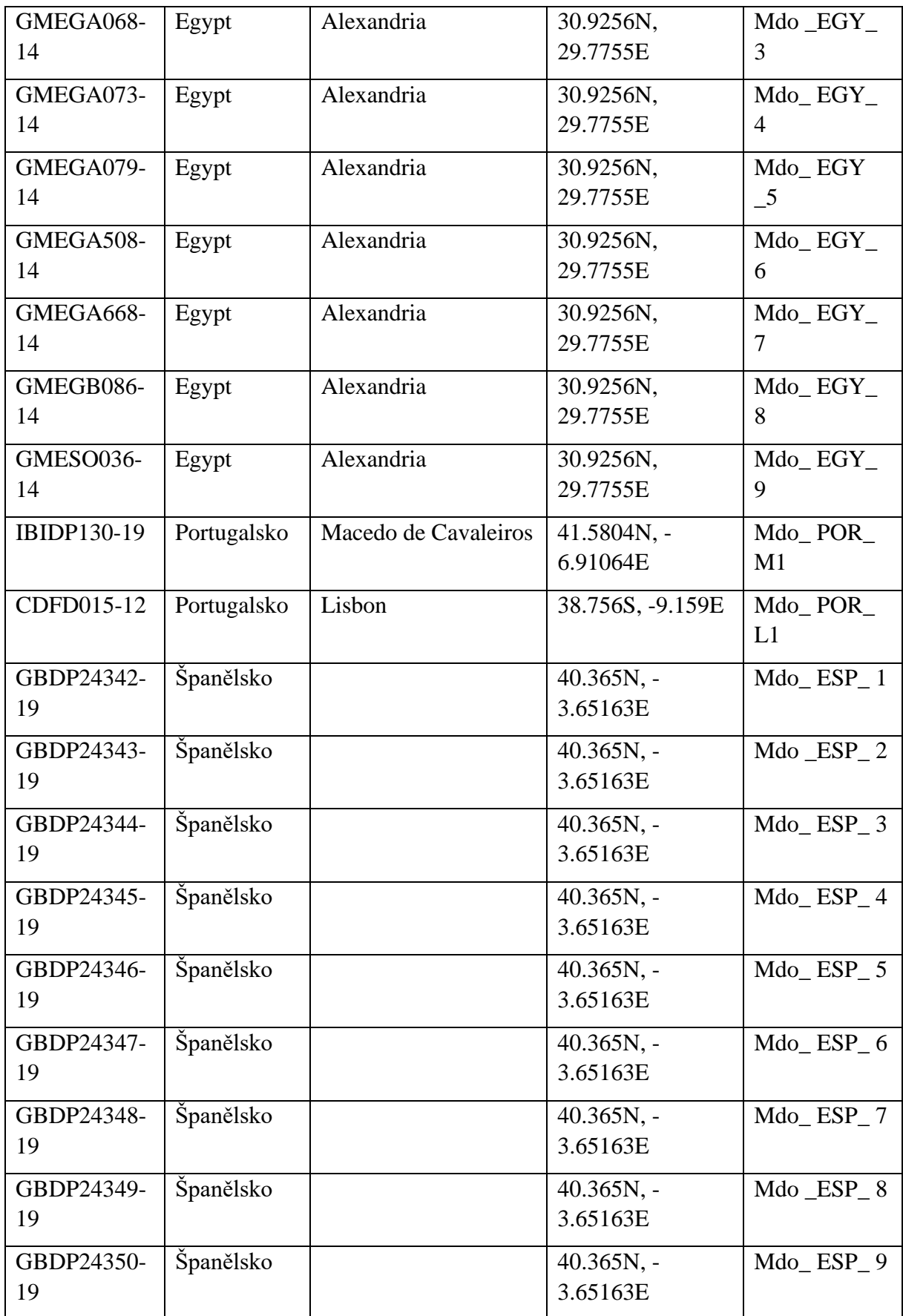

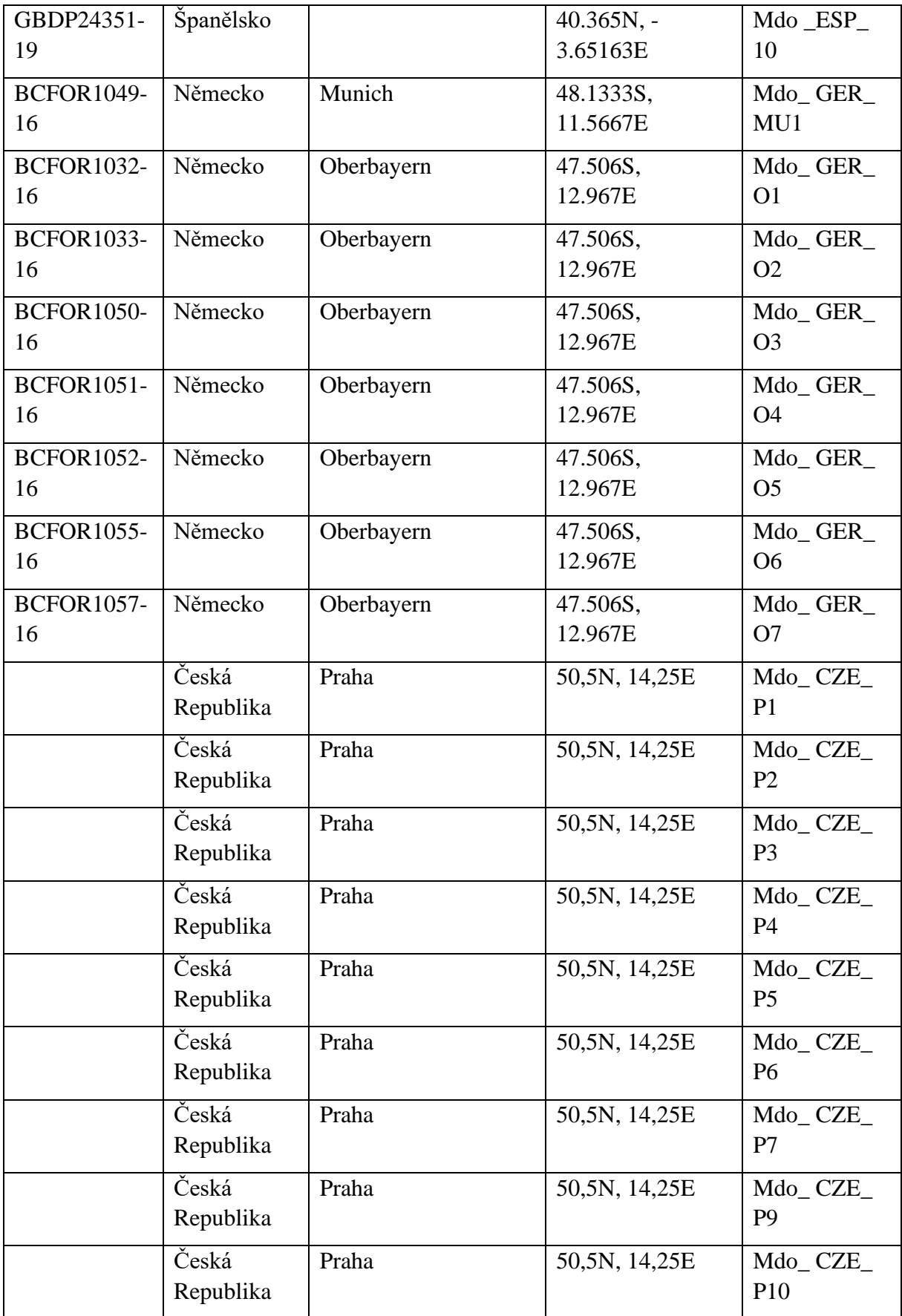

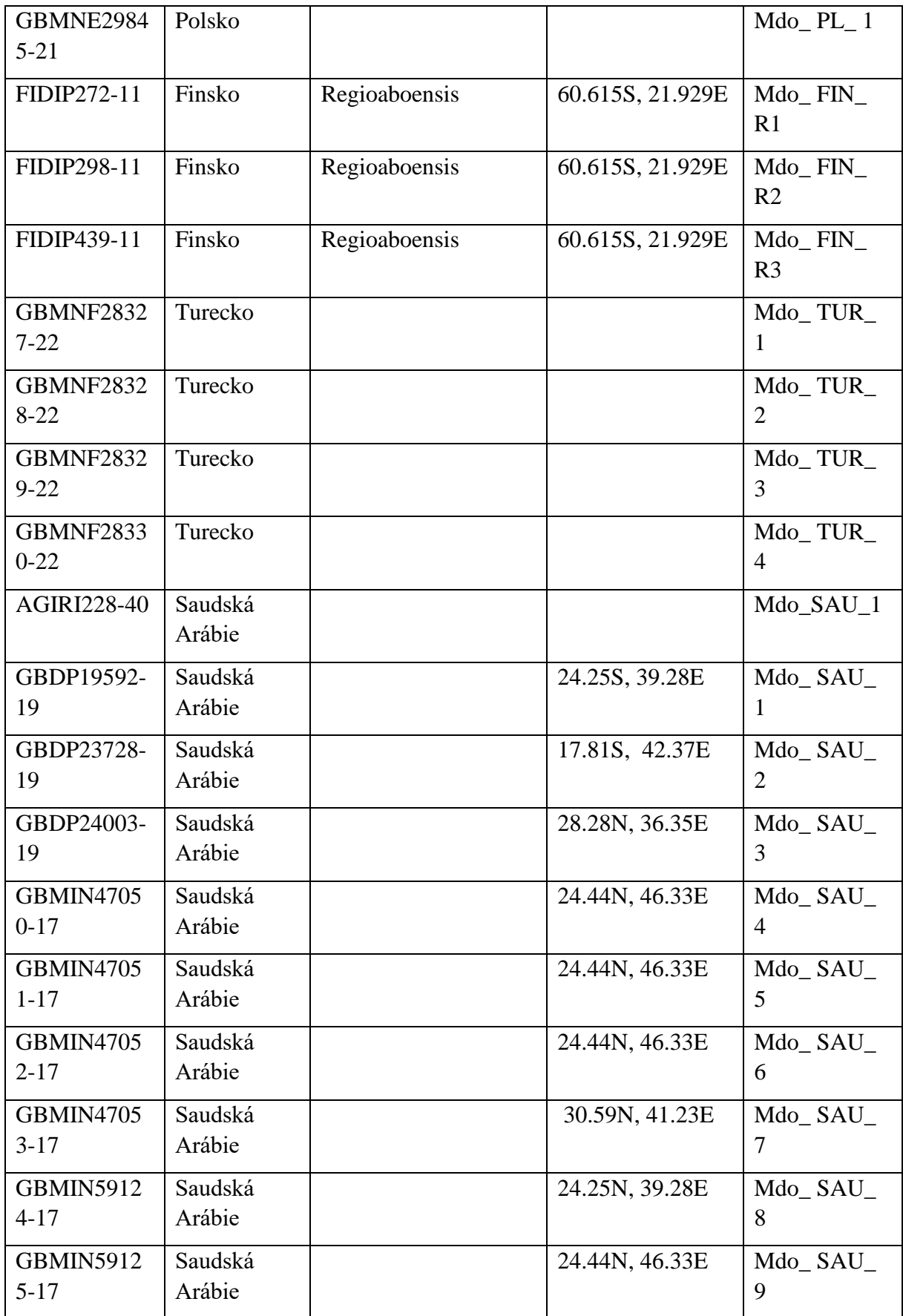

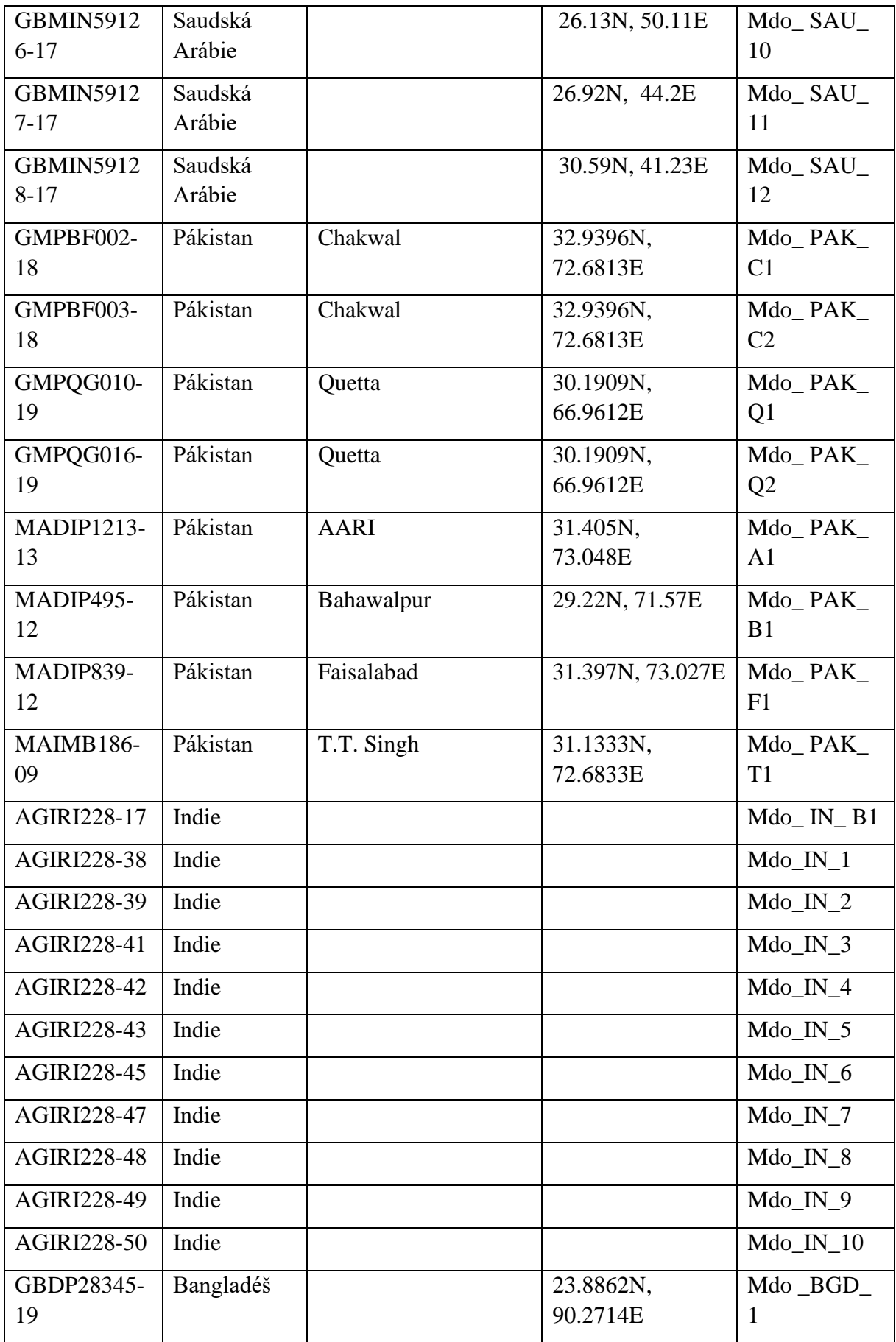

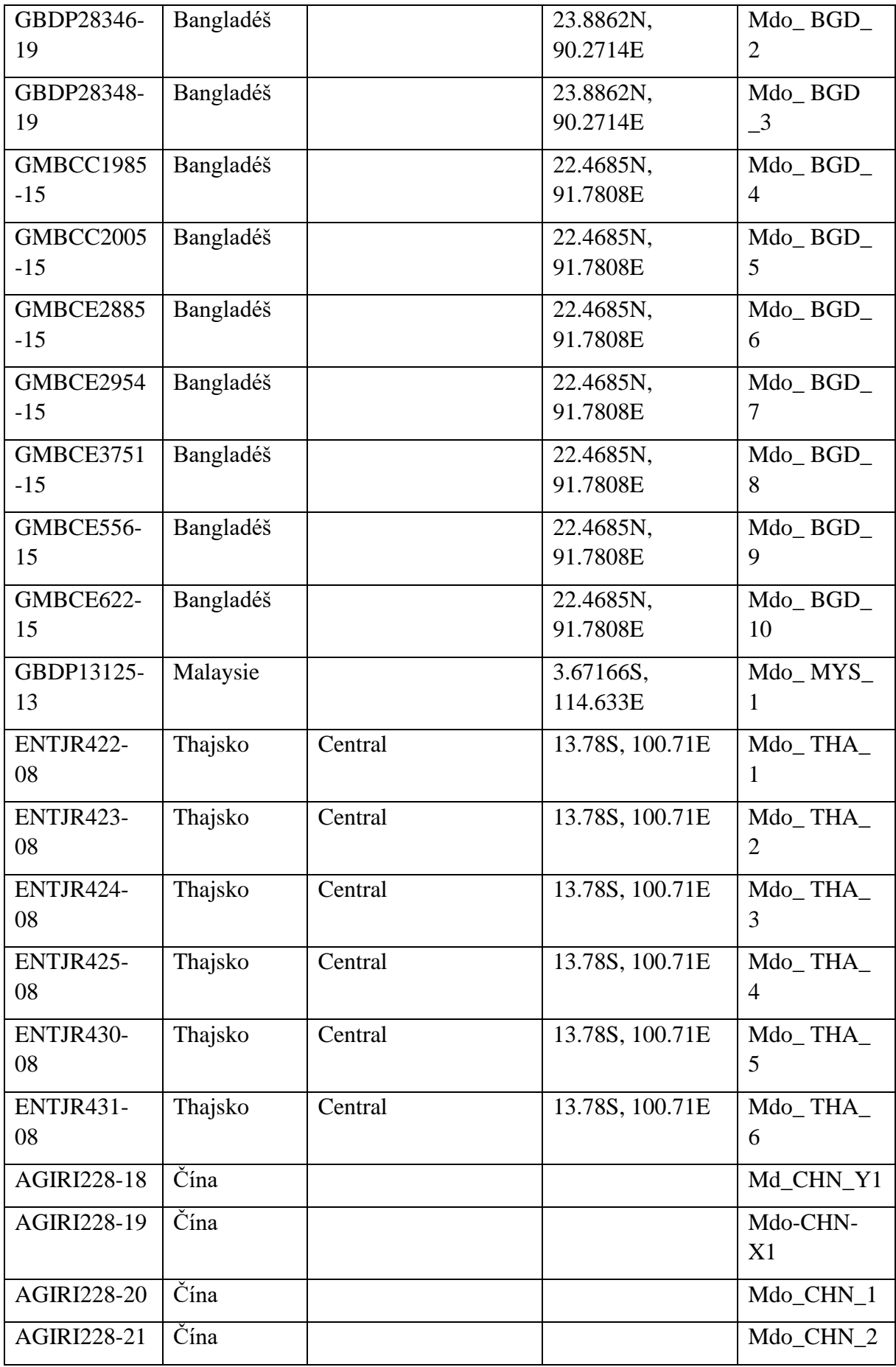

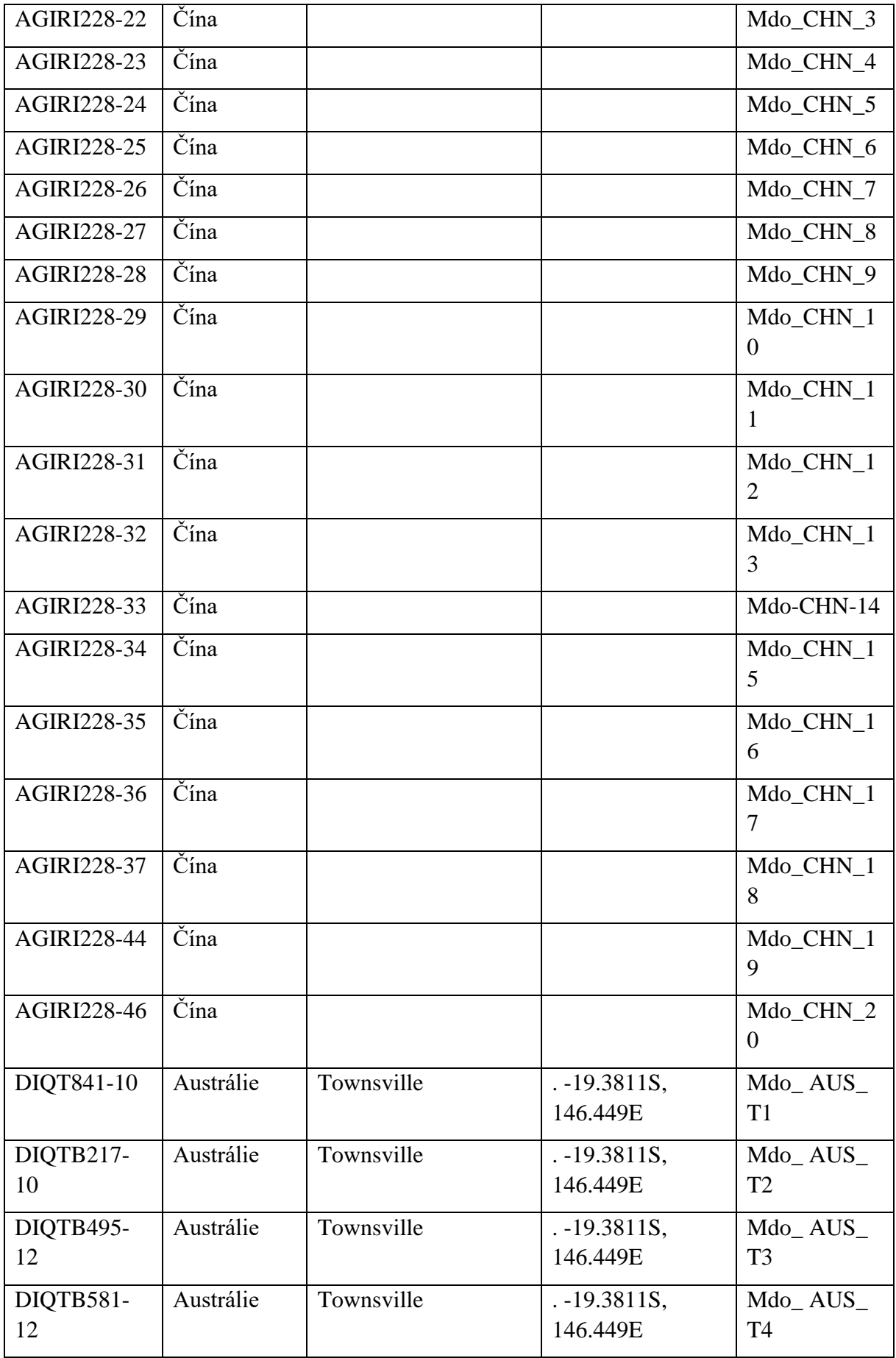

| DIOTB602-<br>1 າ | Austrálie           | Townsville    | $-19.3811S$ ,<br>146.449E | Mdo AUS<br>T <sub>5</sub> |
|------------------|---------------------|---------------|---------------------------|---------------------------|
| SYC982-14        | Franc.<br>Polynesie | Moorea Island | $-17.49N. -$<br>149.826E  | Mdo PYF<br>M1             |

**Příloha VI:** Seznam sekvencí *COI M. prolapsa* z databáze BOLD.

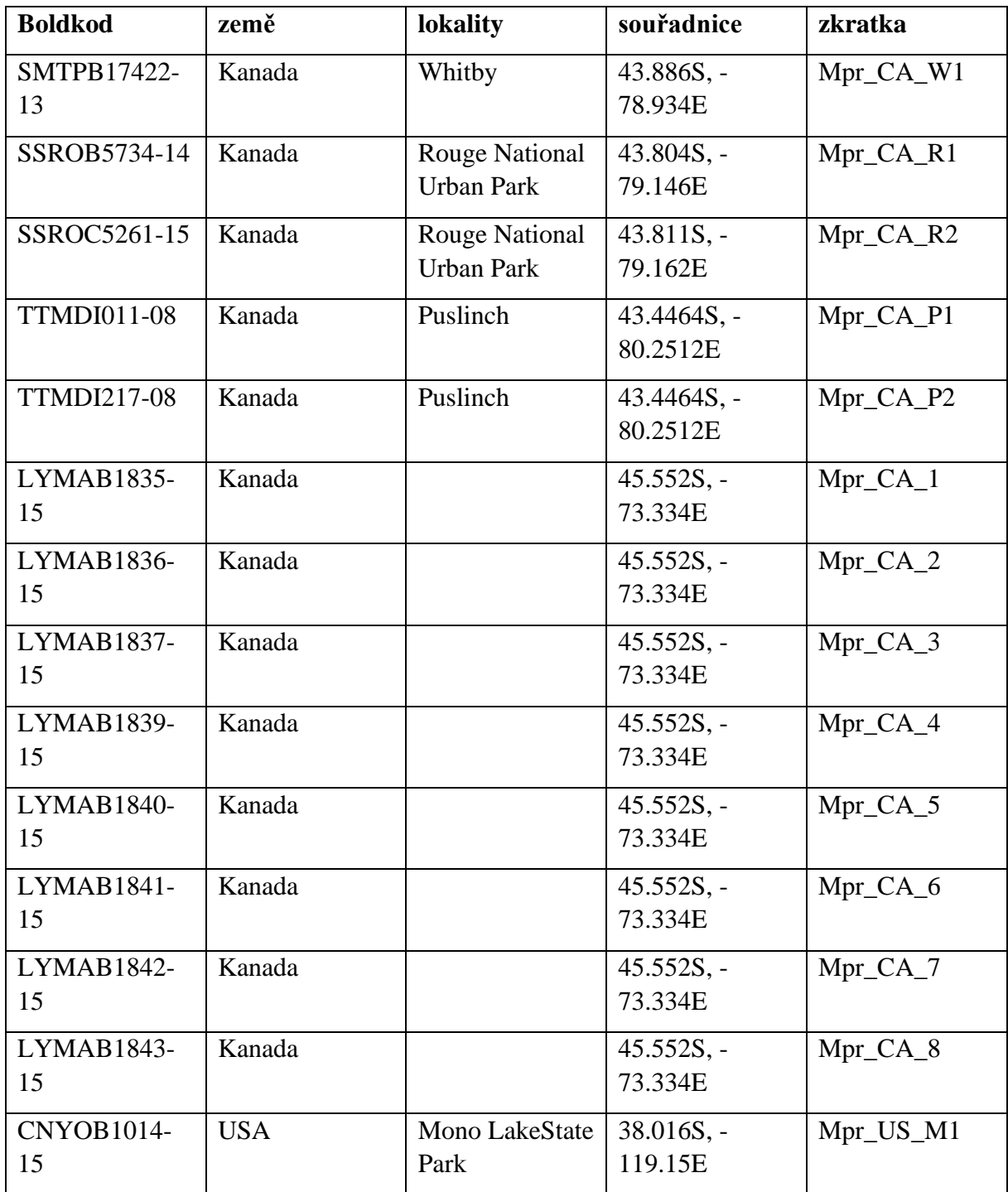

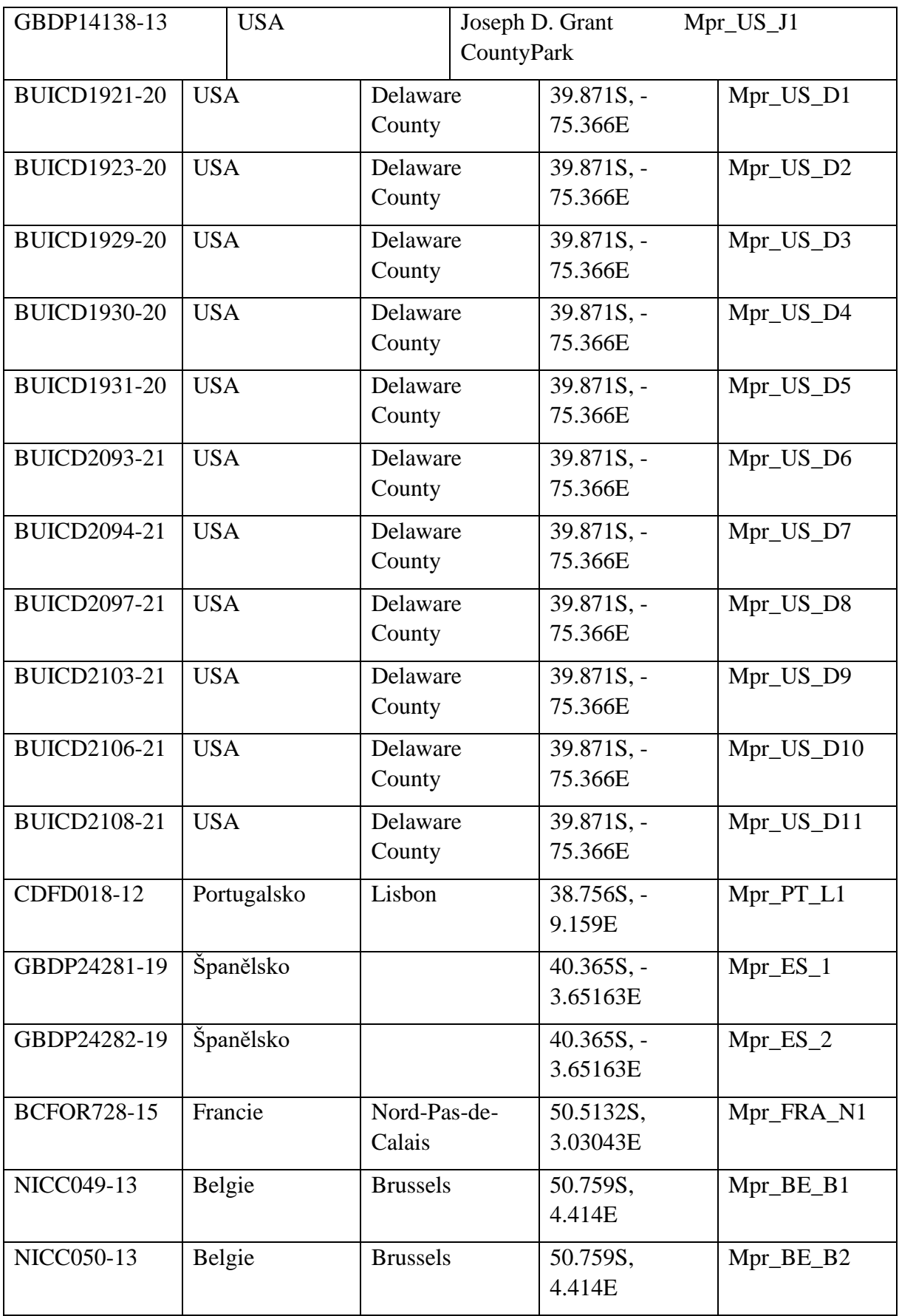

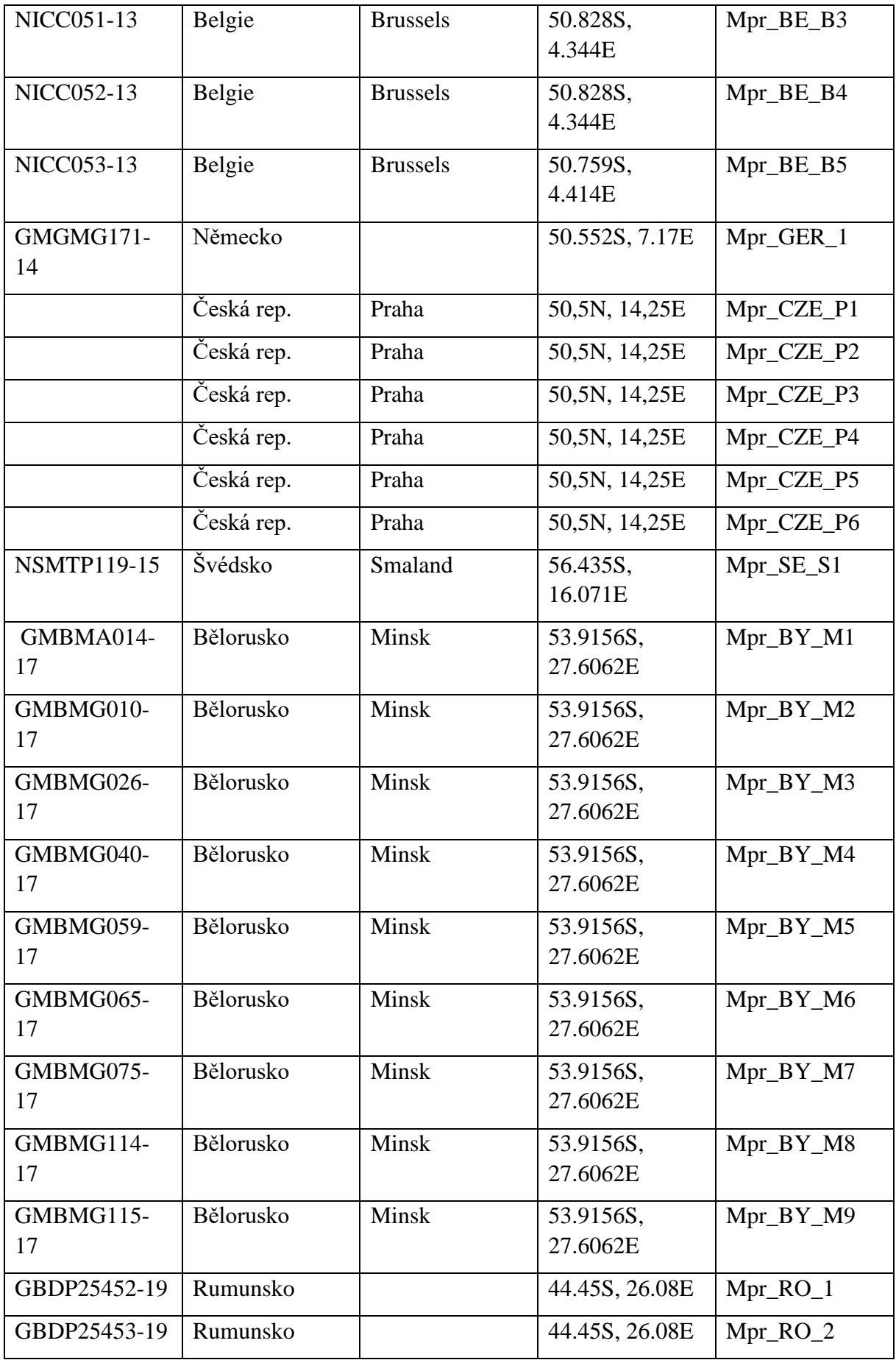

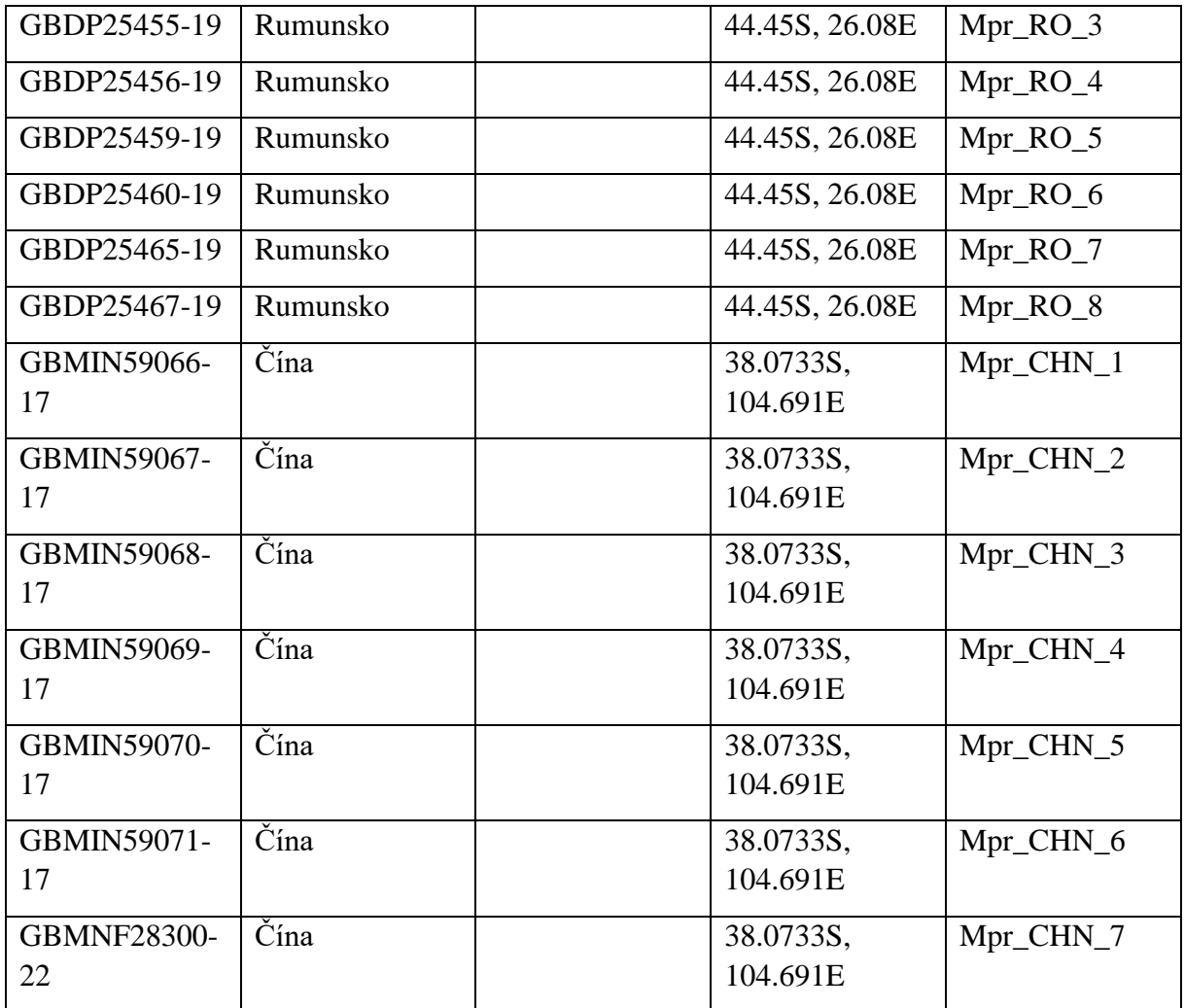

**Příloha VII:** Haplotypové sítě pro oblast *COI* (a – *Hydrotaea ignava*, b – *Musca domesica*, c – *Musca prolapsa*, d – Muscina *stabulans*, e-*Muscina pascourum*). Země rozdělené barevně podle kontinentů (červená – Asie, modrá – Evropa, zelená – USA a Kanada), zkratky zemí v **příloze XVIII** .

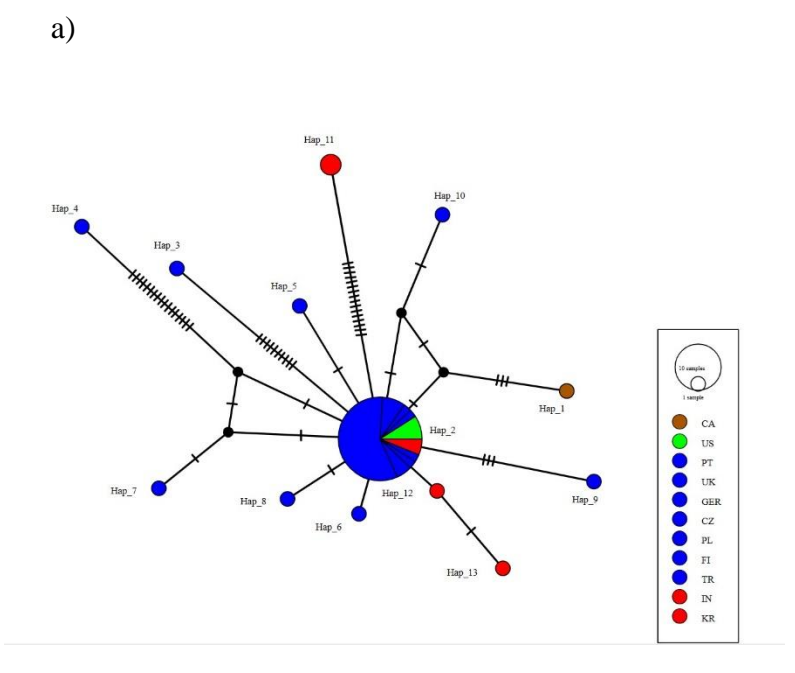

b)

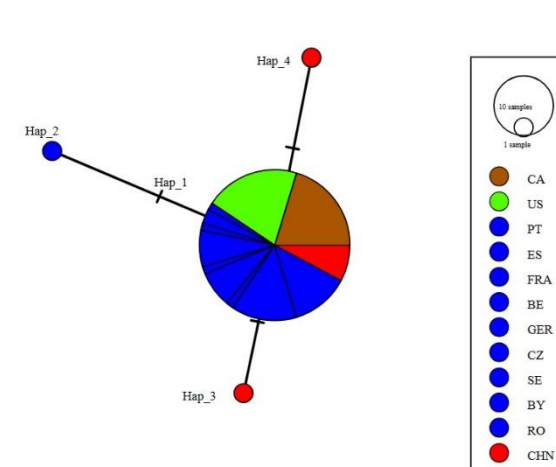

 $7<sub>J</sub>$ 

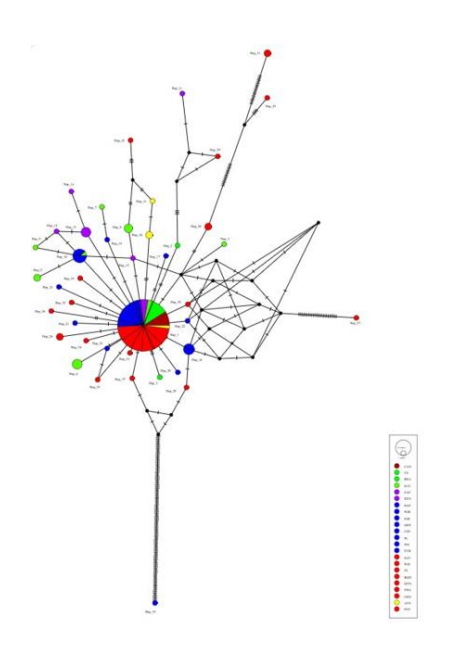

d)

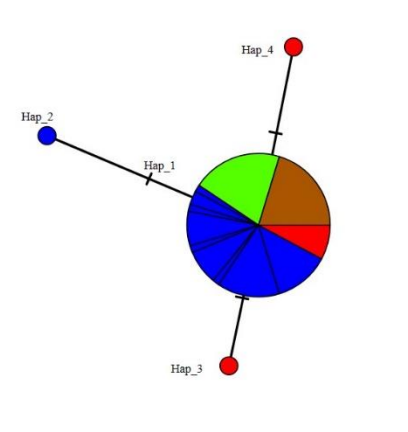

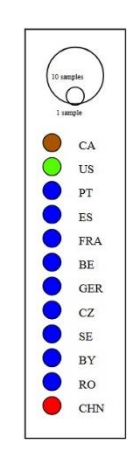

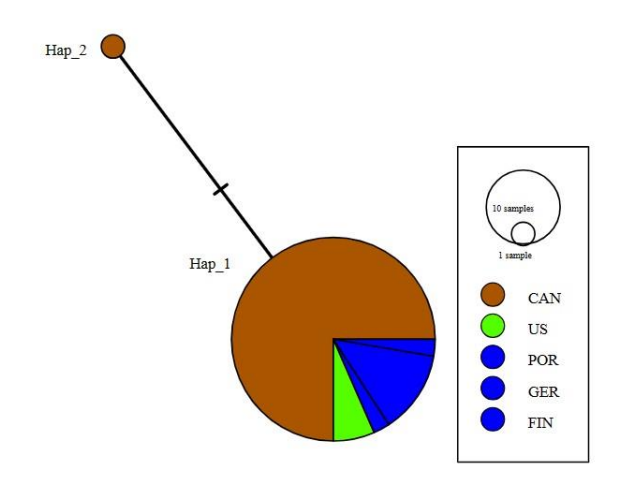

**Příloha VIII:** Grafické znázornění mantelova testu. Genetické vzdálenosti byly spočítány pomocí Kimura 2 parametru (K2P), a *– Musca domesica*, b – *Musca prolapsa*, c – Muscina *levida*, d- *Muscina pascourum*, e – *Musca stabulans.*

a)

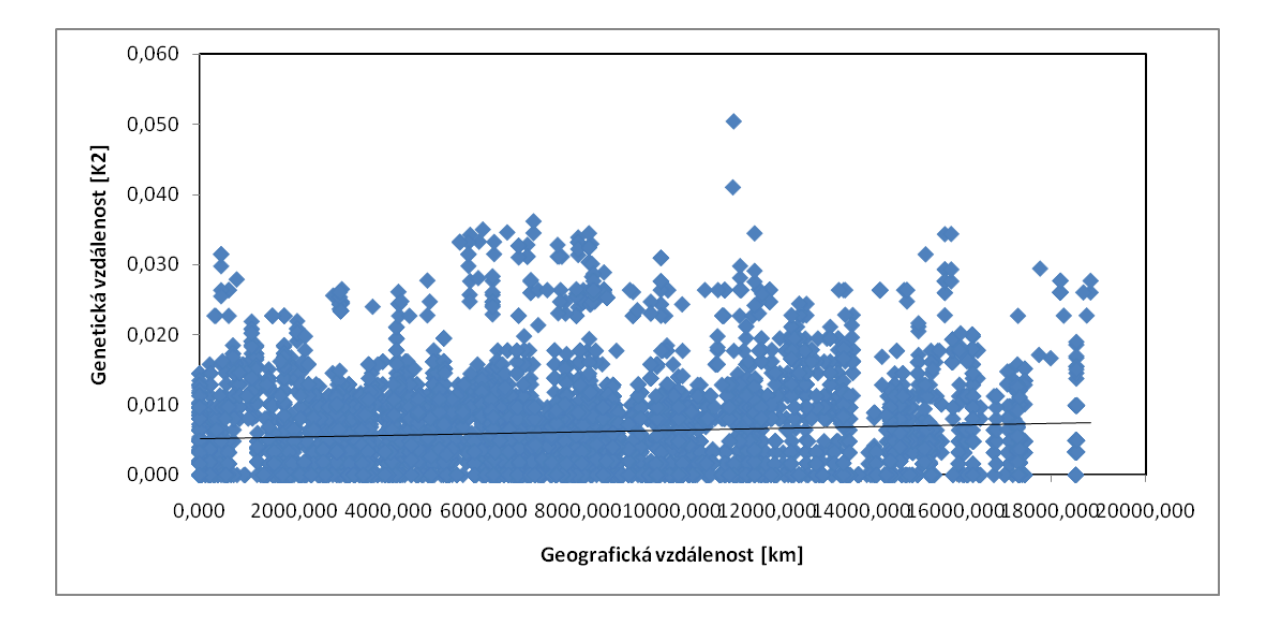

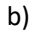

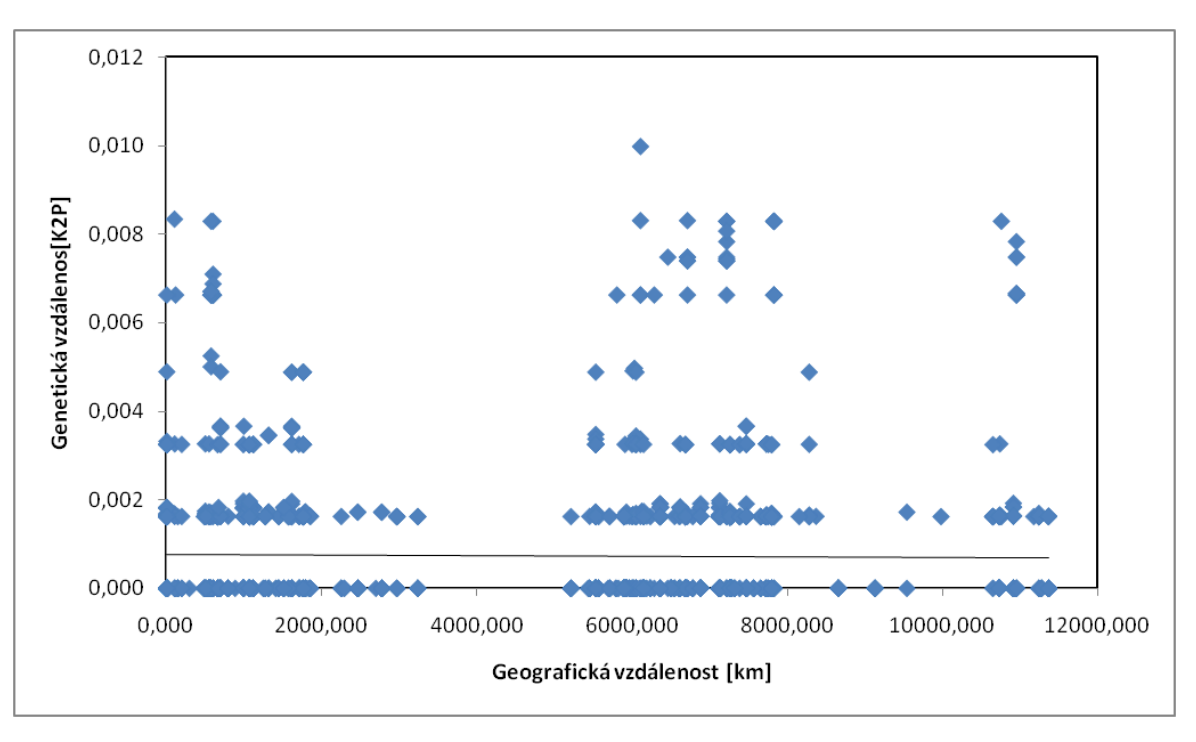

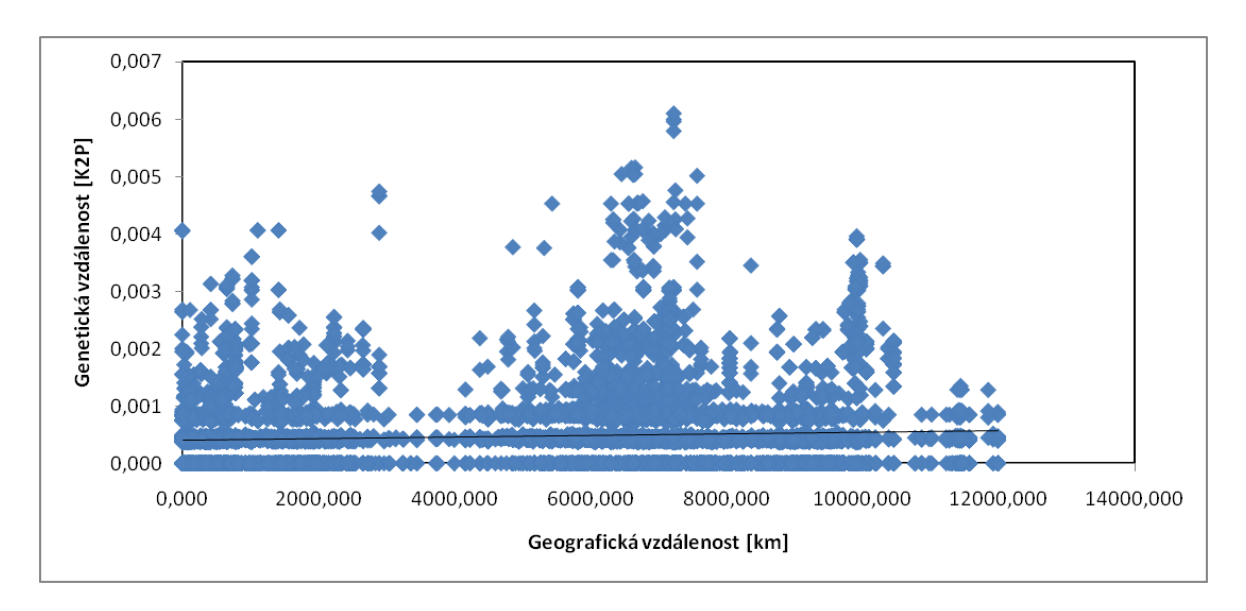

d)

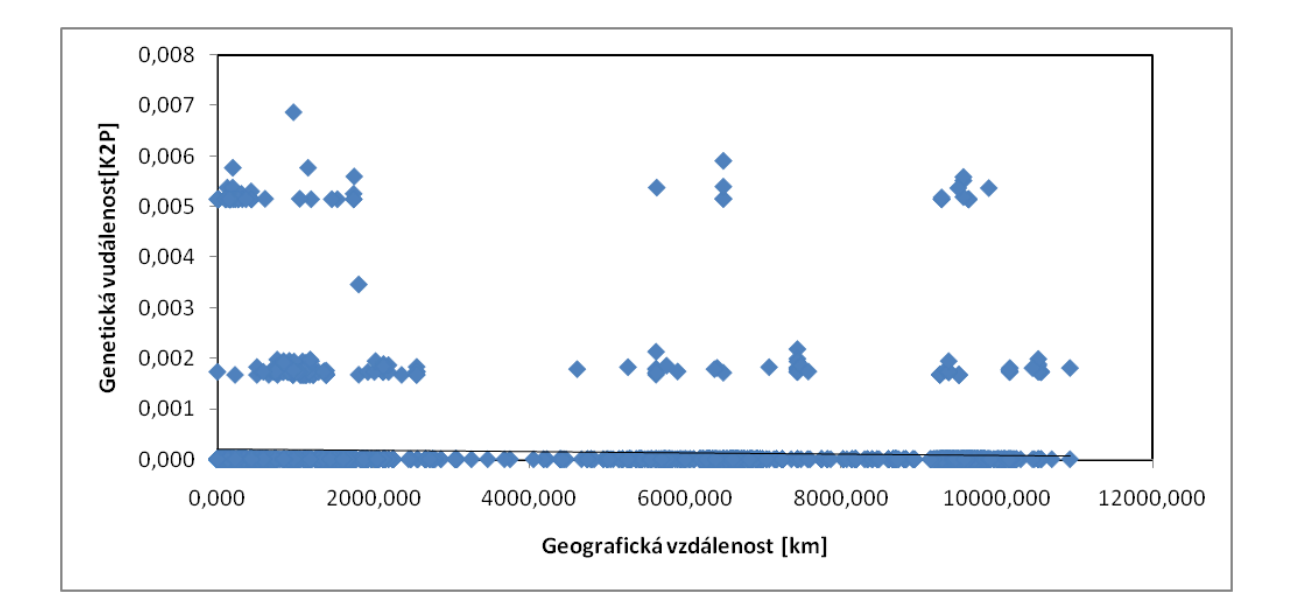

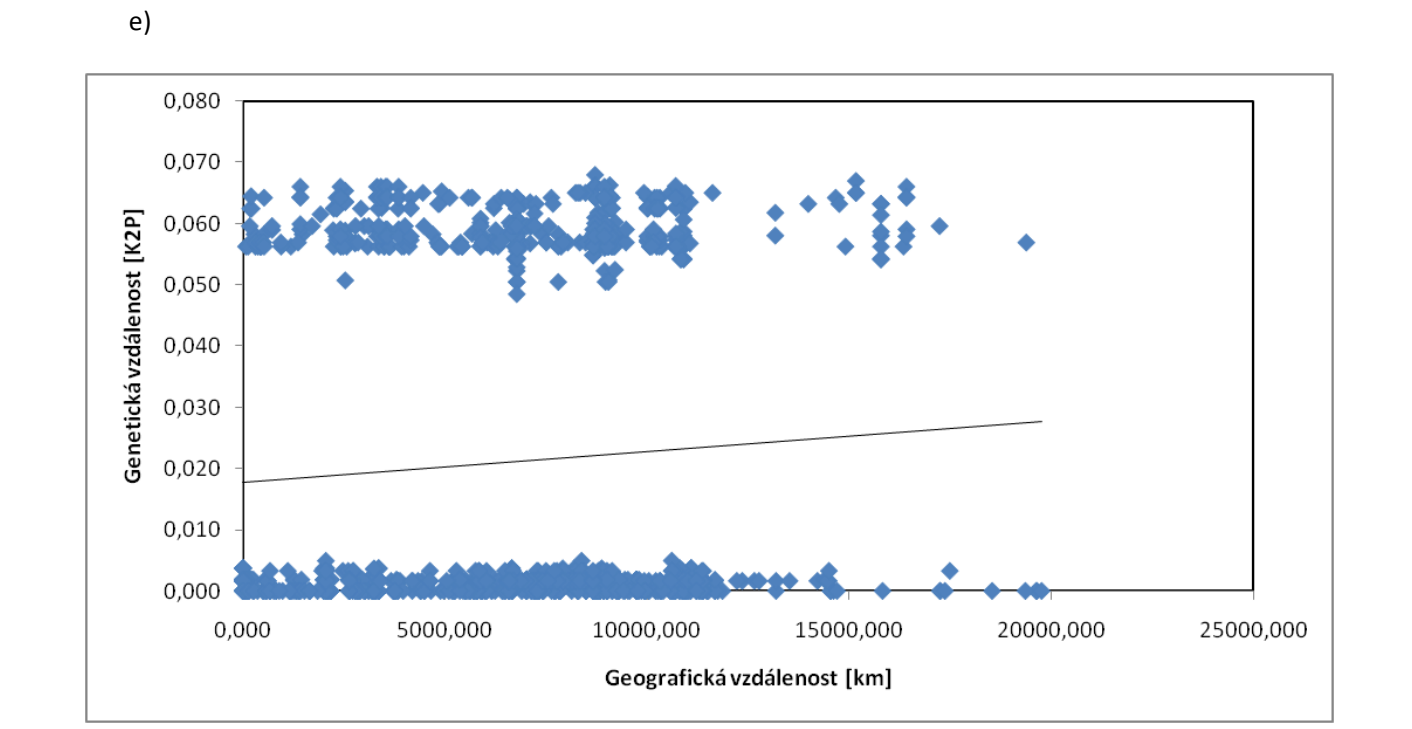

**Příloha IX:** Klastrová analýza PCoA, (a – *Hydrotaea ignava*, b – *Musca domesica*, c – *Musca prolapsa*, d – *Muscina pascourum*), země rozdělené barevně podle kontinentů (červená – Asie, modrá – Evropa, zelená – USA a Kanada), zkratky zemí v **příloze XVIII** .

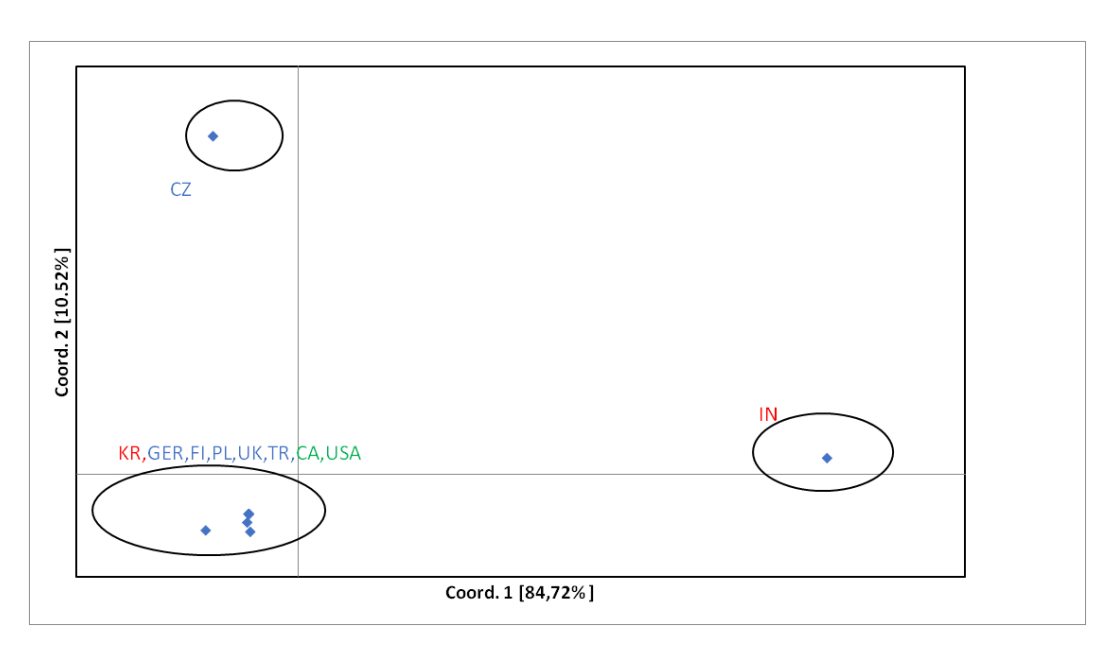

a)

b)

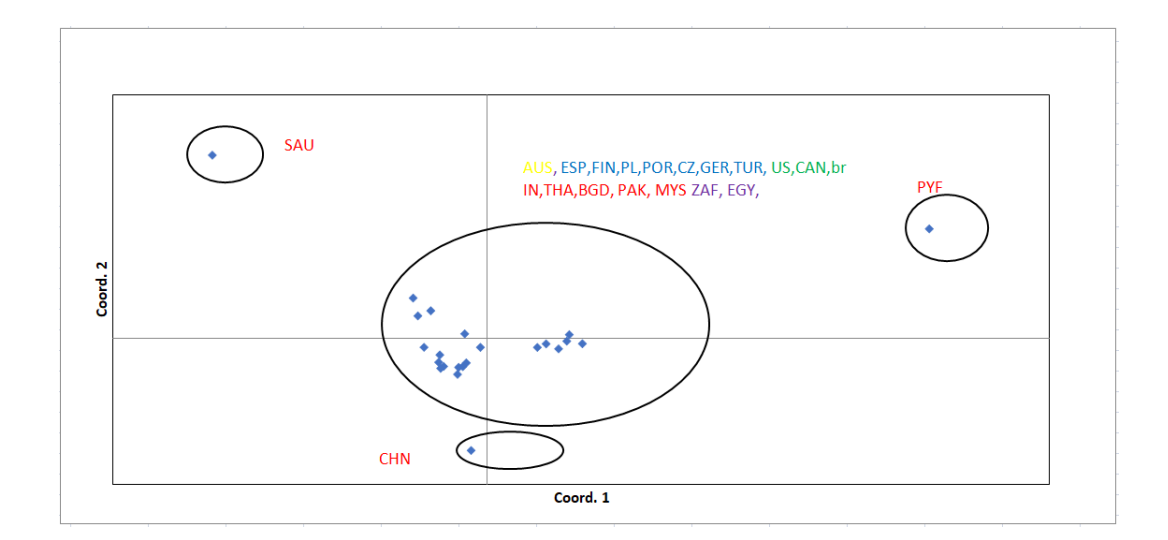

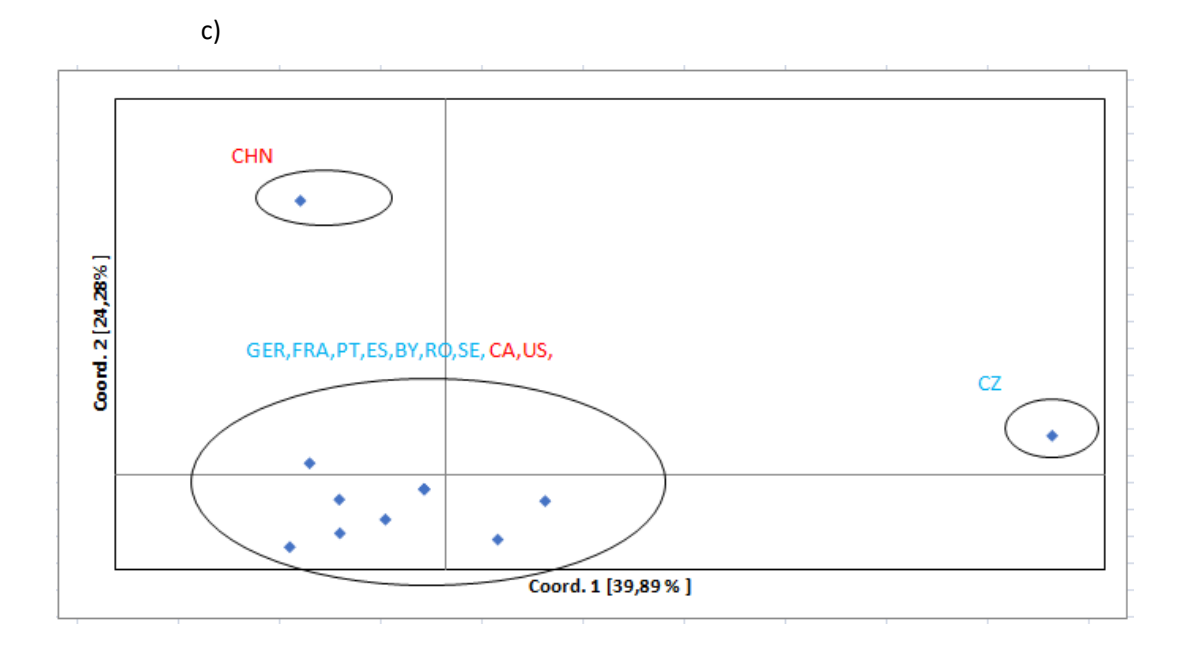

d) Díky malé vzdálenosti mezi vzorky nevznikly na grafu žádné parametry.

**Příloha X: Fylogram** pro druh *Hydrotaea ignava.*

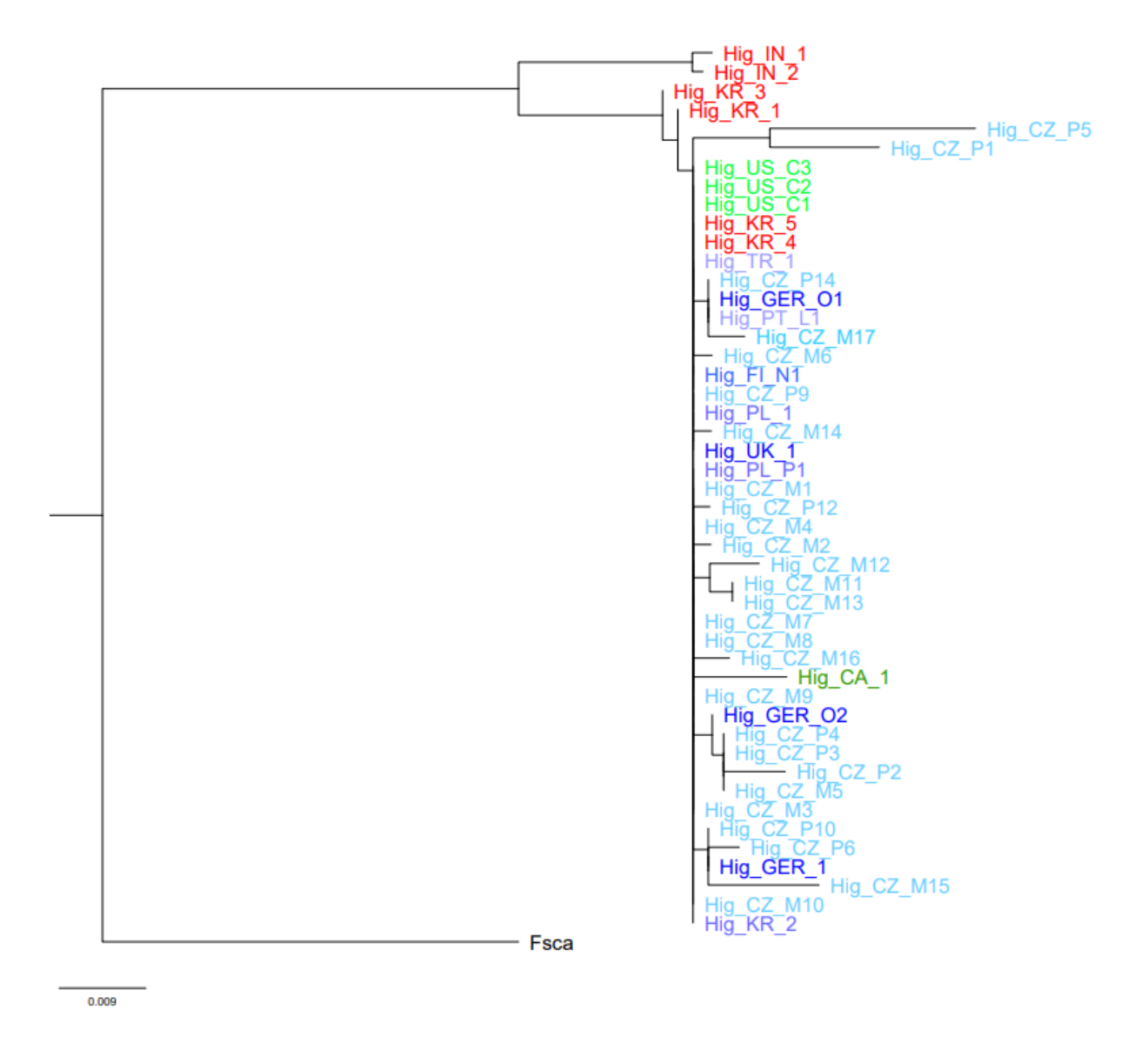

Maximal Likeli Hood, GTR model, podpora větví ve fylogramech a LRT-SH (Shimodaria-Hasegawa approximate Likeli Hood ratio test), zakořeněno pomocí *Fannia scalaris,* země rozdělené barevně podle kontinentů (červená – Asie, modrá – Evropa, zelená – USA a Kanada), zkratky zemí v **příloze XVIII** .
## **Příloha XI:** Fylogram pro druh *Musca domestica.*

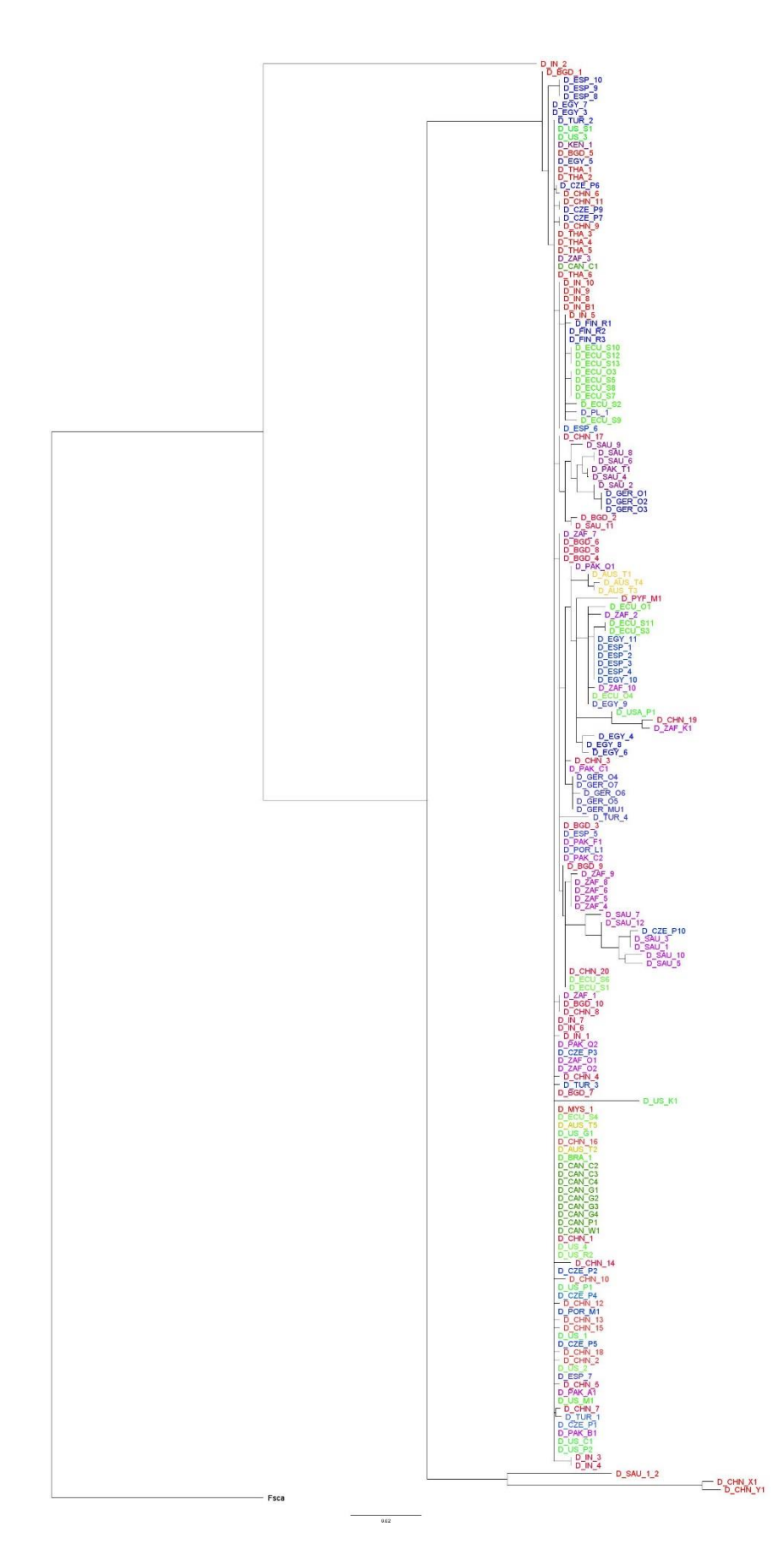

Maximal Likeli Hood, GRT+G model, podpora větví ve fylogramech a LRT-SH (Shimodaria-Hasegawa approximate Likeli Hood ratio test), zakořeněno pomocí *Fannia scalaris*, země rozdělené barevně podle kontinentů (červená - Asie, modrá – Evropa, zelená – USA a Kanada), zkratky zemí v **příloze XVIII**.

## **Příloha XII:**Fylogram pro druh *Musca prolapsa*

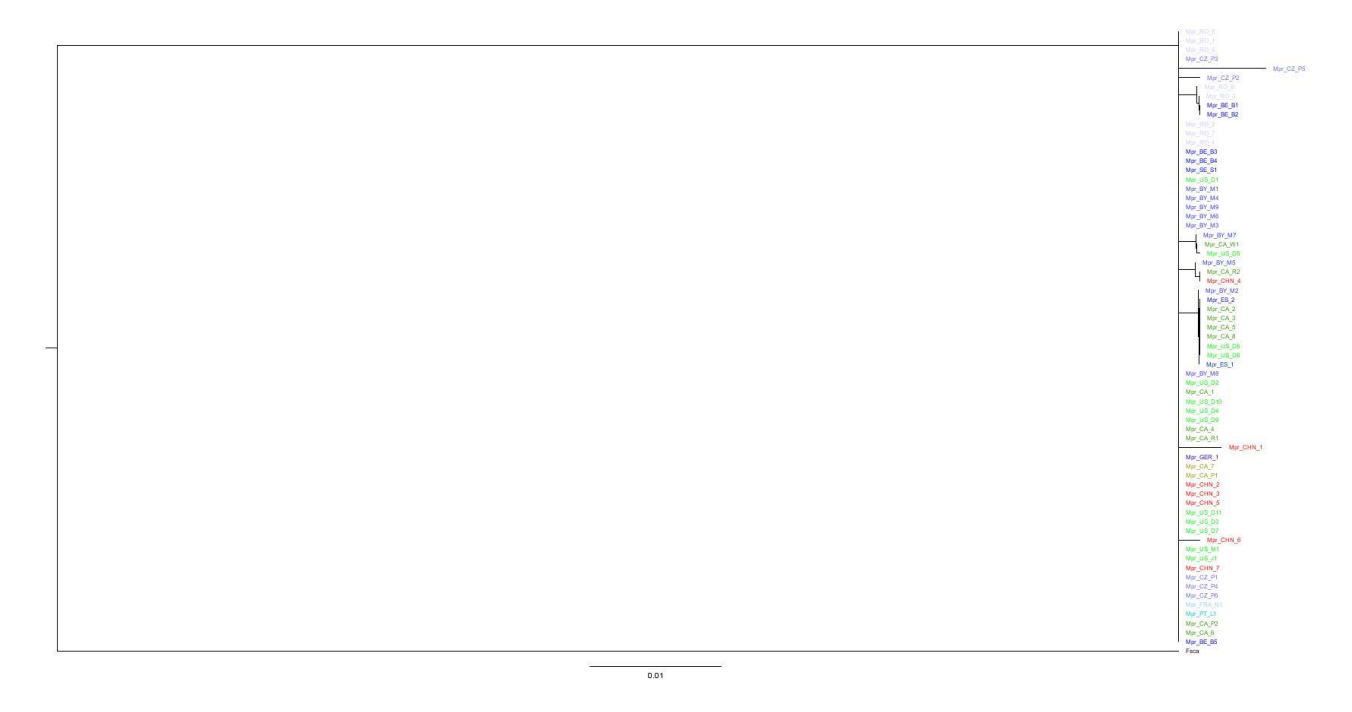

Maxumim Likeli Hood, GRT model, podpora větví ve fylogramech a LRT-SH (Shimodaria-Hasegawa approximate Likeli Hood ratio test), zakořeněno pomocí *Fannia scalaris*, země rozdělené barevně podle kontinentů (červená – Asie, modrá – Evropa, zelená – USA a Kanada), zkratky zemí v **příloze XVIII** .

## **Příloha XIII:** Fylogram pro druh *Muscina levida*

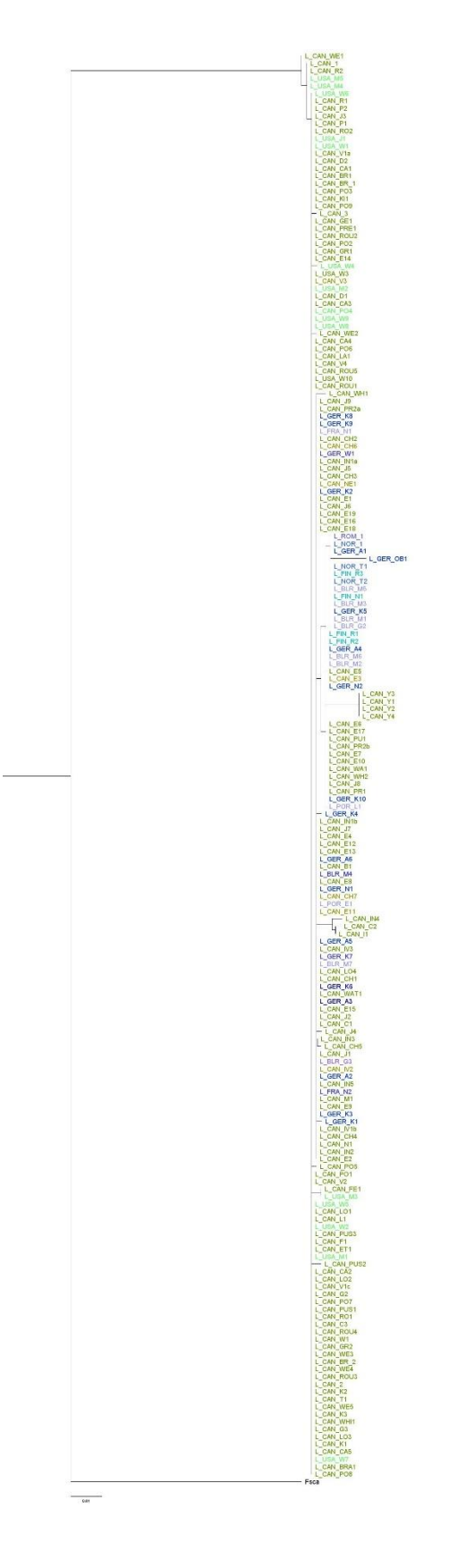

Maximal Likeli Hood, GRT model, podpora větví ve fylogramech a LRT-SH (Shimodaria-Hasegawa approximate Likeli Hood ratio test), zakořeněno pomocí *Fannia scalaris*, země rozdělené barevně podle kontinentů (červená – Asie, modrá – Evropa, zelená – USA a Kanada), zkratky zemí v **příloze XVIII**.

**Příloha XIV:** Fylogram pro druh *Muscina pascourum*

Maximal Likeli Hood, GRT model, podpora větví ve fylogramech a LRT-SH (Shimodaria-Hasegawa approximate Likeli Hood ratio test), zakořeněno pomocí *Fannia scalaris*, země rozdělené barevně podle kontinentů, zkratky zemí v příloze (červená - Asie, modrá – Evropa, zelená – USA a Kanada).

**CONS** 

Příloha XVI: Sekundární struktury ITS1.

## C. vomitoria

H. irritans

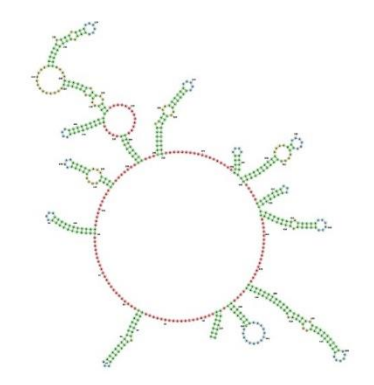

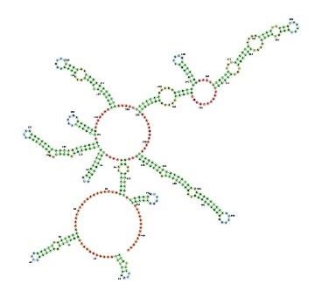

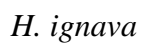

H. diabolus

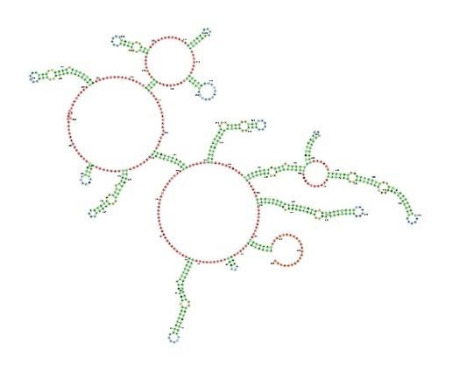

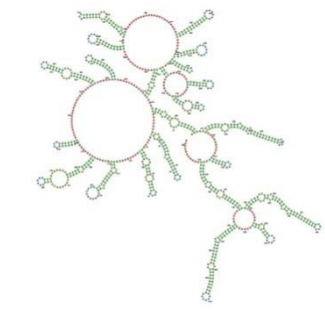

L. cuprina

L. sericata

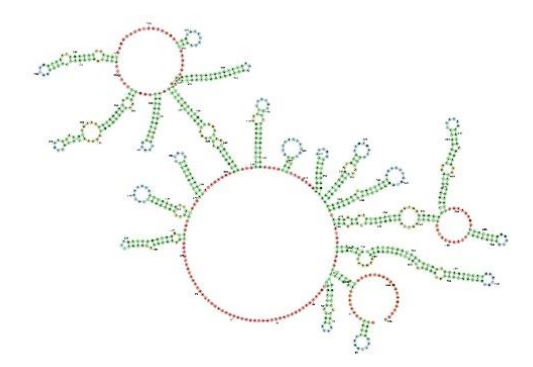

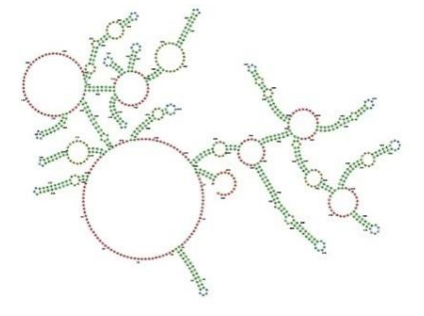

*M. prolapsa M. vetustissima*

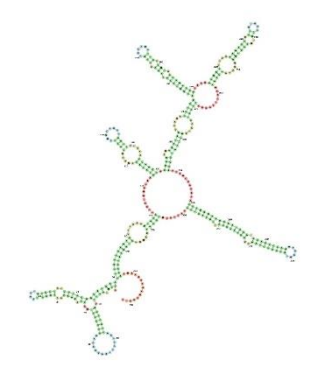

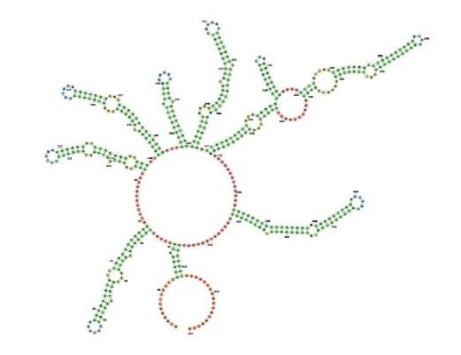

*P. regina S. calitans*

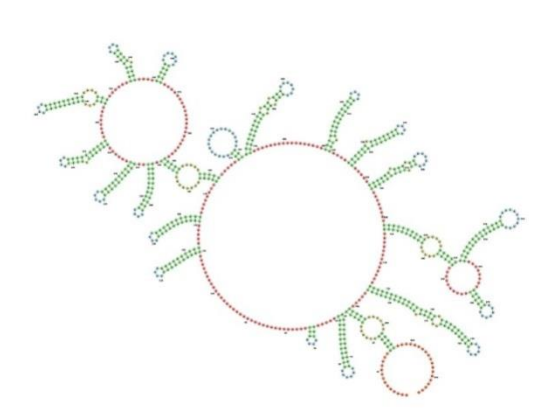

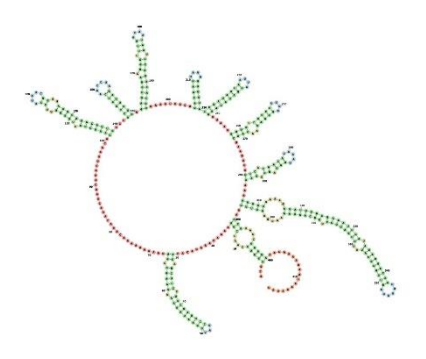

Příloha XVII: Sekundární struktury ITS2.

C. vomitoria

H. irritans

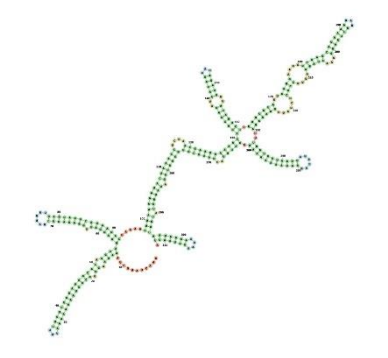

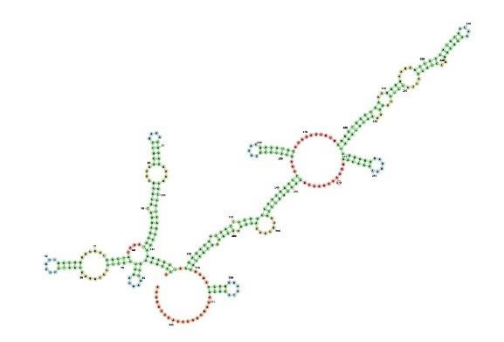

H. ignava

H. diabolus

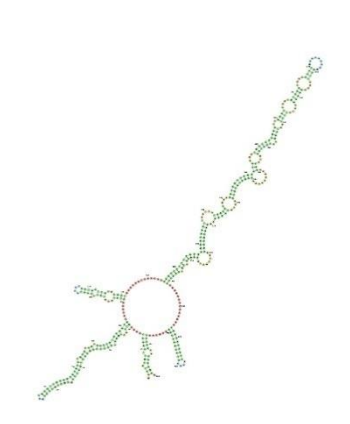

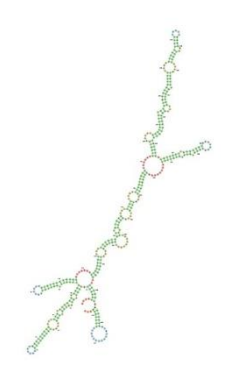

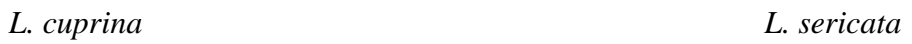

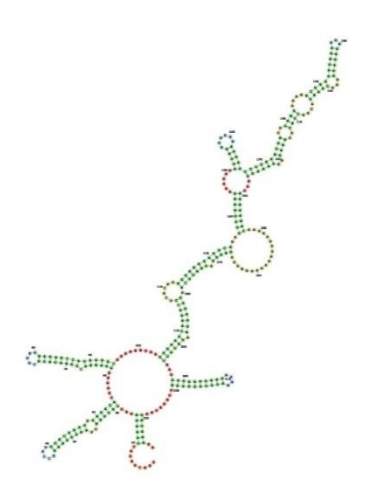

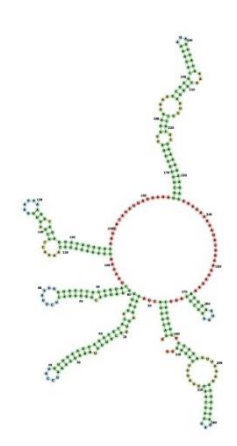

*M. prolapsa M. vetustissima*

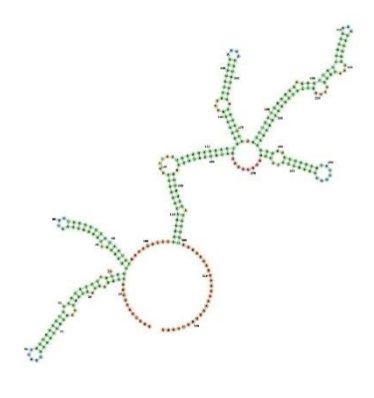

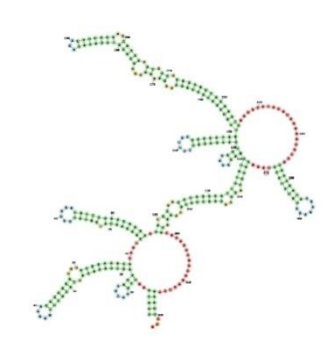

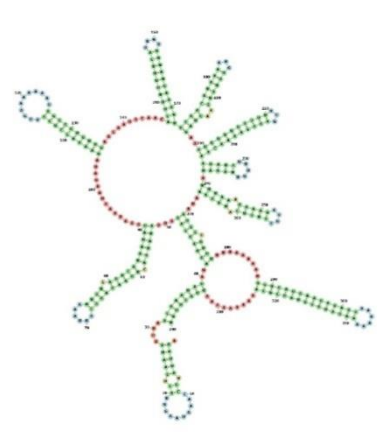

*P. regina S. calcitrans*

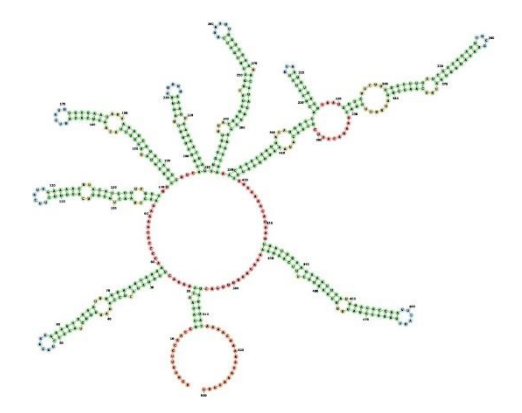

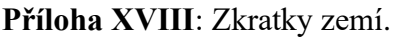

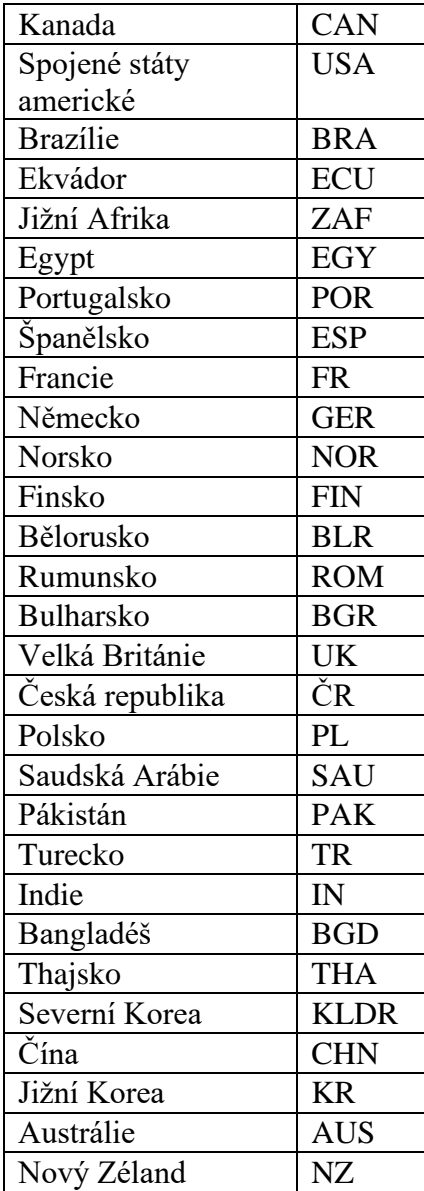